OpenTP1 Version 7

OpenTP1 TP1/Message Queue

3000-3-D92

# **HITACHI**

OS AIX 5L V5.1 AIX 5L V5.2 AIX 5L V5.3

P-1M64-C371 uCosminexus TP1/Message Queue 07-01

P-1M64-C771 uCosminexus TP1/Message Queue - Access 07-00 OS HP-UX 11.0 HP-UX 11i HP-UX 11i V2 PA-RISC

P-1B64-C371 uCosminexus TP1/Message Queue 07-01

P-1B64-C771 uCosminexus TP1/Message Queue - Access 07-00 OS HP-UX 11i V2 IPF

P-1J64-C371 uCosminexus TP1/Message Queue 07-01

P-1J64-C871 uCosminexus TP1/Message Queue - Access 64 07-00 OS Solaris 8 Solaris 9 Solaris 10

P-9D64-C371 uCosminexus TP1/Message Queue 07-01

P-9D64-C771 uCosminexus TP1/Message Queue - Access 07-00

OS Red Hat Enterprise Linux AS 4 Red Hat Enterprise Linux ES 4 x86 AMD64 Intel EM64T

P-9S64-C371 uCosminexus TP1/Message Queue 07-01

P-9S64-C771 uCosminexus TP1/Message Queue - Access 07-00 OS Red Hat Enterprise Linux AS 4 IPF

- P-9V64-C371 uCosminexus TP1/Message Queue 64 07-01
- P-9V64-C771 uCosminexus TP1/Message Queue Access 64 07-00 OS Windows Server 2003 x64 Editions Windows Server 2003 Windows XP 32
- P-2464-C374 uCosminexus TP1/Message Queue 07-01

P-2464-C774 uCosminexus TP1/Message Queue - Access 07-00 OS Windows Server 2003 for Itanium - based Systems 64

- P-2864-C374 uCosminexus TP1/Message Queue 64 07-01
- P-2864-C774 uCosminexus TP1/Message Queue Access 64 07-00

<u>ISO9001</u> TickIT

AIX International Business Machines Corp. HP-UX Hewlett-Packard Company Itanium は,アメリカ合衆国および他の国におけるインテル コーポレーションまたはその子会社の登録商標

Linux Linus Torvalds

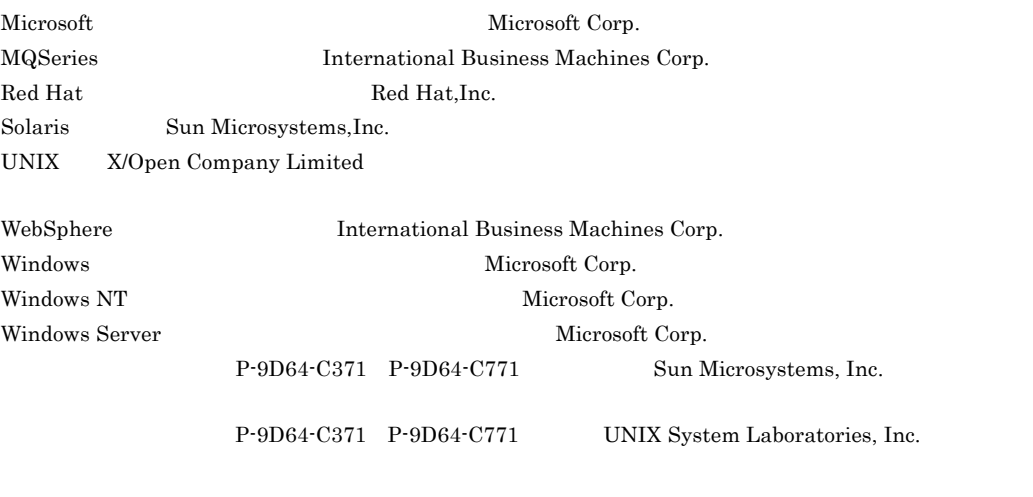

 $2006$  11 1 3000-3-D92

All Rights Reserved. Copyright (C) 2006, Hitachi, Ltd.

(C) Copyright International Business Machines Corporation 1993, 2003. All rights reserved.

#### TP1/Message Queue

п

and the state of the state of the state of

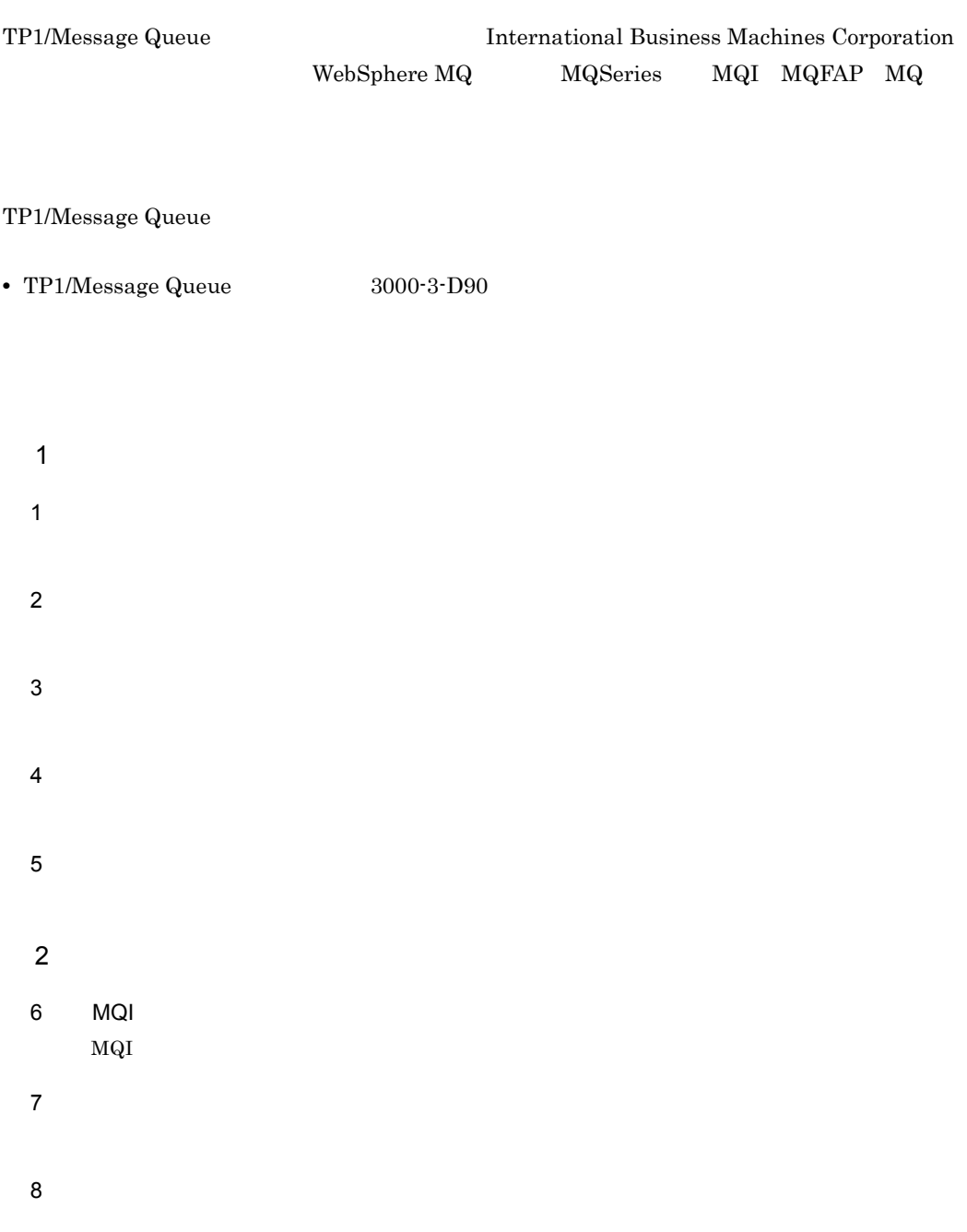

a sa mga salawang pag-agalang sa pag-agalang ng pag-agalang ng pag-agalang ng pag-agalang ng pag-agalang ng pa

- $9$  $10 \thinspace$  $11$   $\blacksquare$
- $12$   $\blacksquare$

 $13 \hspace{2cm}$ 

#### $\overline{A}$

MQI

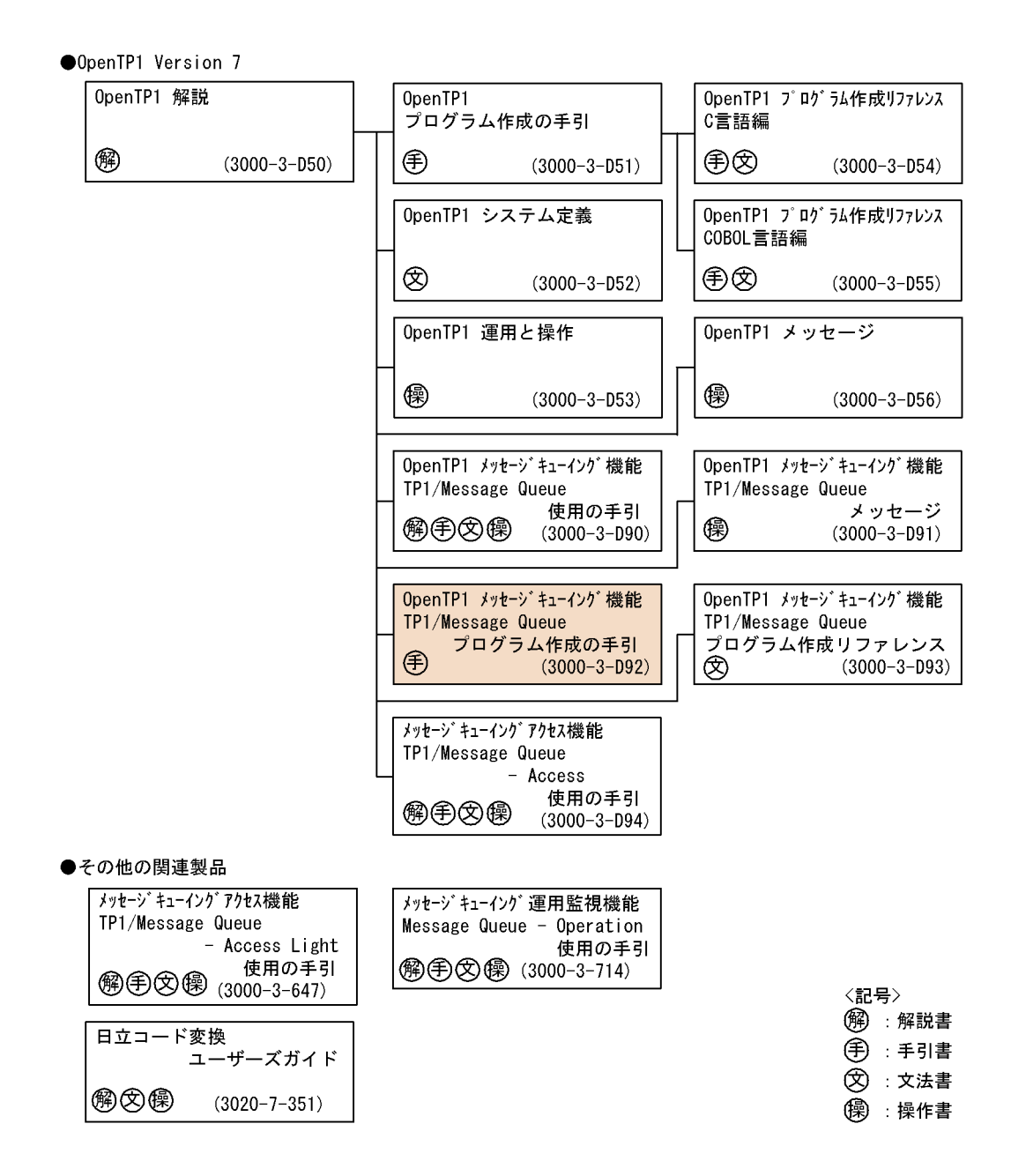

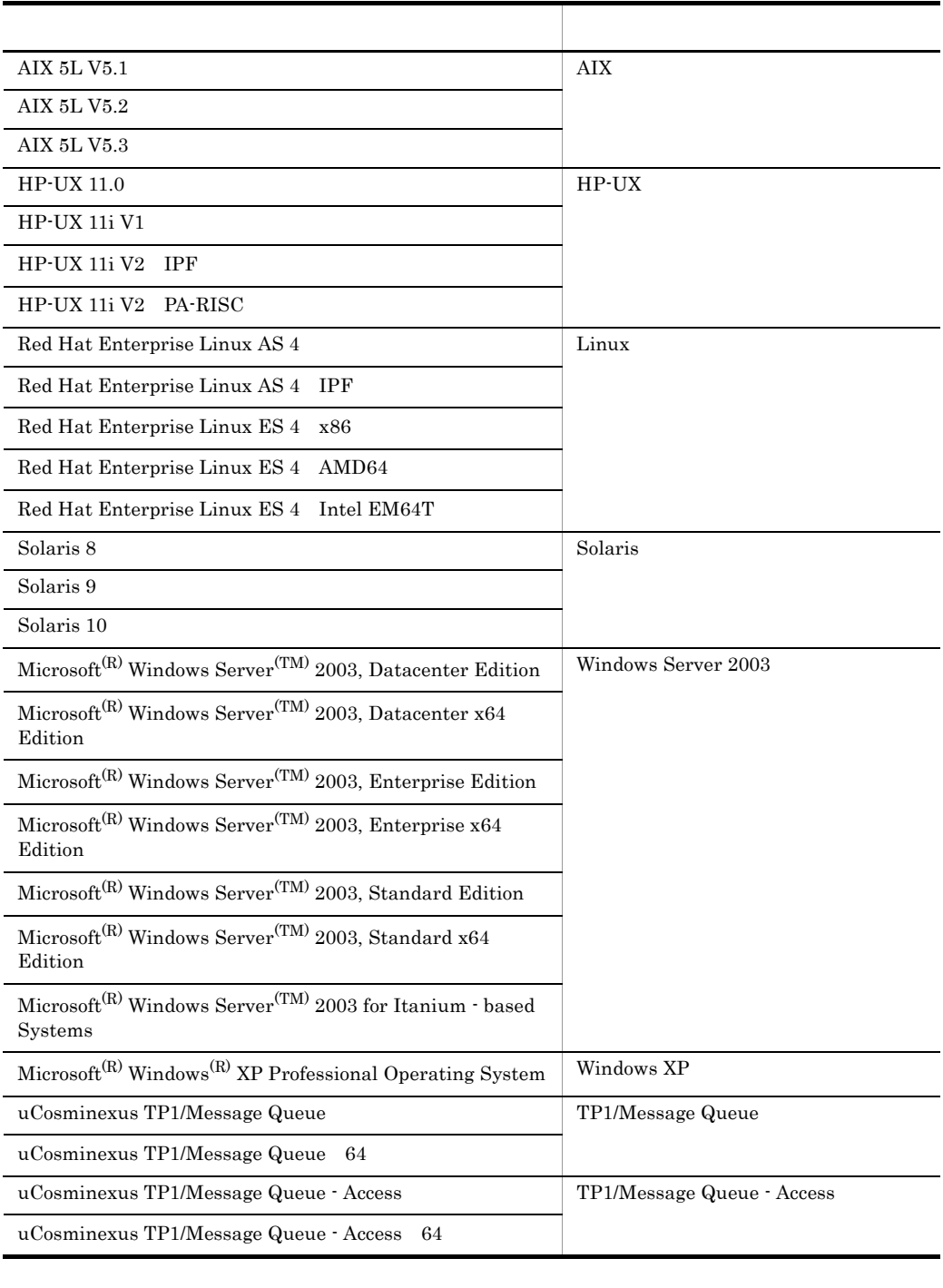

• AIX HP-UX Linux Solaris UNIX

• Windows Server 2003 Windows XP Windows XP

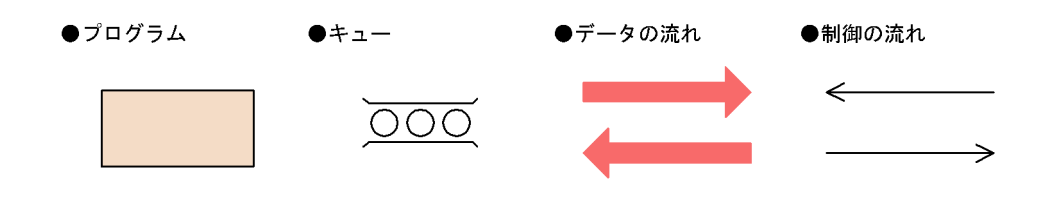

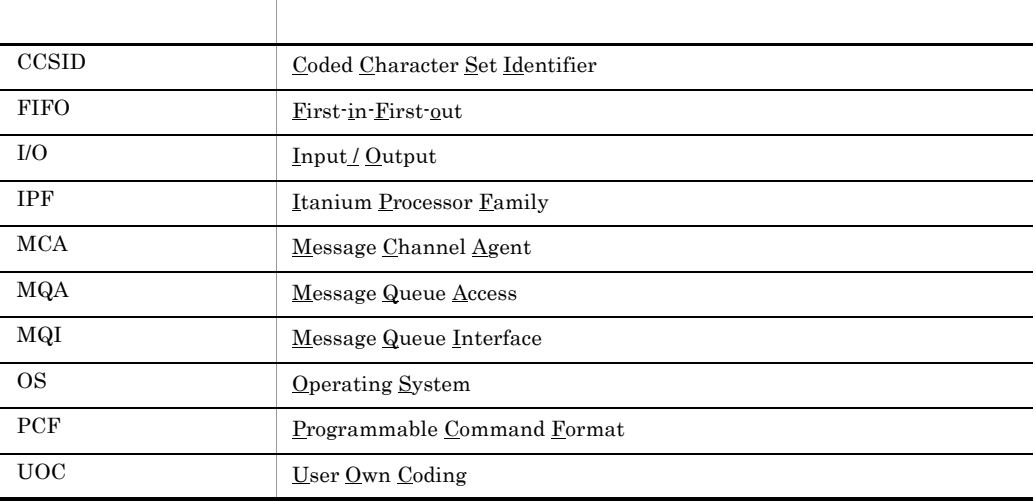

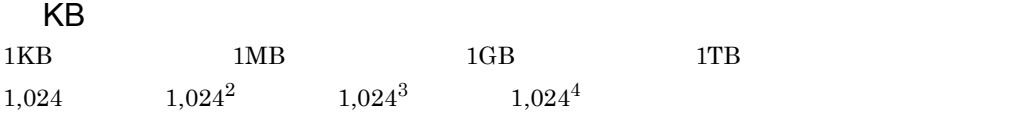

 $1$ 

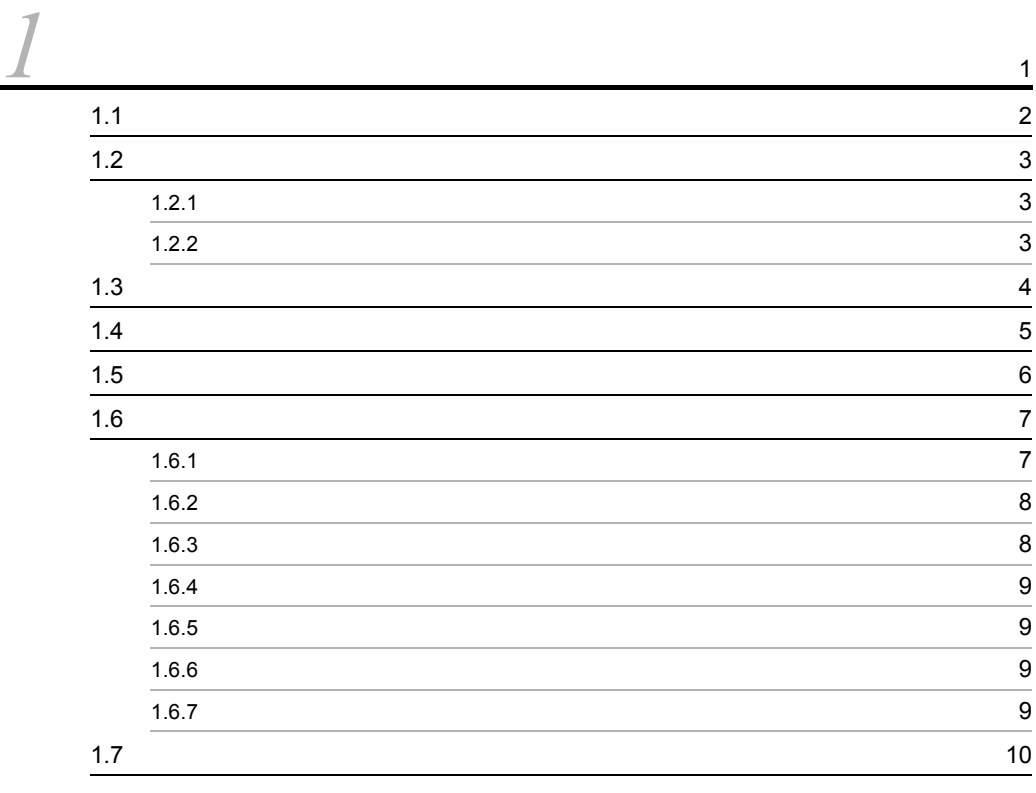

[2](#page-30-0)

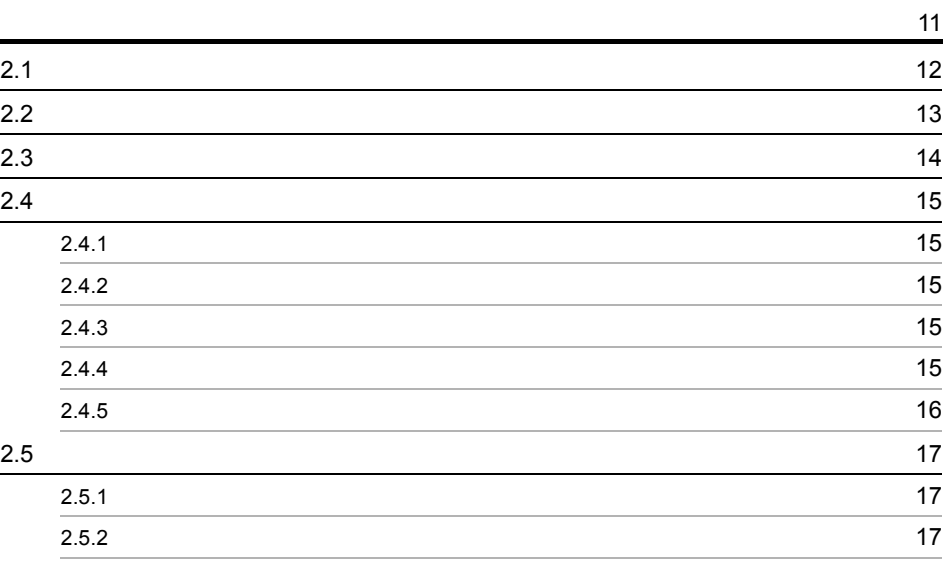

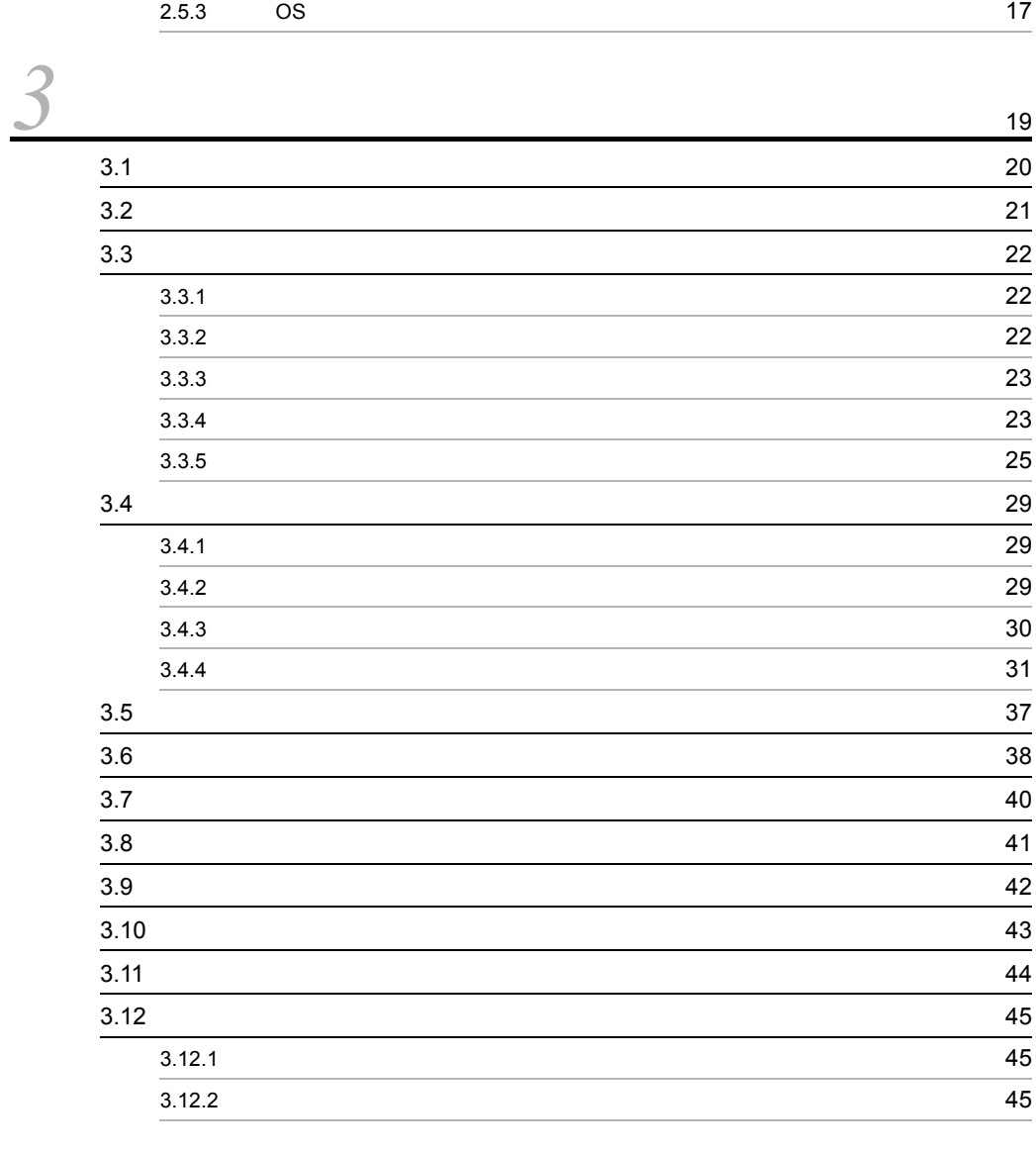

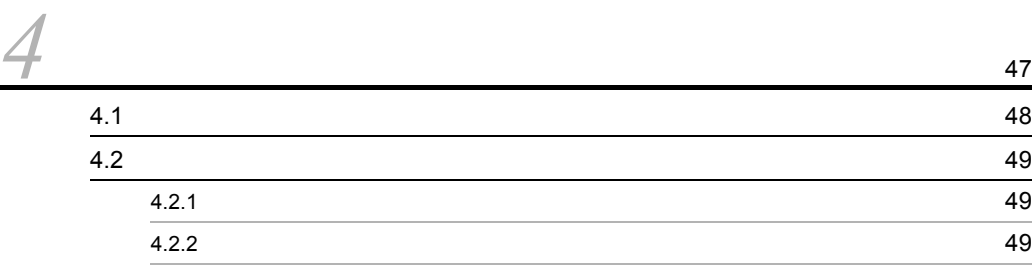

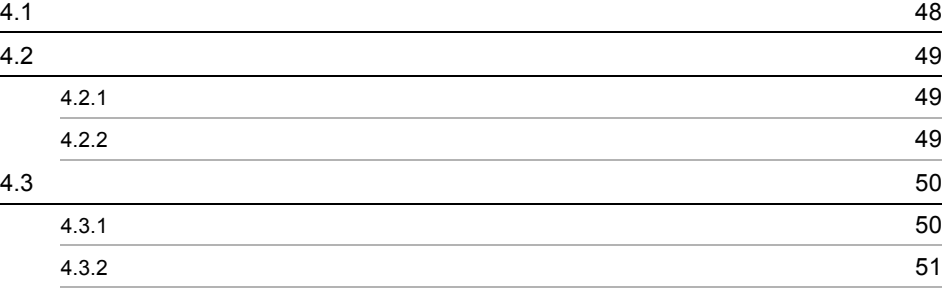

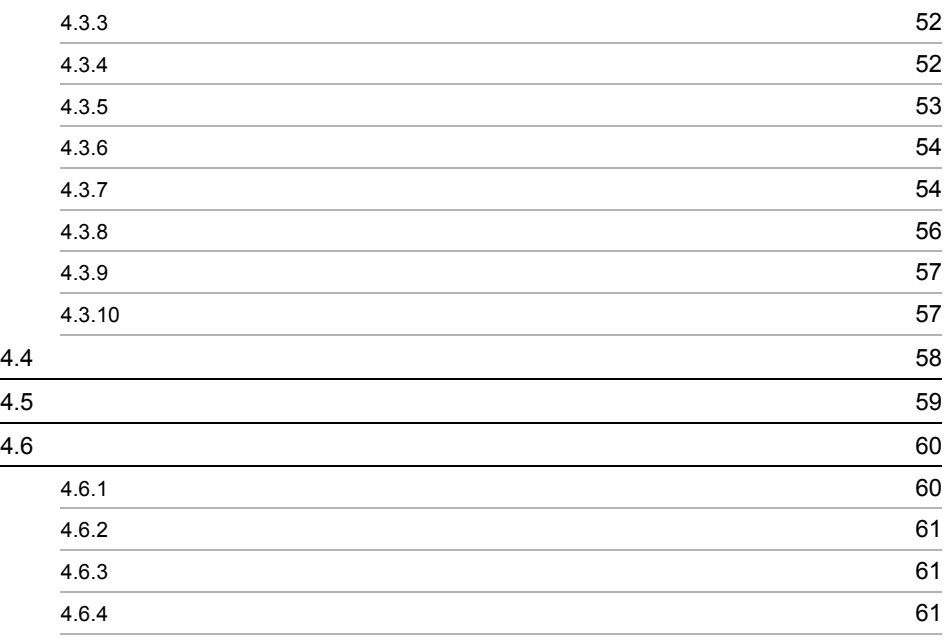

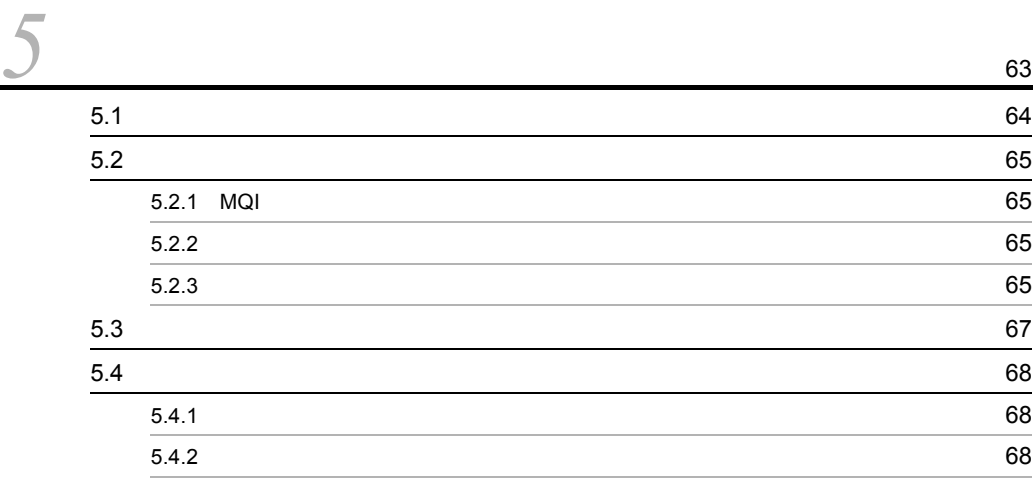

#### $2$

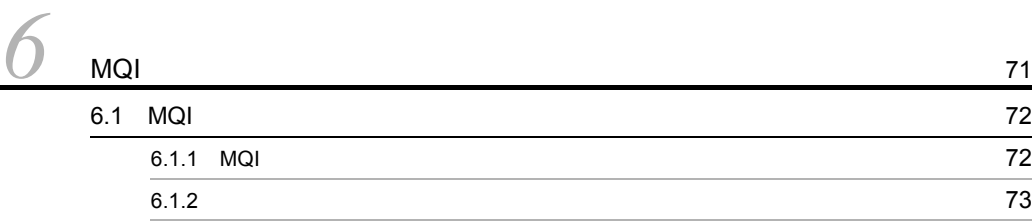

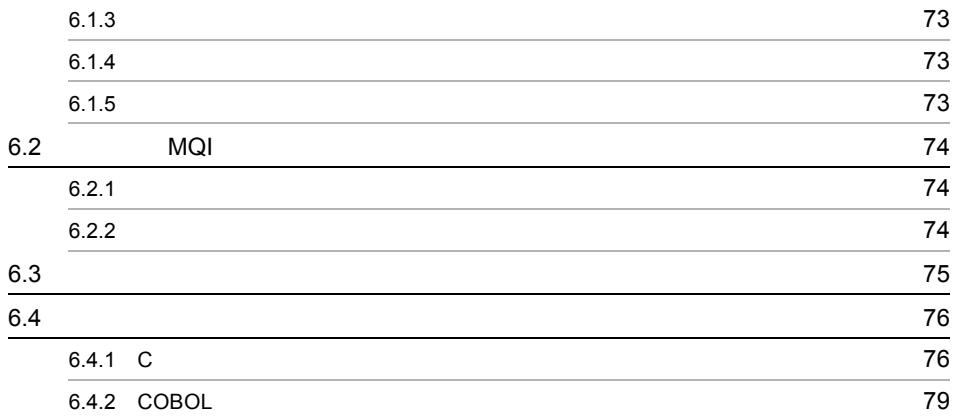

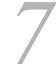

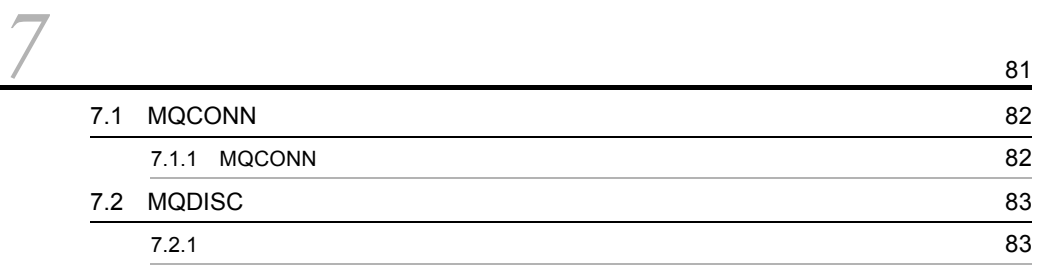

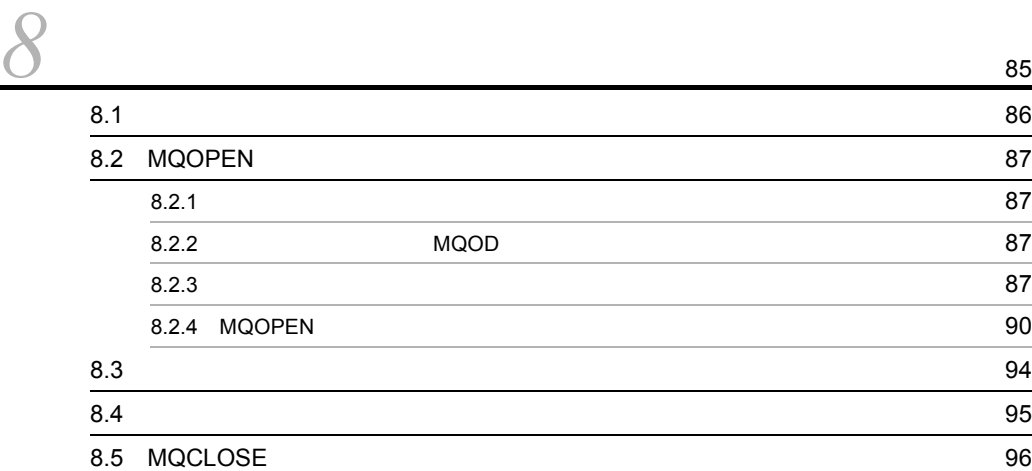

*[9](#page-116-0)* キューへのメッセージ登録 <sup>97</sup> 9.1  $\,$  9.1  $\,$  $\overline{9.2}$  MQPUT  $\overline{9.9}$ 9.2.1 **9.2.1** 0.99 9.2.2 MQMD 99 9.2.3 MQPMO 100

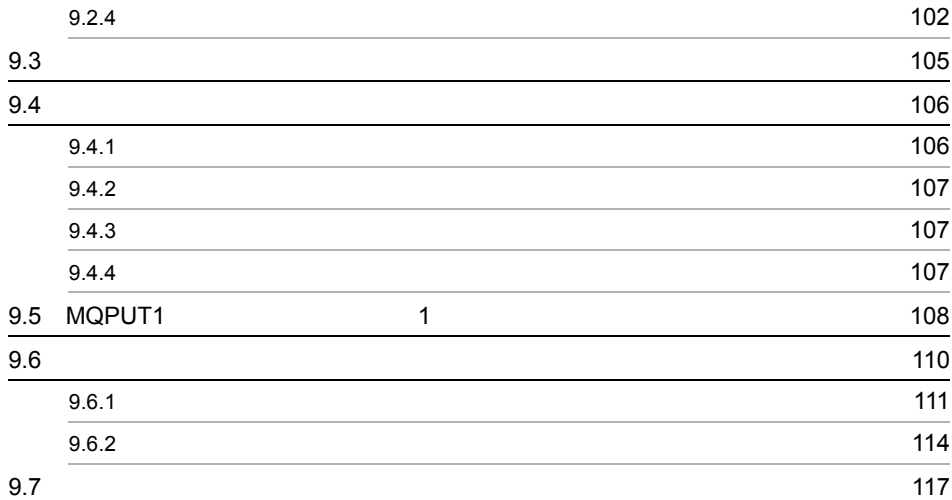

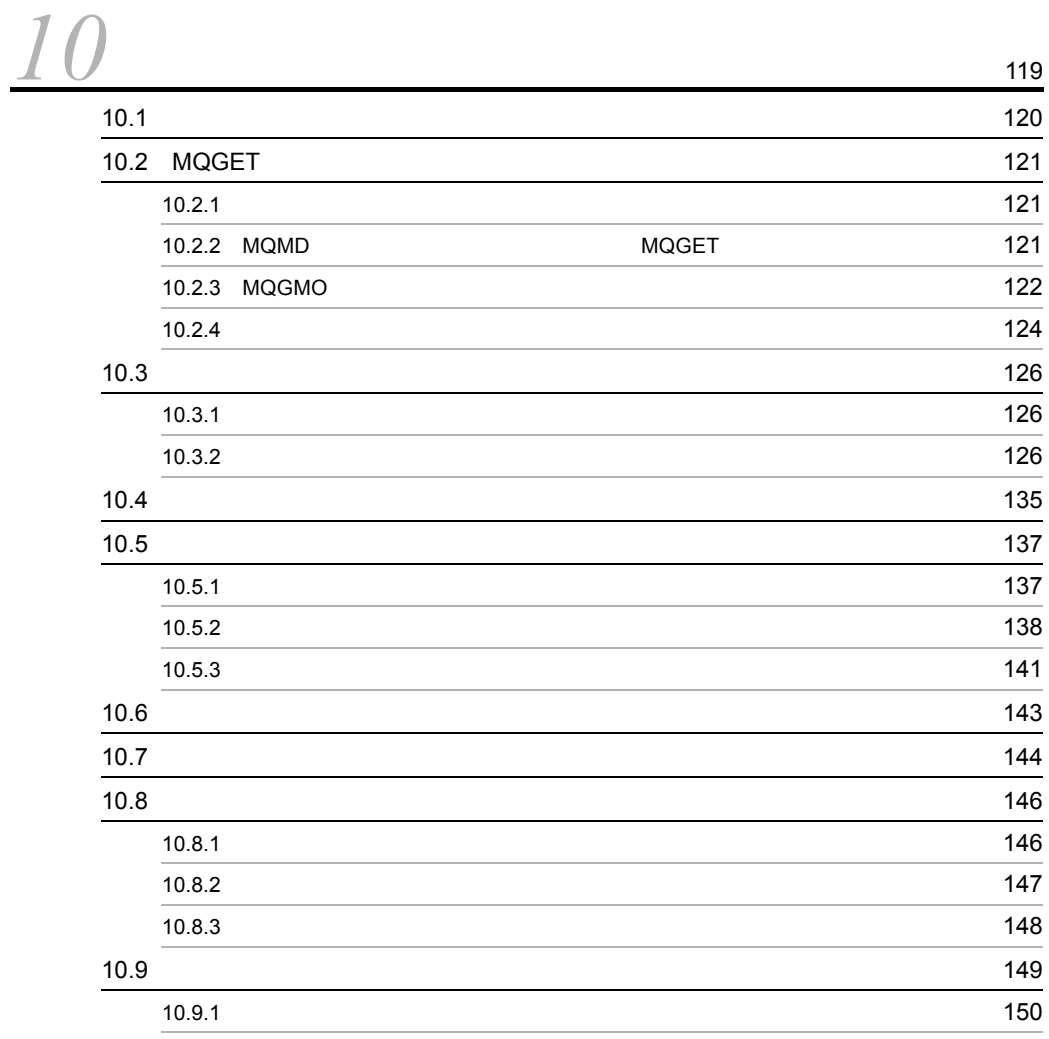

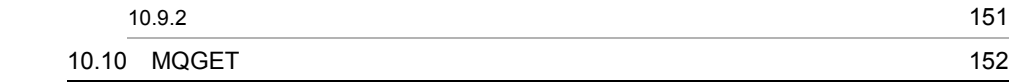

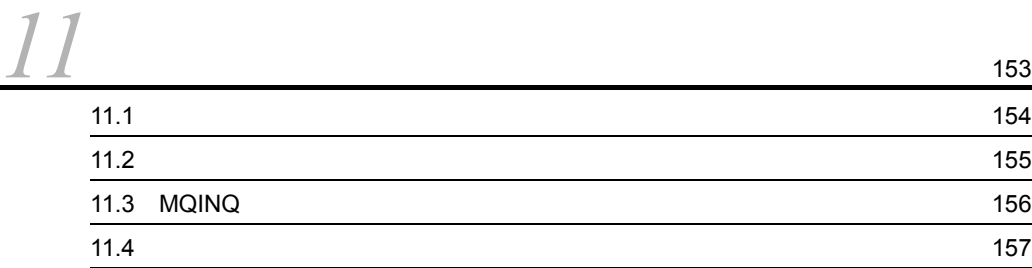

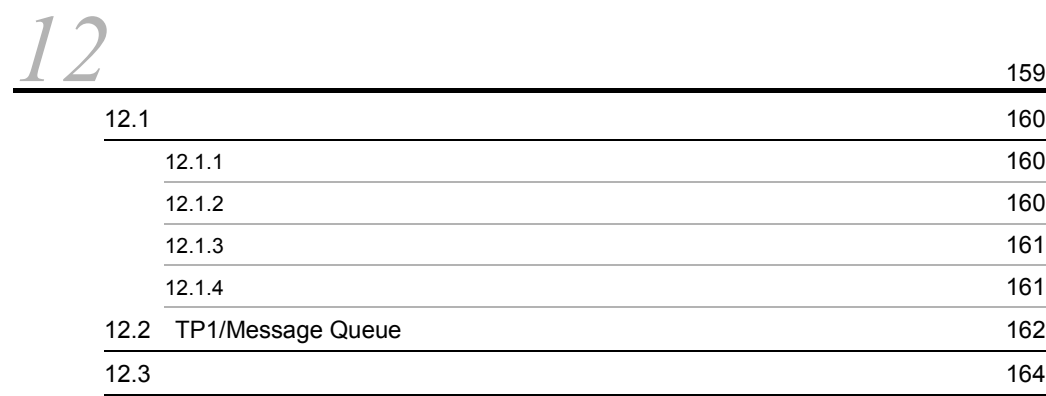

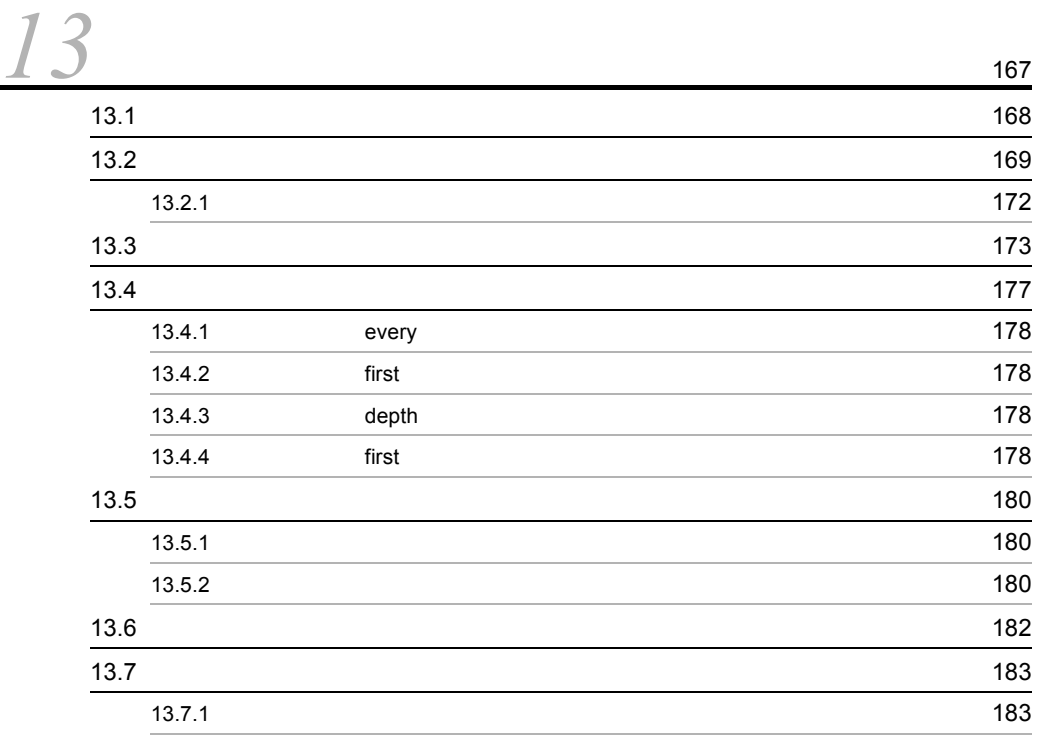

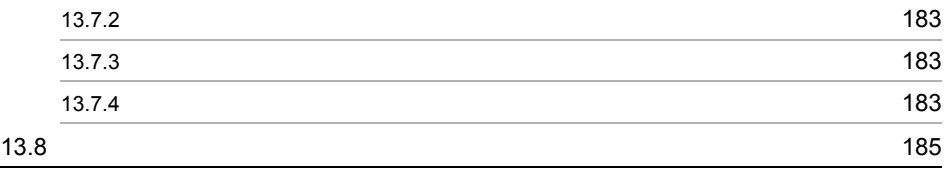

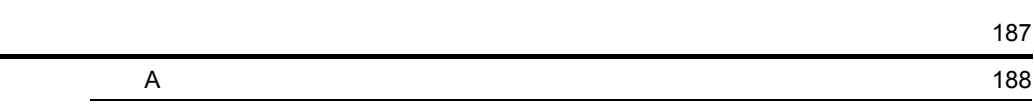

**1971年1月**<br>1971年1月

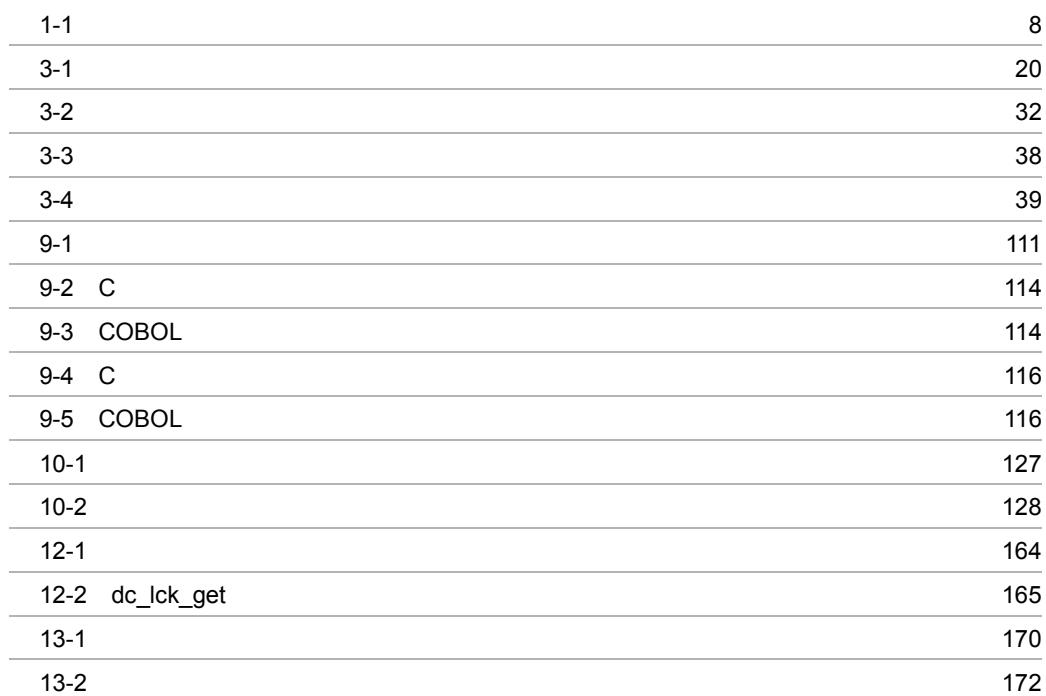

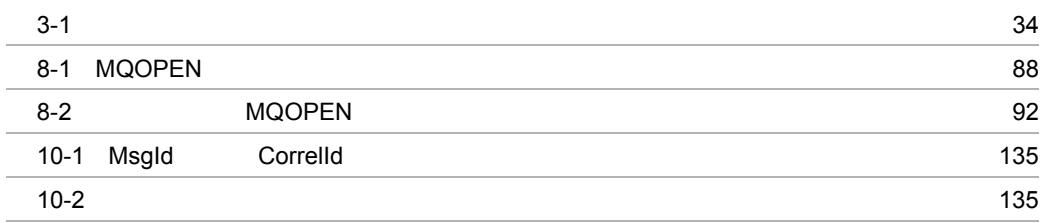

# <span id="page-20-1"></span><span id="page-20-0"></span>*1* 概要

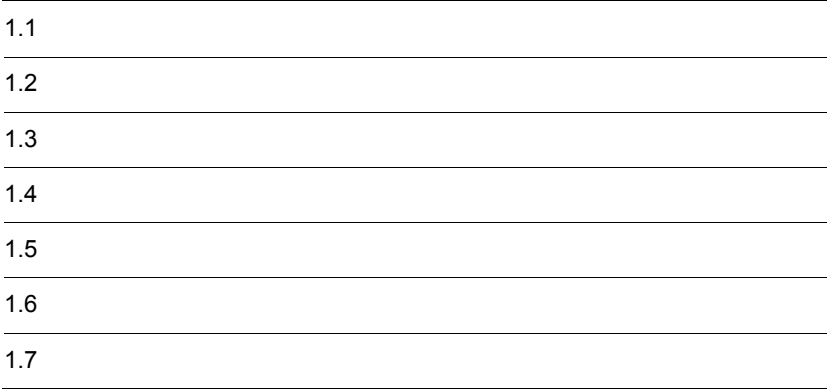

1  $\blacksquare$ 

TP1/Message Queue

<span id="page-22-0"></span> $3.3$ 

 $\rm MQMD$ 

<span id="page-22-1"></span> $1.2.1$ 

MQMD

TP1/Message Queue

<span id="page-22-2"></span> $1.2.2$ 

<span id="page-25-0"></span>TP1/Message Queue

<span id="page-26-1"></span><span id="page-26-0"></span> $1.6.1$ 

 $1-1$ 

<span id="page-27-2"></span>従来のプログラム間通信

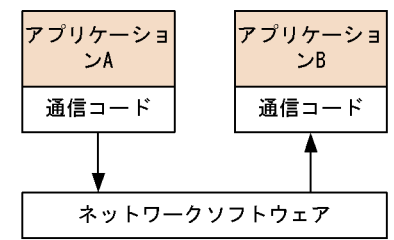

メッセージキューイング通信

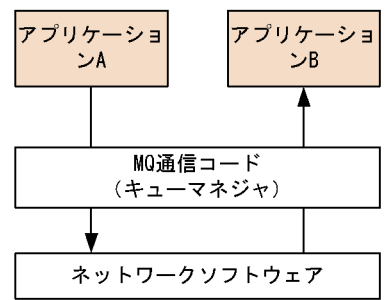

<span id="page-27-0"></span> $1.6.2$ 

<span id="page-27-1"></span> $1.6.3$ 

<span id="page-28-1"></span> $1.6.5$  $1.6.6$ MQGET MQPUT

 $\sim 10$ 

<span id="page-28-3"></span><span id="page-28-2"></span> $1.6.7$ 

<span id="page-28-0"></span> $1.6.4$ 

 $3.7$ 

# <span id="page-30-0"></span>*2* アプリケーション設計の概

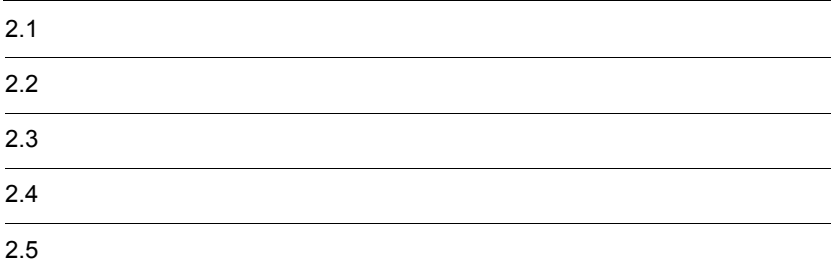

<span id="page-31-0"></span>TP1/Message Queue

 $4.3$ 

OpenTP1

MQPUT MQPUT1 Report

TP1/Message Queue

<span id="page-32-0"></span> $MQI$ 

 $4.$ 

 $MQA$  $MQT$ 

TP1/Message Queue

<span id="page-33-0"></span> $\rm_{MQI}$ 

 $MQMD$ 

OpenTP1

#### <span id="page-34-1"></span><span id="page-34-0"></span> $2.4.1$

 $\rm MQI$ 

 $10.6$ 

<span id="page-34-2"></span> $2.4.2$ 

CorrelId

### <span id="page-34-3"></span> $2.4.3$

 $3.12$ 

<span id="page-34-4"></span> $2.4.4$ 

COA  $\overline{\mathrm{COD}}$ 

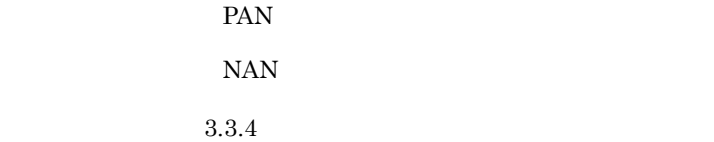

<span id="page-35-0"></span> $2.4.5$ 

TP1/Message Queue
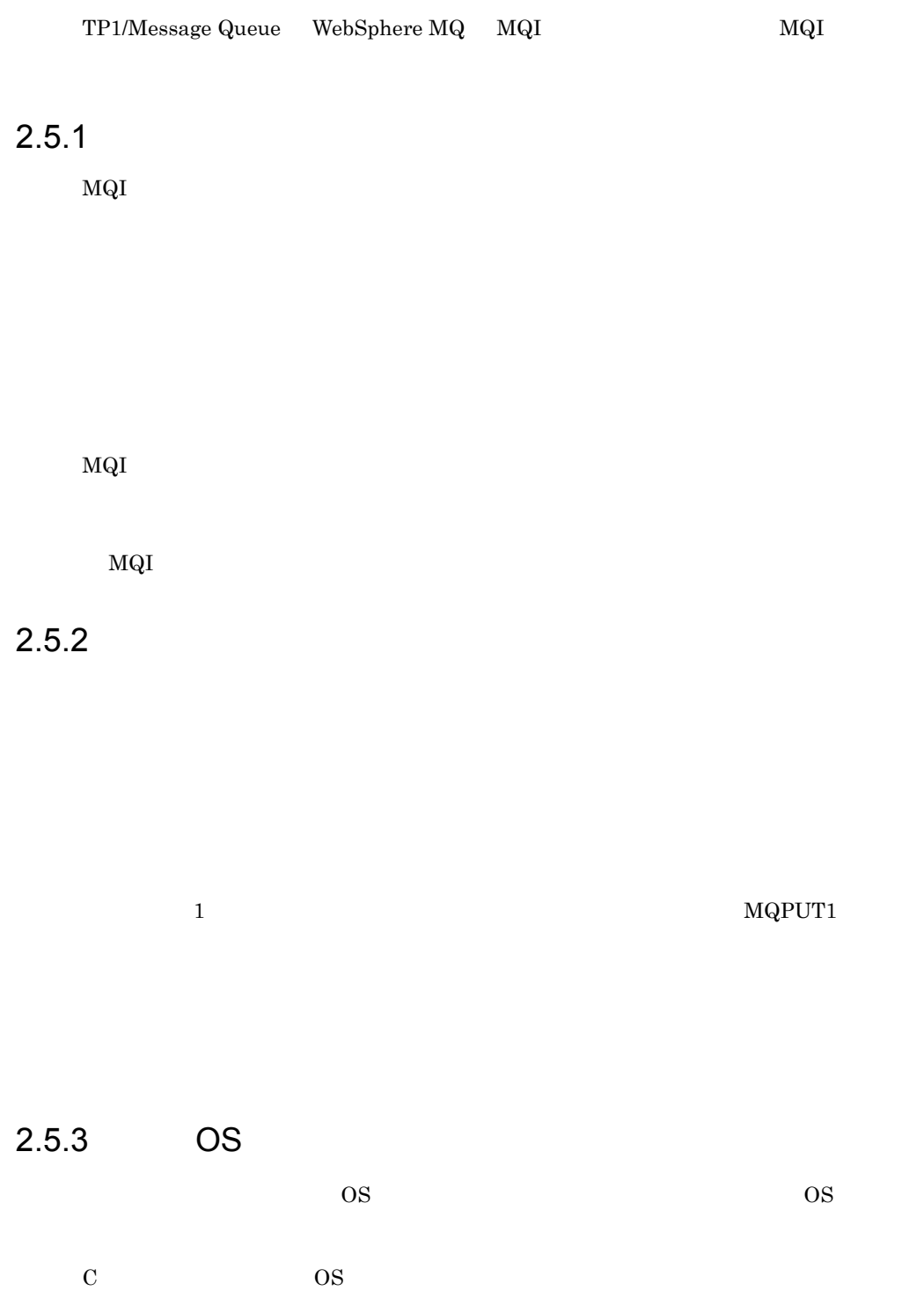

 $\#$ ifdef exerconduction  $\#$ ifdef exerconduction  $\#$ 

#ifdef \_HPUX  $HP-UX$ #else

#endif

 $\overline{OS}$   $\qquad$   $\qquad$   $\$ 

 $\overline{O}$  OS

# *3* メッセージ

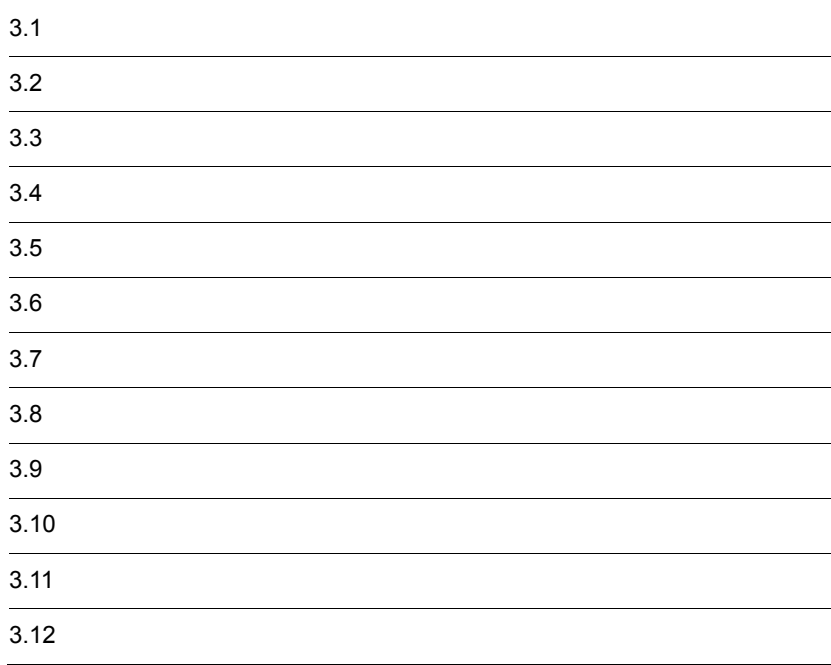

TP1/Message Queue

 $3 - 1$ 

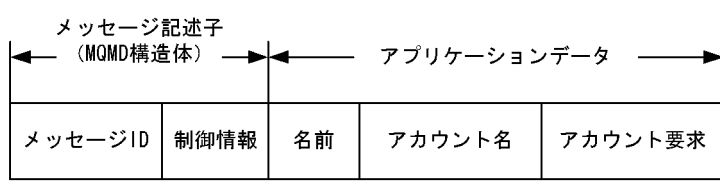

TP1/Message Queue

MaxMsgLength TP1/Message Queue  $\label{eq:10} \text{MaxMsgLength} \hspace{1.5cm} 9.2.4$ 

 $\label{eq:MQPUT} \text{MQPUT} \qquad \qquad \text{MQPUT1}$ 

TP1/Message Queue

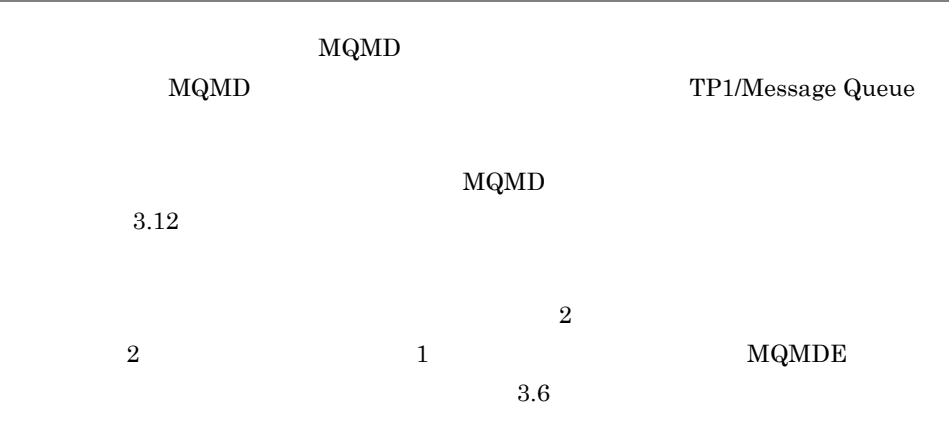

TP1/Message Queue

 $MQMT_*^*$ 

MQMD MsgType

 $3.3.1$ 

 $3.3.2$ 

MsgId CorrelId • **Party MsgId CorrelId** 

 $\mathop{\mathrm{Report}}$ 

 $1$ 

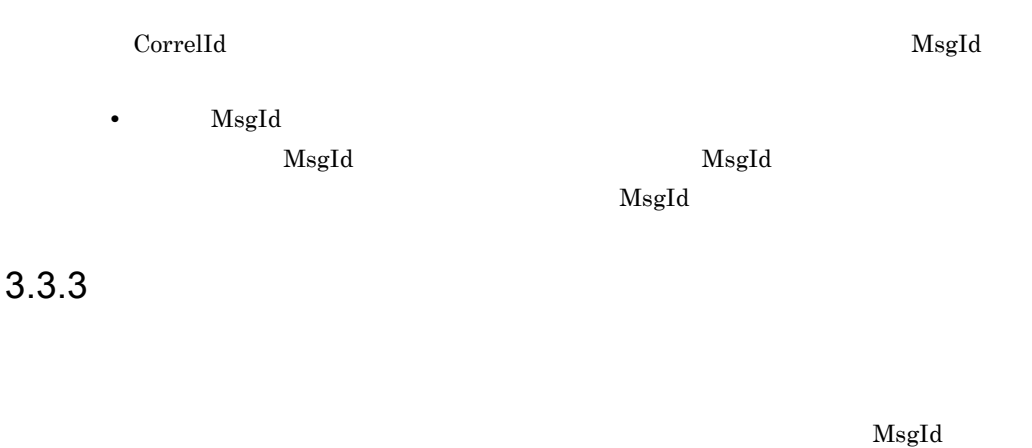

 $\rm CorrelId$ 

 $3.3.4$ 

1  $\blacksquare$ 

 $\rm COA$ 

 $\rm{Co}D$ 

 $PAN$ 

# • 200 The set of the set of the set of the set of the set of the set of the set of the set of the set of the set of the set of the set of the set of the set of the set of the set of the set of the set of the set of the set • <sub>c</sub> and  $\mathcal{L}$  and  $\mathcal{L}$  and  $\mathcal$  $\frac{1}{1}$  $\rm{Co}$  $\rm{COD}$  $2 \overline{a}$ ReplyToQ  $MQPUT$  MQPUT MQRC\_MISSING\_REPLY\_TO\_Q MsgId CorrelId  $M\text{QMD}$ ールドのメッセージ(AsgId CorrelId アメリカのメッセージ) CorrelId  ${\rm MgJd}$ MQRO\_COPY\_MSG\_ID\_TO\_CORRELID CorrelId MsgId  $\rm{MsgId}$  $\mathrm{MsgId}$   $\mathrm{MsgId}$

 $NAN$ 

• <sub>c</sub> and  $\alpha$  and  $\alpha$  and  $\alpha$  and  $\alpha$  and  $\alpha$ 

MQRO\_NEW\_MSG\_ID

 $\mathrm{MsgId}$ 

MsgId

MQRO\_PASS\_MSG\_ID MQRO\_PASS\_CORREL\_ID

 ${\rm Mg {\rm Id}}$ 

MsgId CorrelId Report

セージの MsgId フィールドを応答メッセージの CorrelId フィールドにコピーできま

MsgId CorrelId

TP1/Message Queue

 $\bf{F}$ eedback $\bf{F}$ 

MQFB\_QUIT

MQINQ

 $3.3.5$ 

TP1/Message Queue 05-00  $10.5.2$ 

 $1$ 

 $\text{COD}$ MQGMO\_COMPLETE\_MSG

 $\begin{aligned} \mathrm{Needback} \qquad \qquad & \mathrm{MQI} \qquad \qquad & \mathrm{Feedback} \end{aligned}$ 

 $100$ 

 $100$ 

 $100$ 

#### $\verb|MQGMO_COMPLETE_MSG|~~\verb|MQGMO_COMPLETE_MSG|~~$

 $100$ 

#### ${\bf MQGMO\_ACCEPT\_TRUNCATED\_MSG}$

 $2$ 

 $100$ 

 $\rm MQMD$  Format  $\rm F$ 

MQMDE

MQDLH

MQXQH

 $MQH*$  "MQH"

Format MQDLH MQXQH

1 MQMD MQMDE

OriginalLength

 $3 \overline{\phantom{a}}$ 

メッセージ到着確認(COA)報告メッセージ,またはメッセージ配布確認(COD)報告 MQGMO\_COMPLETE\_MSG MQGMO\_COMPLETE\_MSG  $\rm MQGET$ 

GroupId

OriginalLength

 $\label{eq:mdgGMO} \text{MQGMO\_COMPLETE\_MSG} \qquad \qquad \text{MQGET}$ Feedback

 ${\bf Feedback}$ 

Feedback  ${\bf MQGMO\_COMPLETE\_MSG} \qquad {\bf MQGET}$ 

#### MQGMO\_ALL\_SEGMENTS\_AVAILABLE

GroupId フィールド しゅうしゅうしょ ほうしゅうしゅぎ しゅうしゅうしゅぎ Feedback

 $\rm{Co}D$ 

 ${\bf MQGMO\_COMPLETE\_MSG}$ メッセージ配布確認(COD)報告メッセージが受信されたかを確認します。受信され

 $\rm COD$ 

 $4$ 

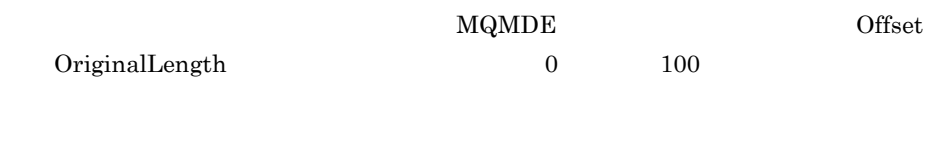

## MQMDE

 $\overline{0}$  $\begin{aligned} \text{MQMDE} \end{aligned} \qquad \qquad \text{MQMDE}$ 

 $100$ 

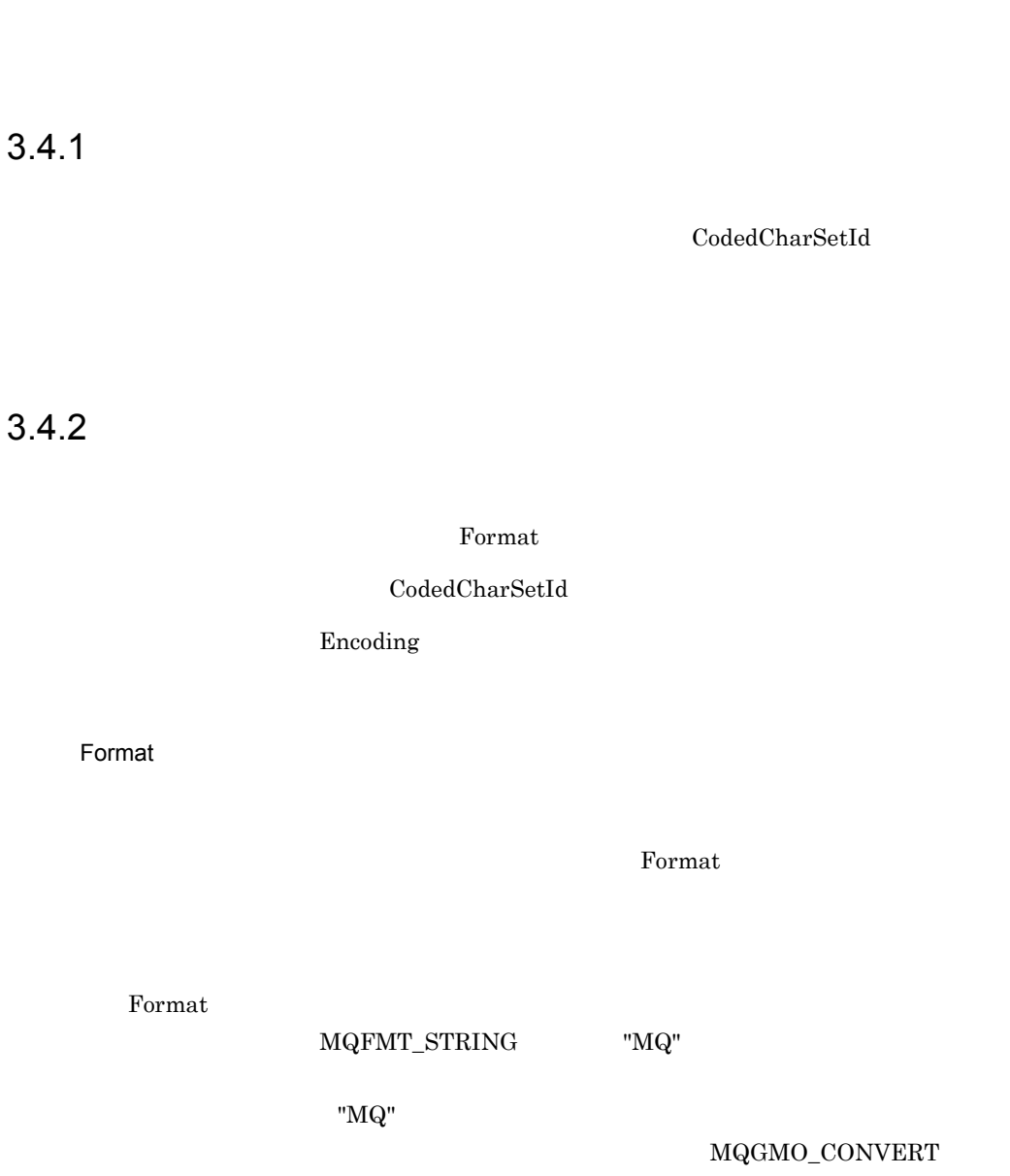

 $\rm UOC$ 

CodedCharSetId

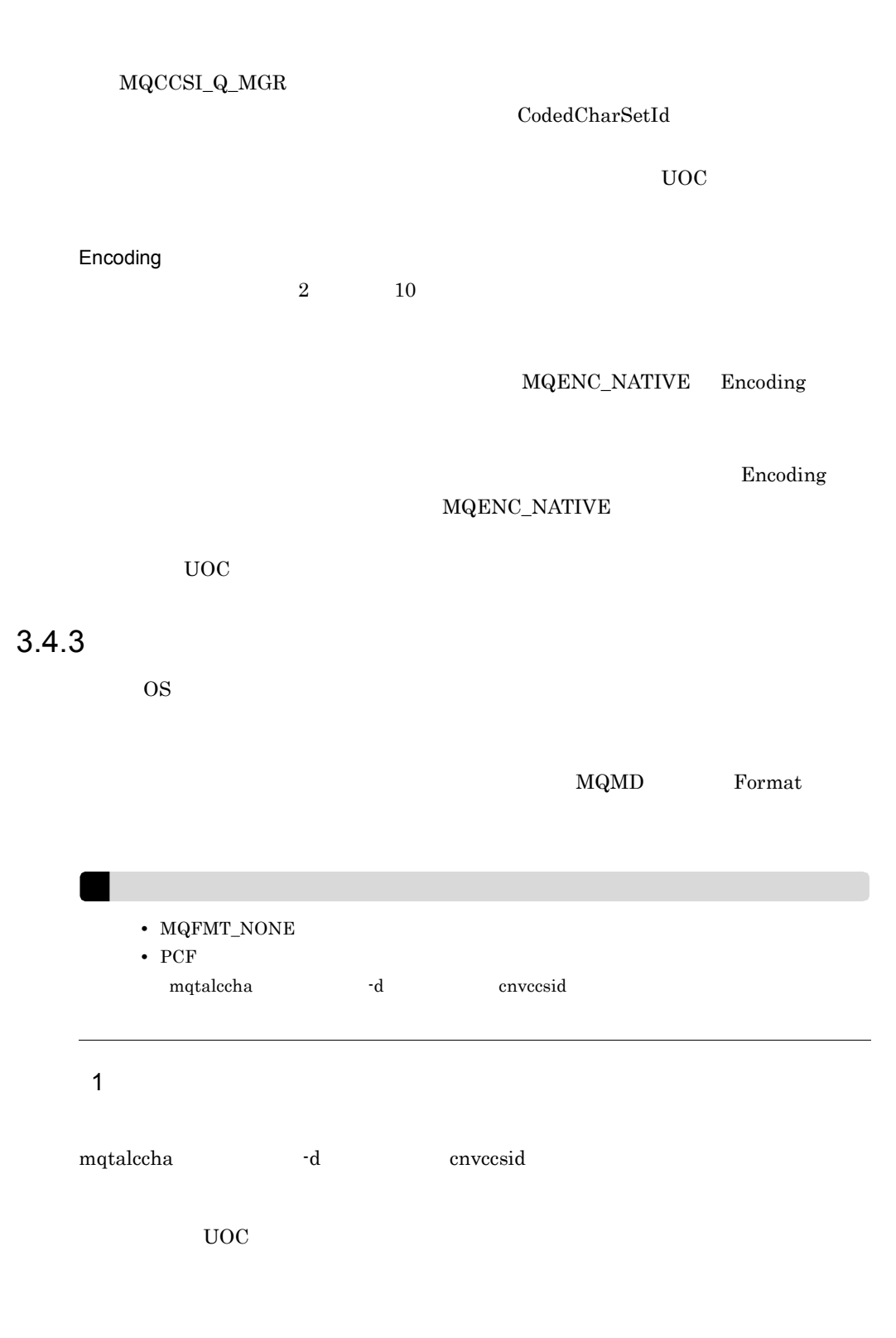

- MQFMT\_STRING
- **•**  $\overline{a}$

TP1/Message Queue

## $MQFMT\_ADMIN$

#### MQFMT\_PCF

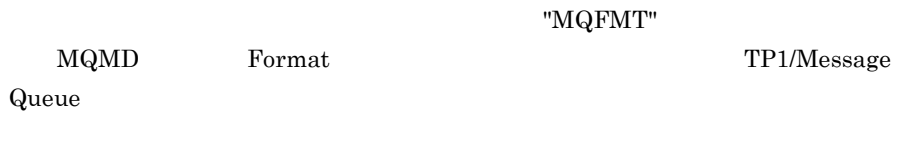

 $\rm UOC$ UOC TP1/Message Queue

 $2 \left( \frac{1}{2} \right)$ 

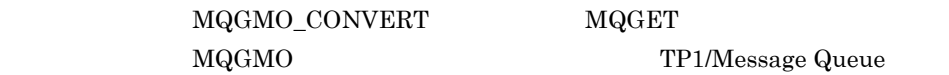

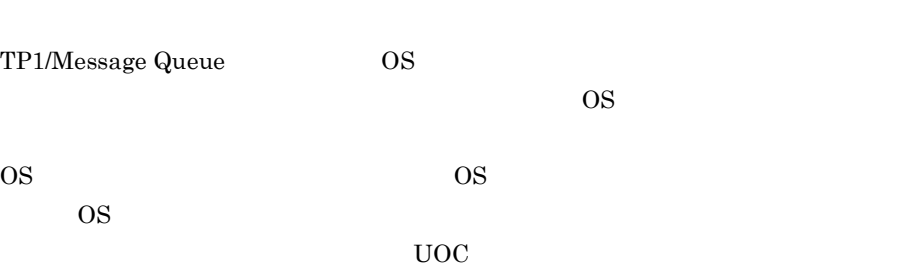

## $3.4.4$

 $\operatorname{TP1/Message}$ Queue

 $\overline{\text{MQ}}$ 

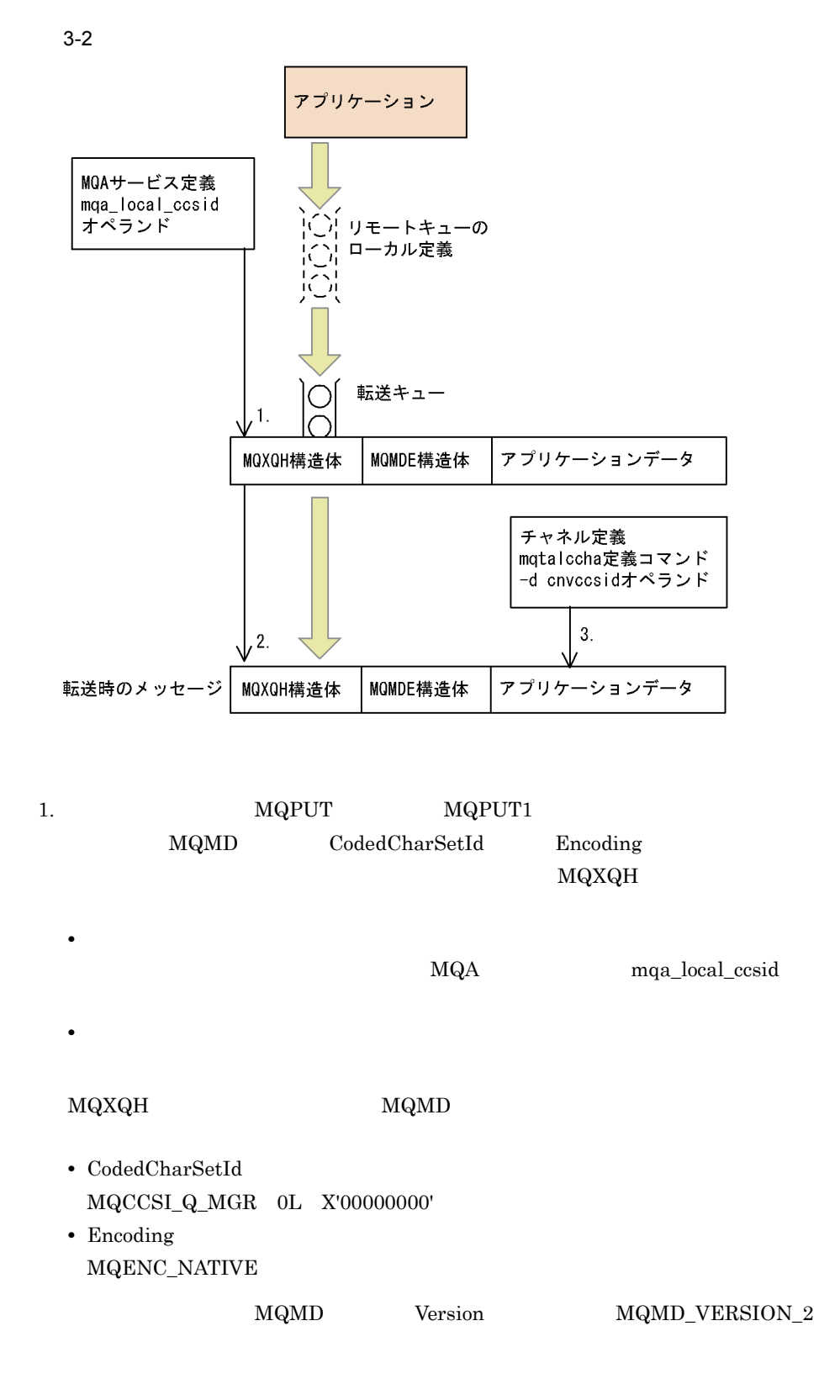

32

## $MQMDE$   $MQXQH$

## TP1/Message Queue

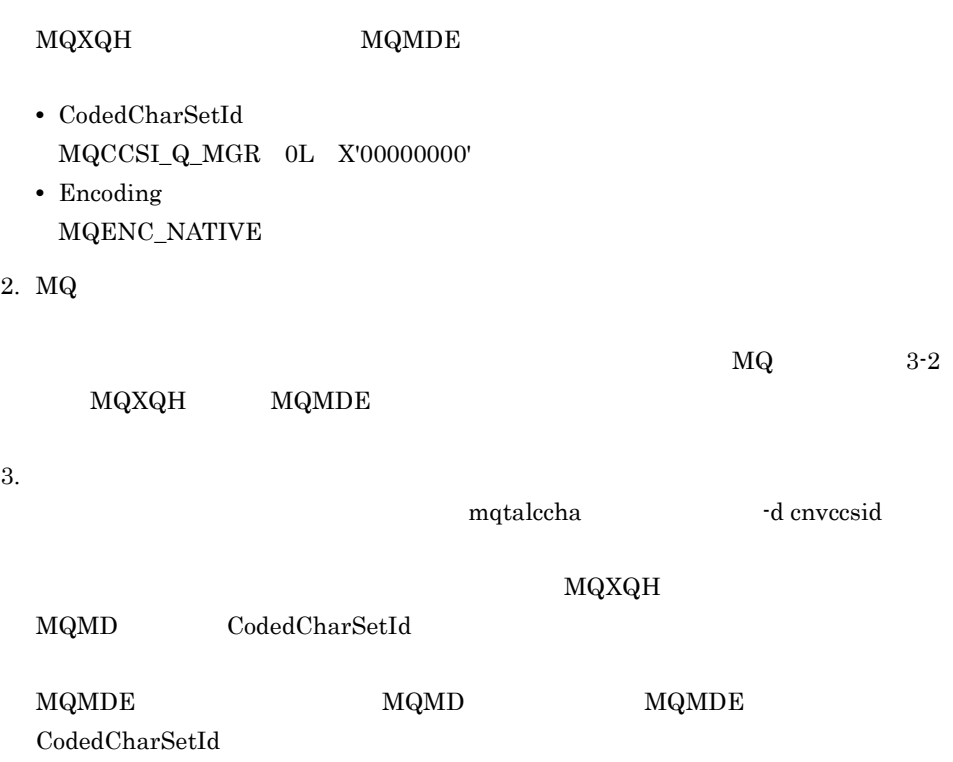

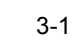

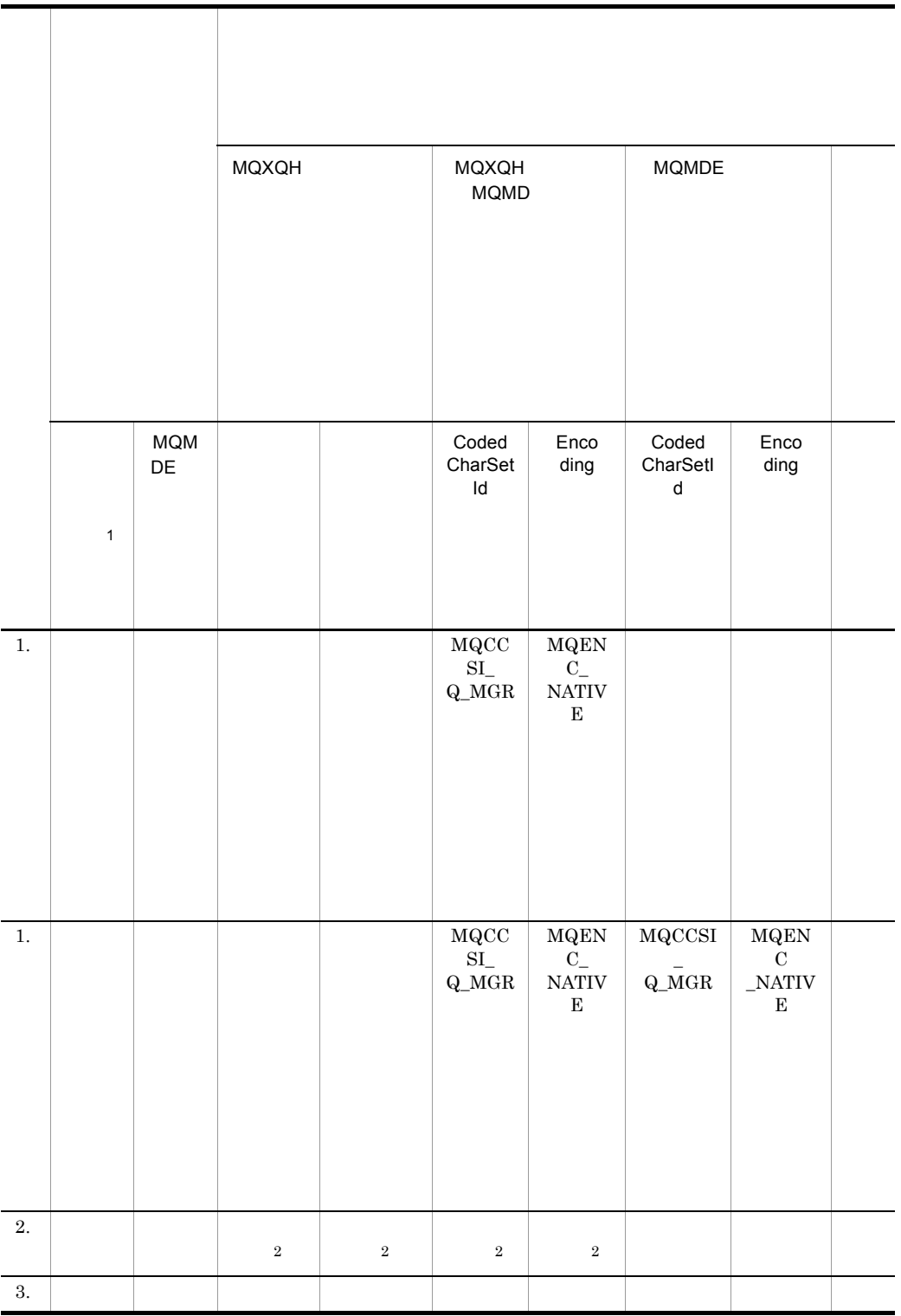

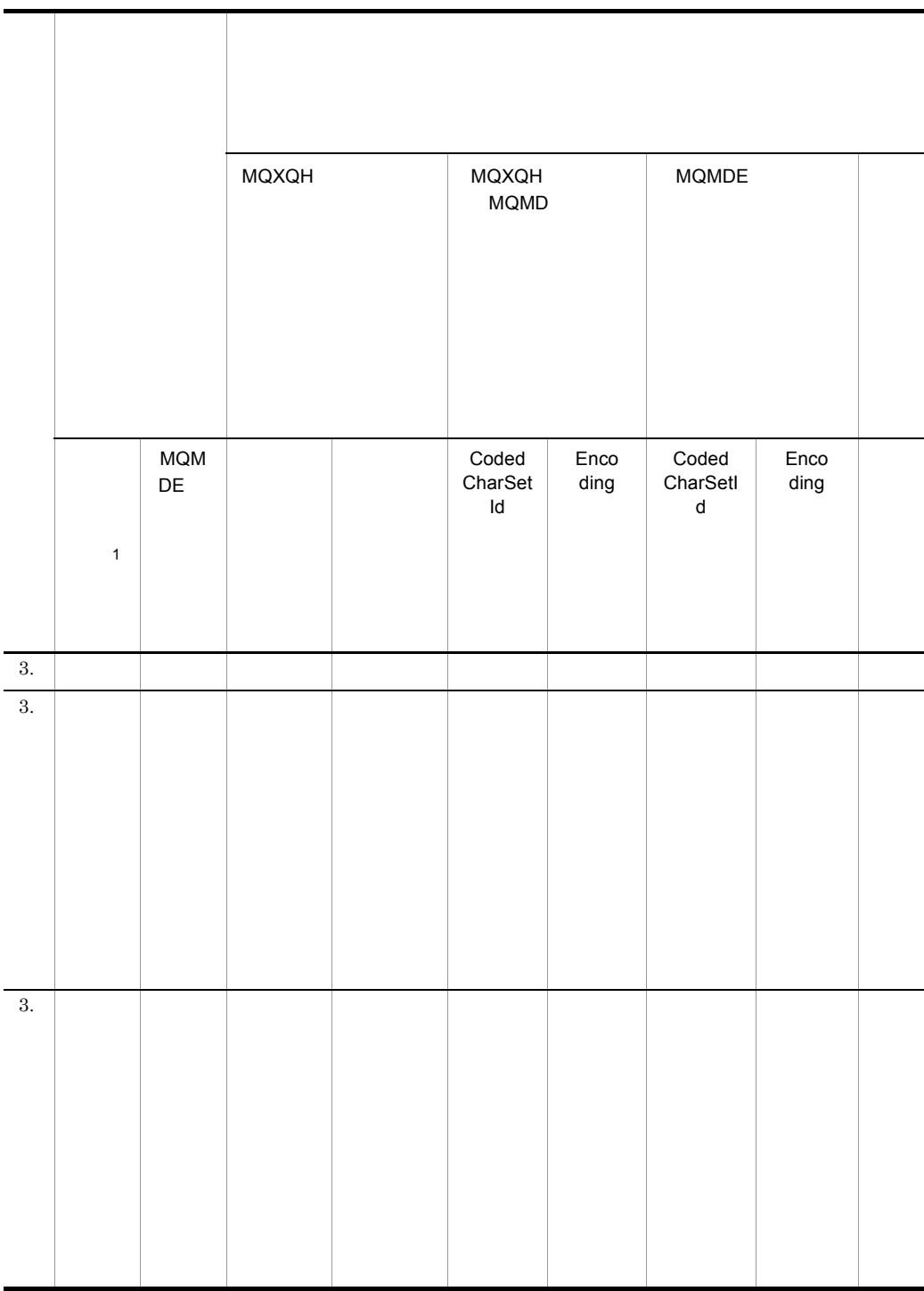

 $\,1$ mqtalccha -d cnvccsid  $\,2\,$ 

MQMD Priority

MsgDeliverySequence FIFO MQMDS\_PRIORITY Priority

 ${\bf H}{\bf F0}$  FIFO  ${\bf MsgDel}$  iverySequence MQMDS\_FIFO

DefPriority

MaxPriority

 $\mbox{TP1/Message Queue} \qquad \qquad \mbox{9} \qquad \qquad \mbox{0} \qquad \qquad \mbox{9}$ 

#### TP1/Message Queue 05-00

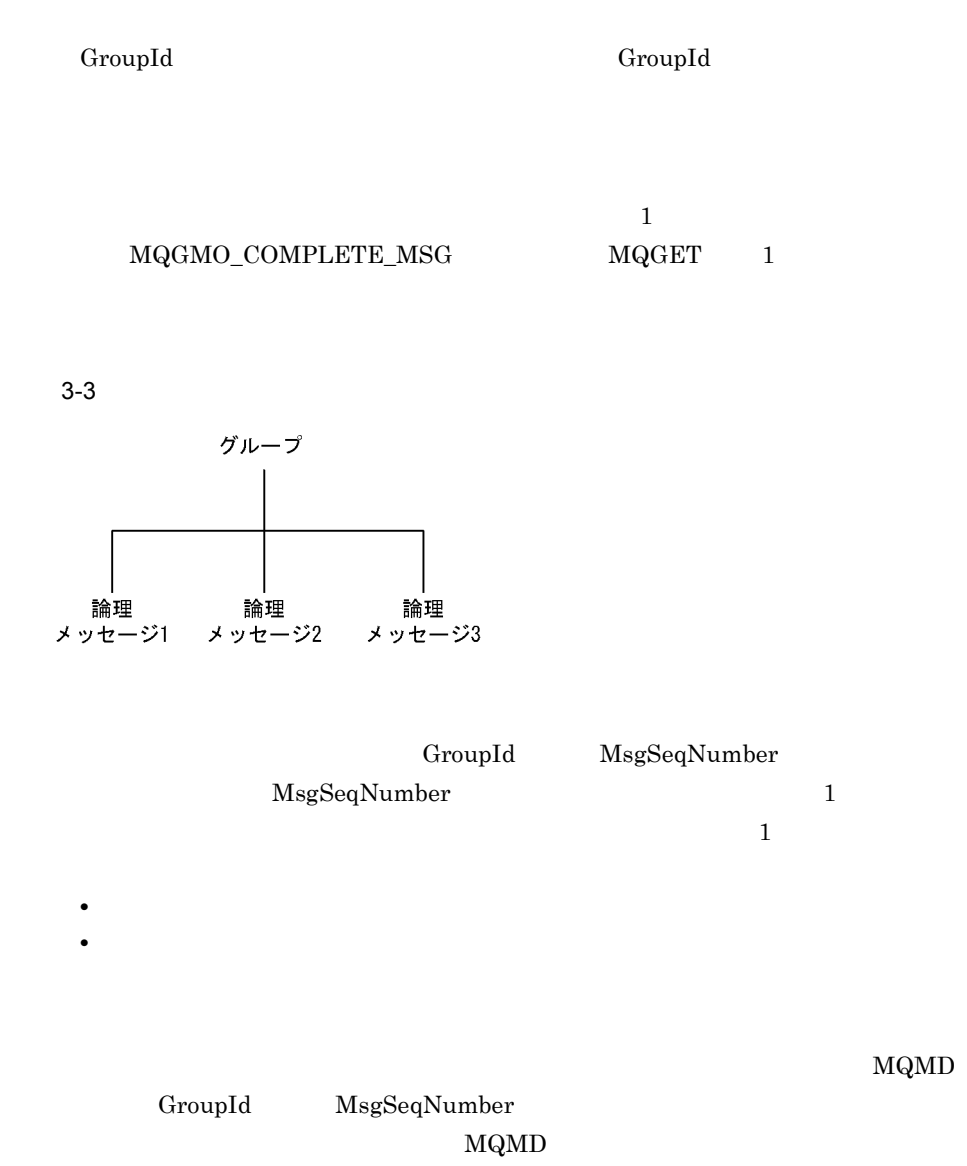

 $10.5.2$ 

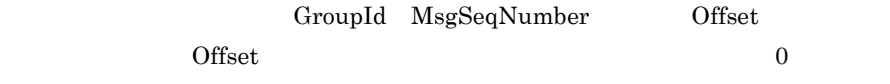

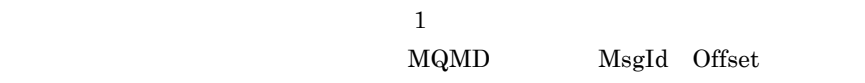

 $MsgFlags$ 

 $3-4$ 

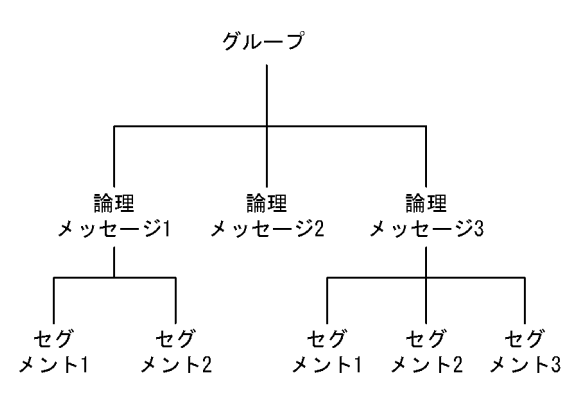

 $10.3.2$ 

 $10.5.2$ 

## TP1/Message Queue

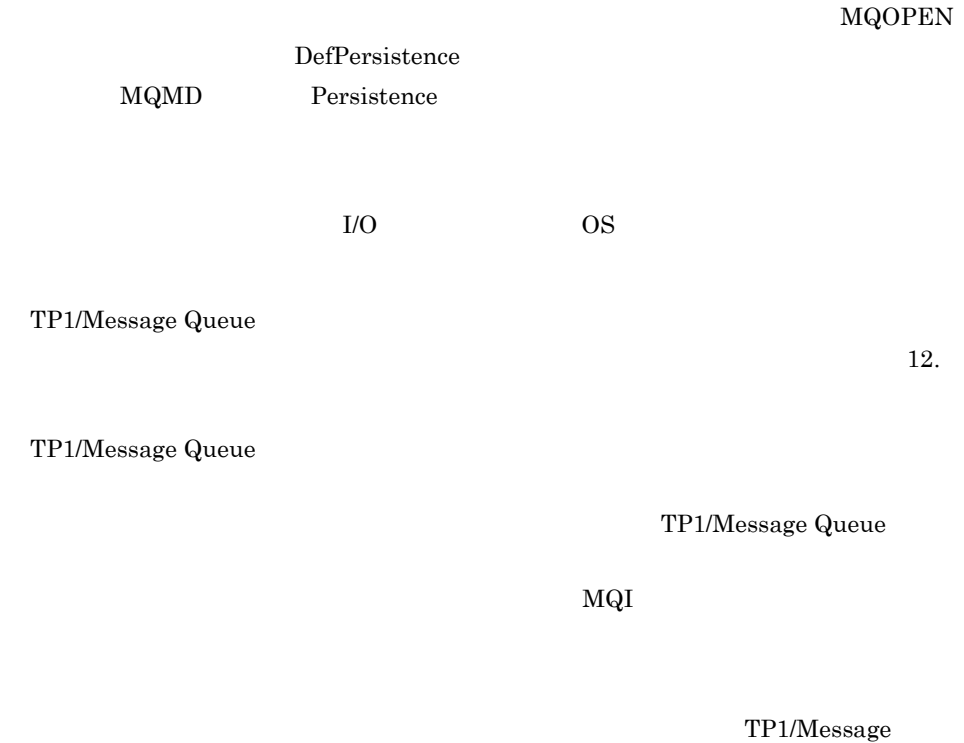

Queue

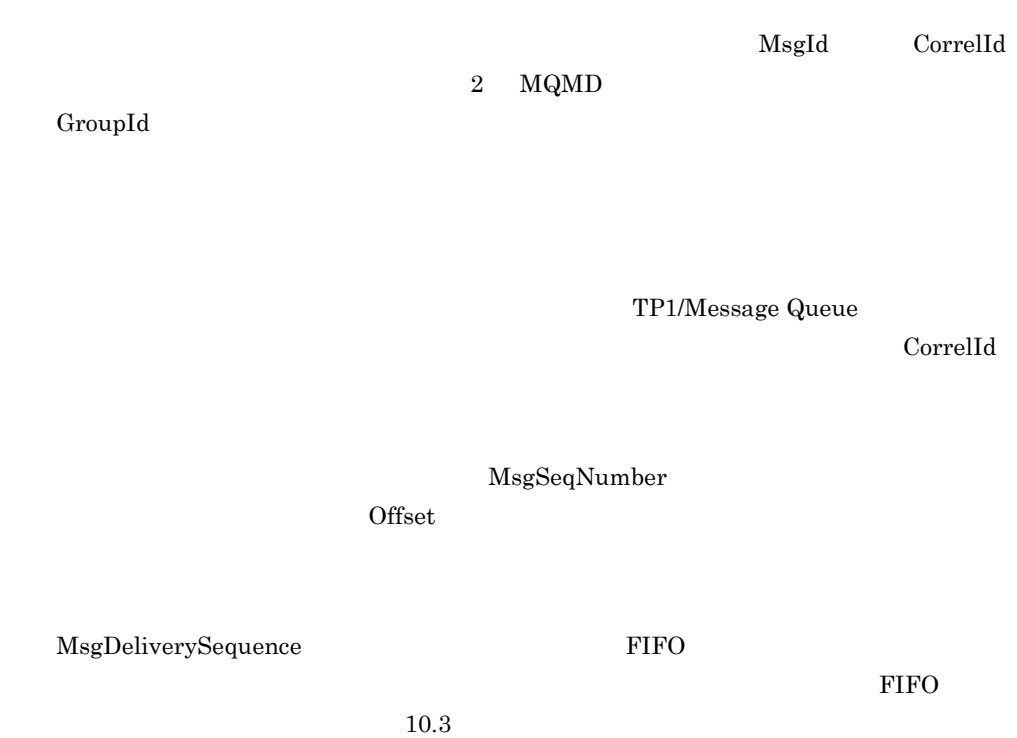

 $MQMD$ 

BackoutCount

TP1/Message Queue HardenGetBackout  $\rm MQQA\_BACKOUT\_NOT\_HARDENED$ 

 $12.$ 

ージのA このD このD このD このD この

● 肯定動作の通知(PAN)または否定動作の通知(NAN)イベントについての報告メッ

 $MQMD$  ReplyToQ

ReplyToQMgr

ReplyToQMgr

ReplyToQ

ReplyToQ ReplyToQ ReplyToQ

ReplyToQMgr

ReplyToQMgr ReplyToQMgr

mqtalccha

 $MQPUT$   $MQPUT1$ 

 $9.4$ 

 $3.12.1$ 

UserIdentifier

AccountingToken

ApplIdentityData

 $3.12.2$ 

PutApplType  $OpenTP1$ 

PutApplName

PutDate

PutTime

ApplOriginData

PutTime GMT

PutDate

 $\rm ID$ 

# *4* オブジェクト

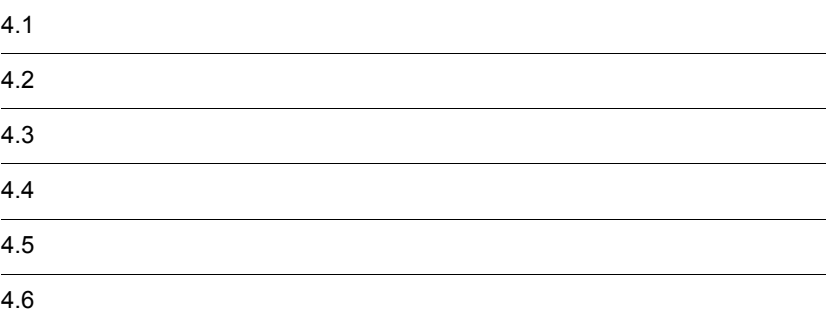

TP1/Message Queue

TP1/Message Queue  $\rm MQI$ 

 $MQOD$ 

 $\rm MQOPEN$ 

 $4.2.1$ 

 $MQINQ$ 

 $MQI$ 

 $4.2.2$ 

 $\rm MQI$ 

Message Queue

 $\begin{aligned} \text{mqamkque} \qquad \qquad & \text{TP1/}\qquad \qquad \end{aligned}$ 

 $4.3.1$ 

TP1/Message Queue

mqamkque

 $MQA$ 

TP1/Message Queue

 $4.3.2$ 

 $\rm MQT$ 

 $10$ 

 $4.$ 

## $4.3.3$

 $MQSET$ 

 $MQINQ$ 

QName

QType

QDesc

InhibitGet

InhibitPut

DefPriority

DefPersistence

Scope

## $4.3.4$
$\begin{aligned} \text{MQA} \qquad \qquad & \text{mqaremque} \end{aligned}$ TP1/Message Queue

 ${\bf RemoteQName}$  ${\bf RemoteQMgrName} \hspace{2.5cm} {\bf XmitQName}$ 

 $8.$ 

MQINQ

 $4.3.5$ 

TP1/Message Queue

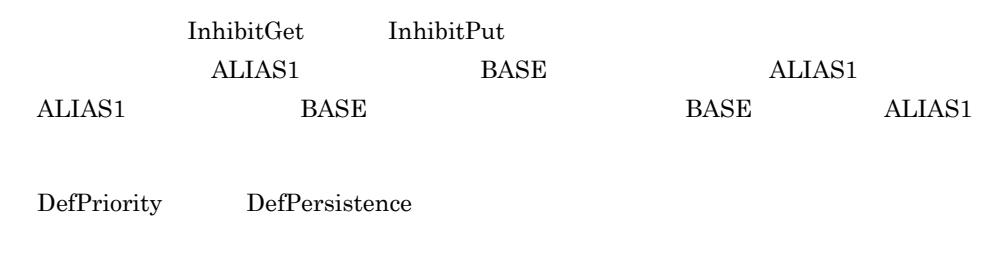

 $4.3.6$ 

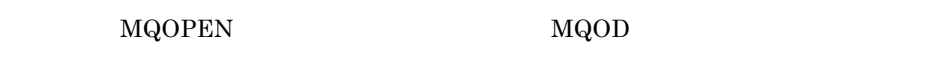

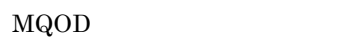

 $MQPUT1$ 

 $MQPUT1$ 

 $4.3.7$ 

 $\rm MQOPEN$ 

DefinitionType

1  $\blacksquare$ 

#### MQOPEN

- **•** キューにコミットされたメッセージがある場合,メッセージは削除されます。  $MQGET$  **MQPUT**  $MQPUT1$
- **•**  $\bullet$
- <mark>• "</mark>  $\blacksquare$  $MQRC_Q_DELETED$  $\verb|MQOPEN| \qquad \qquad \verb|MQCLOSE|$  $\verb+MQCO_NONE+MQCO_DELETE+MQCO_DELLETE+PURGE+$ MQCO\_NONE

 $2 \times 2$ 

**MQOPEN**  ${\bf MQCO\_DELETE} \hspace{1.5cm} {\bf MQCO\_DELETE\_PURGE}$ 

**•** キューにコミット済みまたはコミット待ちのメッセージがある場合,

**•** 削除要求は成功したが,キューが使用中(作成中,または他アプリケーションが使

 $MQCO$ \_DELETE  $MQCO\_DELETE\_PURGE$ 

MQGET MQPUT

 $MQPUT1$ 

MQOPEN

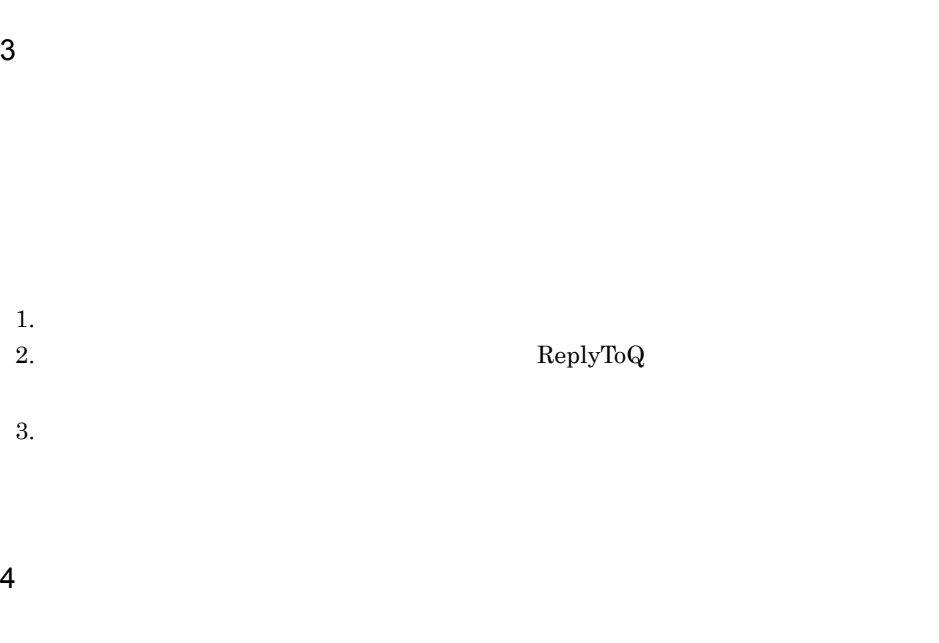

#### MQCLOSE

 $4.3.8$ 

 $MQT$ 

 $\rm MQT$ 

 $MQT$   $T$ Message Queue

4.3.9

 $10$ 

 $13.$ 

# $4.3.10$

57

ProcessName

MQINQ

TP1/Message Queue

#### TP1/Message Queue

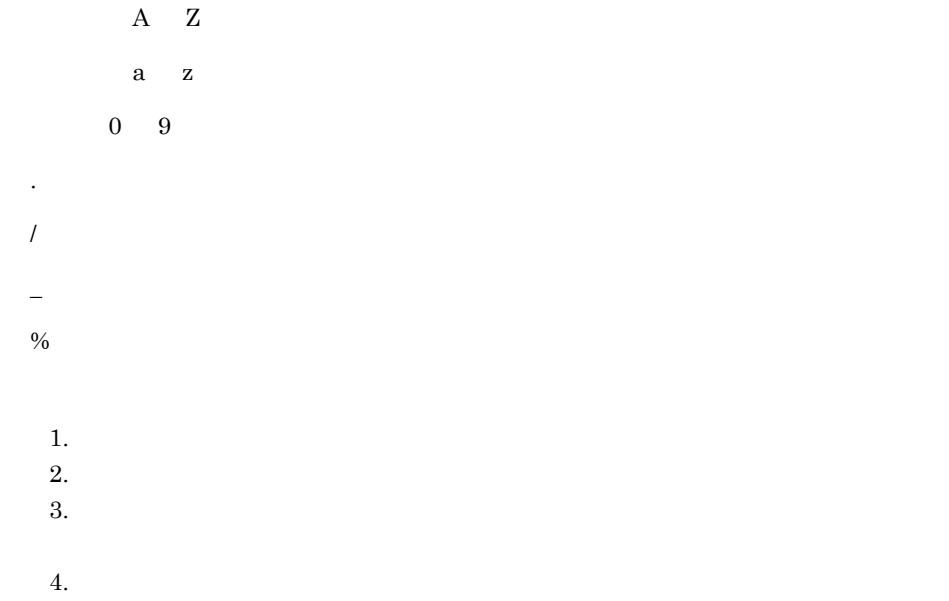

# $4.6.1$

48

#### **MQOPEN**

 $4.6.2$ プロセス定義名の長さは最大 48 文字です。

 $4.6.3$ 

 $20$ 

#### $4.6.4$

"SYSTEM."

# *5* プログラムエラーの処理

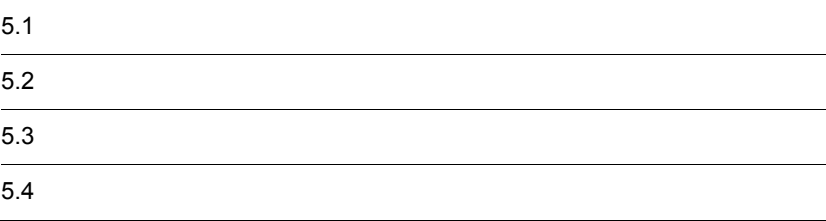

# $5.1$

 $\rm MQI$ 

 $\rm MQI$ 

 $\rm MQI$ 

 $MQI$ 

# 5.2.1 MQI

 $\rm_{MQI}$ 

 $\rm_{MQI}$ 

TP1/Message Queue

 $5.2.2$ 

MQPUT1

TP1/Message Queue では,データの一貫性を保証するために MQGET 命令,MQPUT

 $\verb|MQGET| \begin{array}{l} \hspace{-0.2cm} \textbf{MQRC\_Q\_MGR\_STOPPING} \end{array}$ MQDISC

 $5.2.3$ 

MQGET BackoutCount

# $5.3$

 $\rm MQI$ MQPUT 1  $\blacksquare$  $\chi_{\rm{Report}}$  $\sim 100$ 

MsgId CorrelId Feedback

 $2 \overline{a}$  $\mathbb{R}$ eport  $\mathbb{R}$ 

MQPUT

 $100$ 

Feedback

# $5.4$

 $\rm MQI$ 

### $5.4.1$

MQPUT

 $1$ 

 $3.3.4$ 

 $5.4.2$ 

 ${\bf MQOPEN} \hspace{2cm} {\bf DeadLetterQName}$ 

 $\rm MQINQ$ 

 $\begin{array}{llll} \text{MQDLH} & \text{MQDLH} \end{array}$ 

TP1/Message Queue

MQDLH  ${\bf Format}$ 

 $_{\rm MQDLH}$ 

MQDLH

#### MQ\_MSG\_HEADER\_LENGTH

MaxMsgLength

 $MQDLH$ 

 ${\bf MQGET} \hspace{1.5cm} {\bf MQGMO\_CONVERT}$ 

 $MCA$ 

TP1/Message Queue MCA  ${\bf MQRC\_MSG\_TOO\_BIG\_FOR\_Q}$ 

1  $\sim$ 

MQMD Format MQFMT\_DEAD\_LETTER\_HEADER MCA **PutApplType** MQAT\_QMGR PutApplName 28

Reason

- 1. Encoding
- 2. CodedCharSetId
- 3. Format

#### Reason  $MCA$

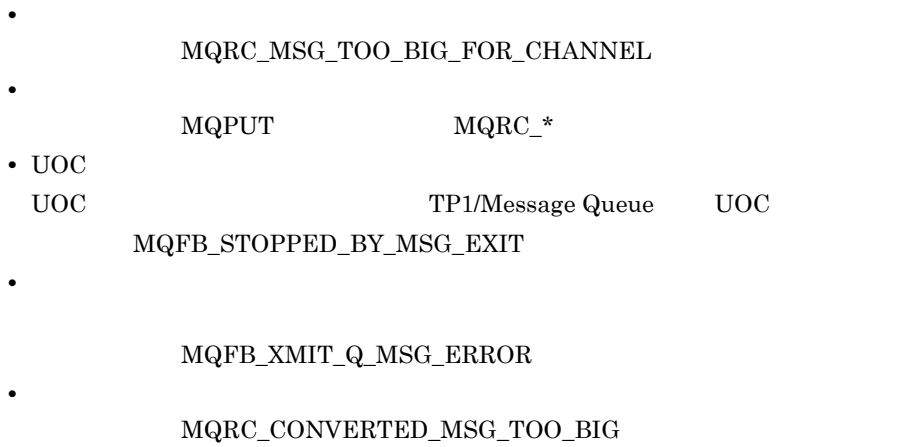

• **•**  $\mathbb{R}^2$ 

**•** メッセージ記述子の内容を回復し,変換後のメッセージをローカルキューに登録

•<br>
• <u>Production extension</u>

MQRC\_FORMAT\_ERROR MQRC\_NOT\_CONVERTED MQRC\_SOURCE\_CCSID\_ERROR MQRC\_TARGET\_CCSID\_ERROR MQFB\_XMIT\_Q\_MSG\_ERROR

**•** データ変換に失敗

• MQXQH MQFB\_XMIT\_Q\_MSG\_ERROR

# $6$  MQI

#### $MQI$  $MQI$

 $TP1/$ 

 $2$ 

Message Queue

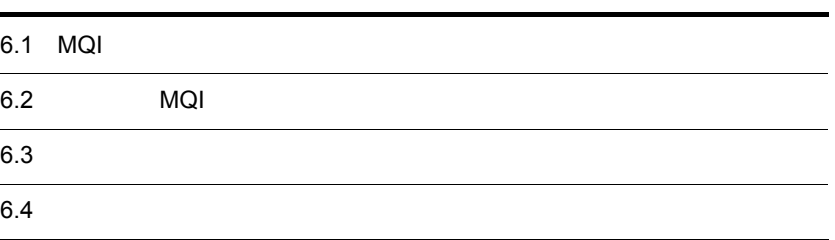

# 6.1 MQI

 $MQI$ 

 $MQI$ 

TP1/Message Queue

 $MQI$ 

# $6.1.1$  MQI

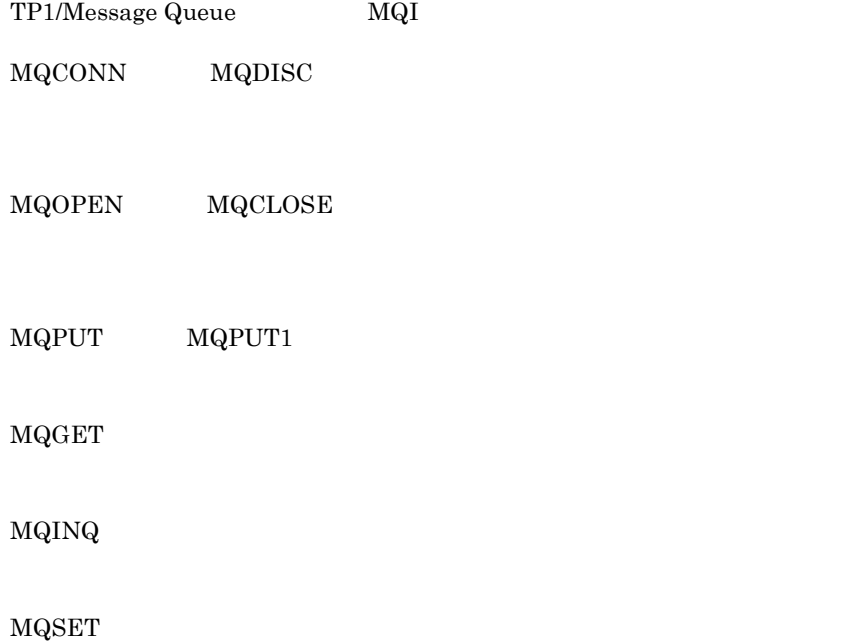

## $6.1.2$

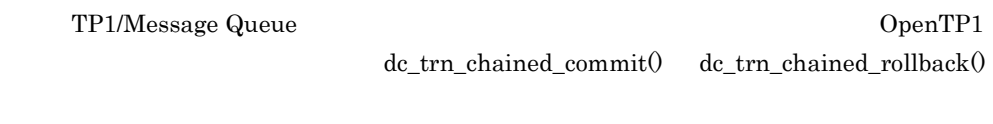

### $6.1.3$

 $\rm MQI$ 

 $6.1.4$ 

 $\rm MQI$ TP1/Message Queue

#### $6.1.5$

TP1/Message Queue

 $\begin{array}{ccc} \rm{MQI} & \rm{ } & \rm{ } \\ \end{array}$ 

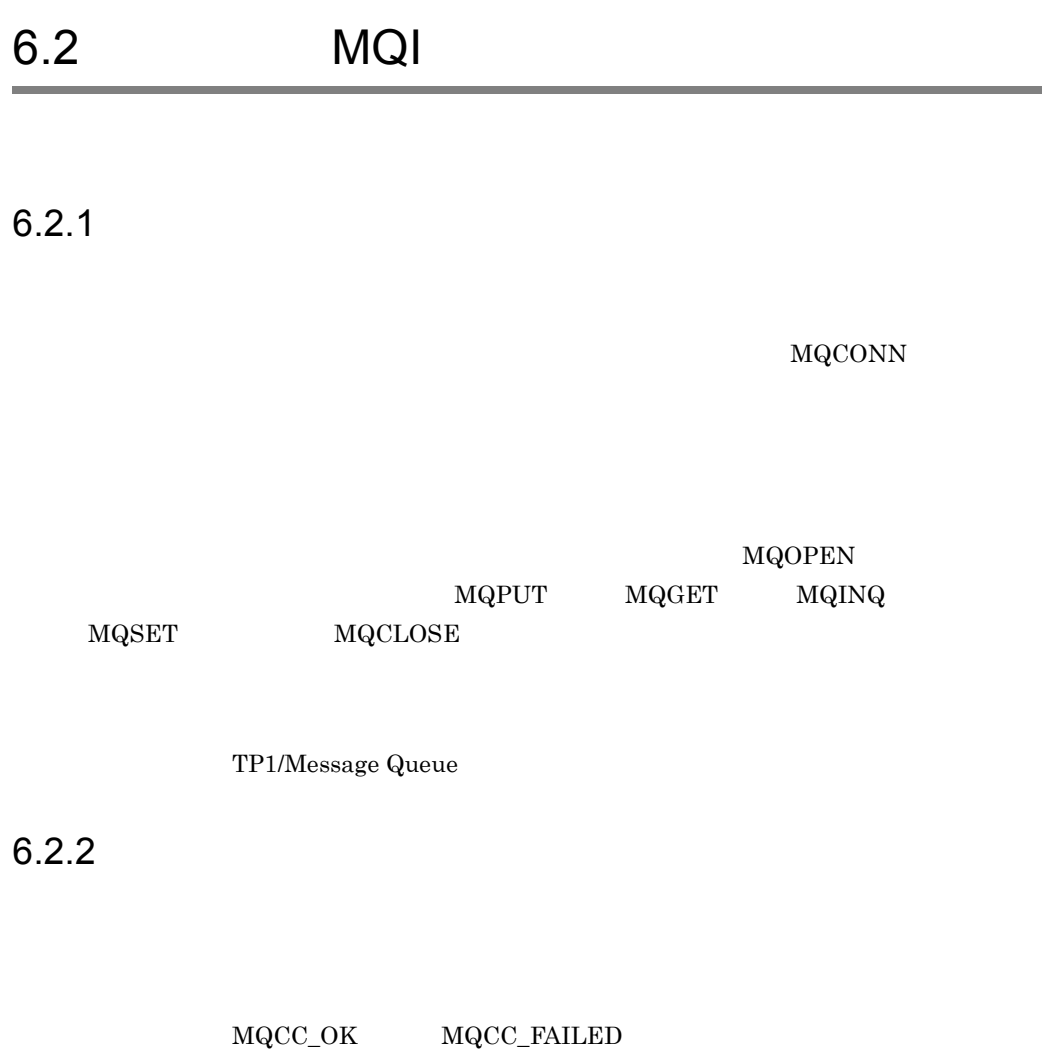

 $\verb+MQCC_OK+\verb+WQRC_NONE+$ 

 $\rm MQCC\_WARMING$ 

۰

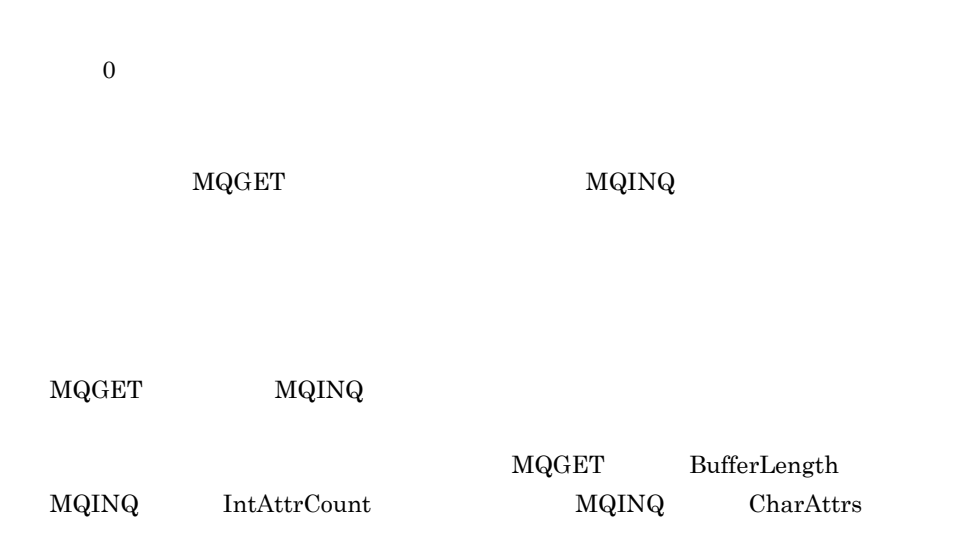

# $6.4$

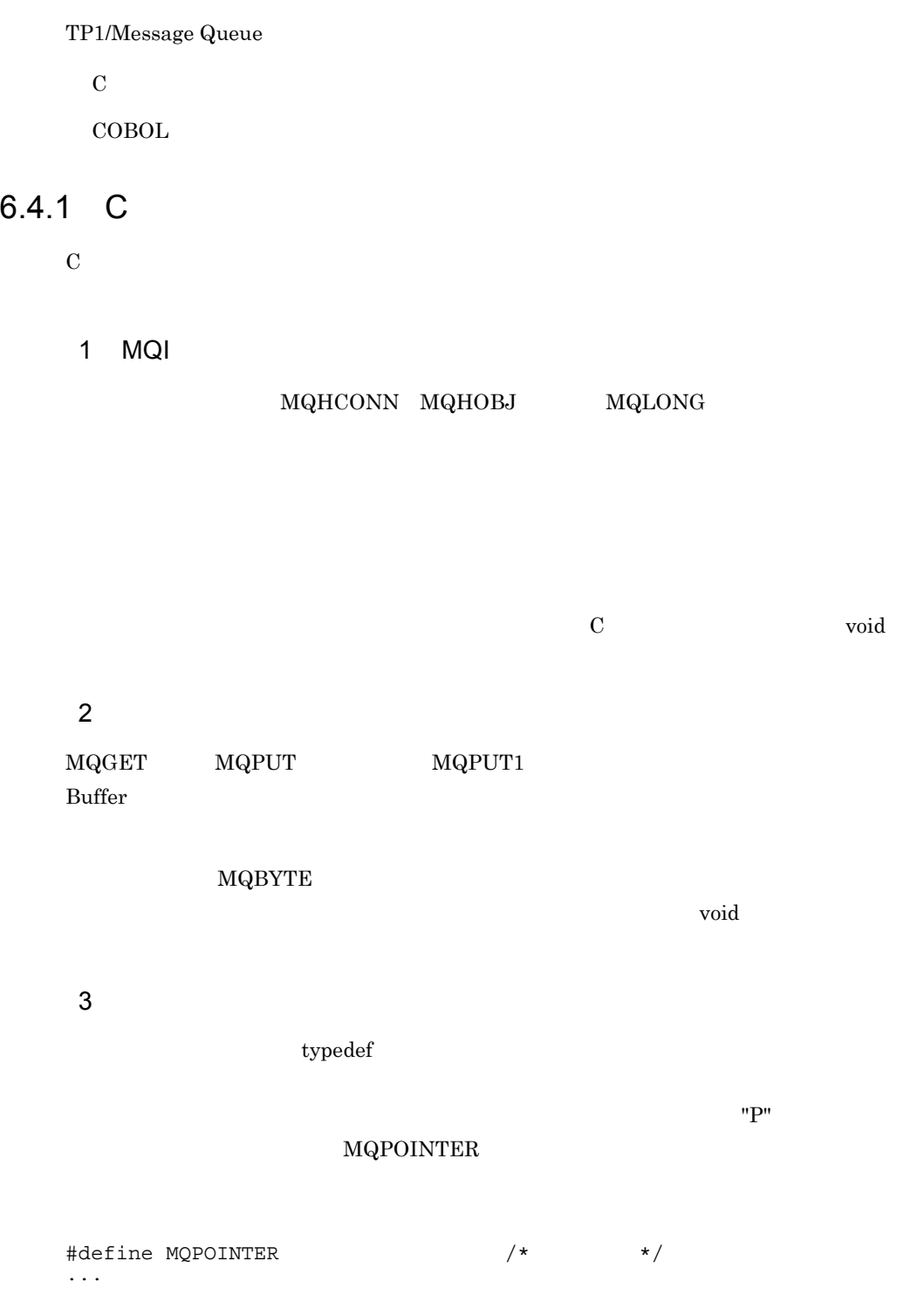

77

#### 6. MQI

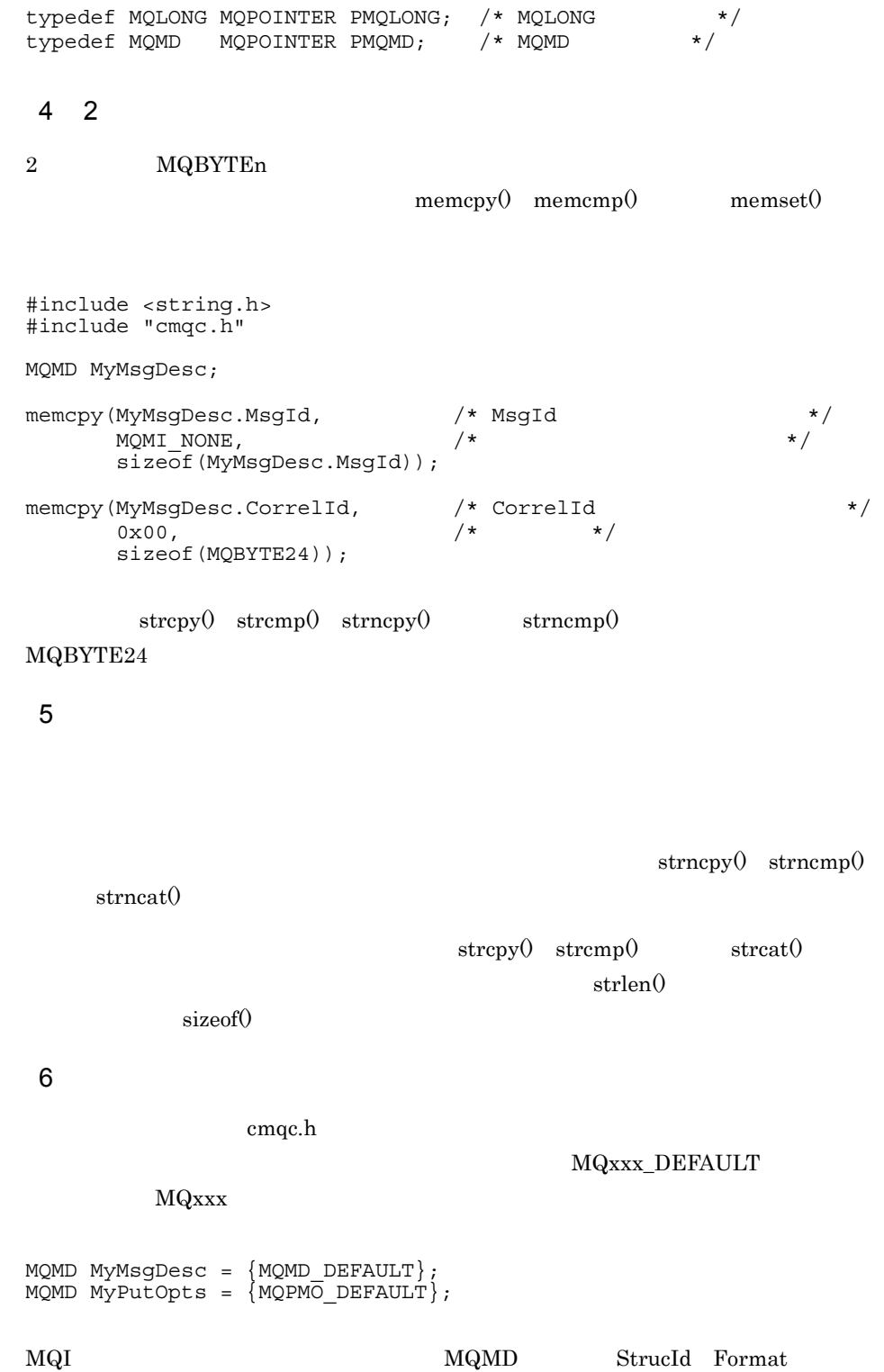

#define MQMD\_STRUC\_ID "MD " #define MQFMT\_STRING "MQSTR "

 $\text{memory}(0$  memcmp $\theta$ 

#### " ARRAY"

#define MQMD\_STRUC\_ID\_ARRAY 'M', 'D', ' ', ' ' #define MQFMT\_STRING\_ARRAY 'M', 'Q', 'S', 'T', 'R', ' ', ' ', ' '

#### MQMD\_DEFAULT

 $7$ 

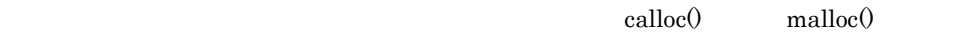

1. MQxxx\_DEFAULT

```
MQMD ModelMsgDesc = {MQMD\_DEFAULT};
/\star \star /
```
static auto

#### 2. calloc() malloc()

```
PMQMD InstancePtr;
In \mathfrak{S} = malloc(sizeof(MQMD));
 \frac{1}{\sqrt{2}} , \frac{1}{\sqrt{2}} , \frac{1}{\sqrt{2}} , \frac{1}{\sqrt{2}} , \frac{1}{\sqrt{2}} , \frac{1}{\sqrt{2}} , \frac{1}{\sqrt{2}} , \frac{1}{\sqrt{2}} , \frac{1}{\sqrt{2}} , \frac{1}{\sqrt{2}} , \frac{1}{\sqrt{2}} , \frac{1}{\sqrt{2}} , \frac{1}{\sqrt{2}} , \frac{1}{\sqrt{2}} , \frac{1}{\sqrt{2}}
```
#### 3. memcpy()

```
memcpy(InstancePtr, &ModelMsgDesc, sizeof(MQMD));
/\star \star /
```
#### 8 C++

 $C++$ 

#ifdef \_\_cplusplus

```
extern "C" {
#endif
/\star \star /
#ifdef __cplusplus
 }
#endif
```
## 6.4.2 COBOL

COBOL  $\overline{C}$ 

1  $\sim$   $\sim$   $\sim$ 

COBOL <sub>1</sub>

APOST

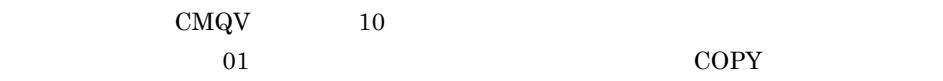

WORKING-STORAGE SECTION. 01 MQM-CONSTANTS. COPY CMQV.

#### GLOBAL 01

 $\star$  01 MQM-CONSTANTS GLOBAL. COPY CMQV.

#### GLOBAL  $1$

 $01$ 

# *7* キューマネジャの接続と切

7.1 MQCONN

7.2 MQDISC

# 7.1 MQCONN

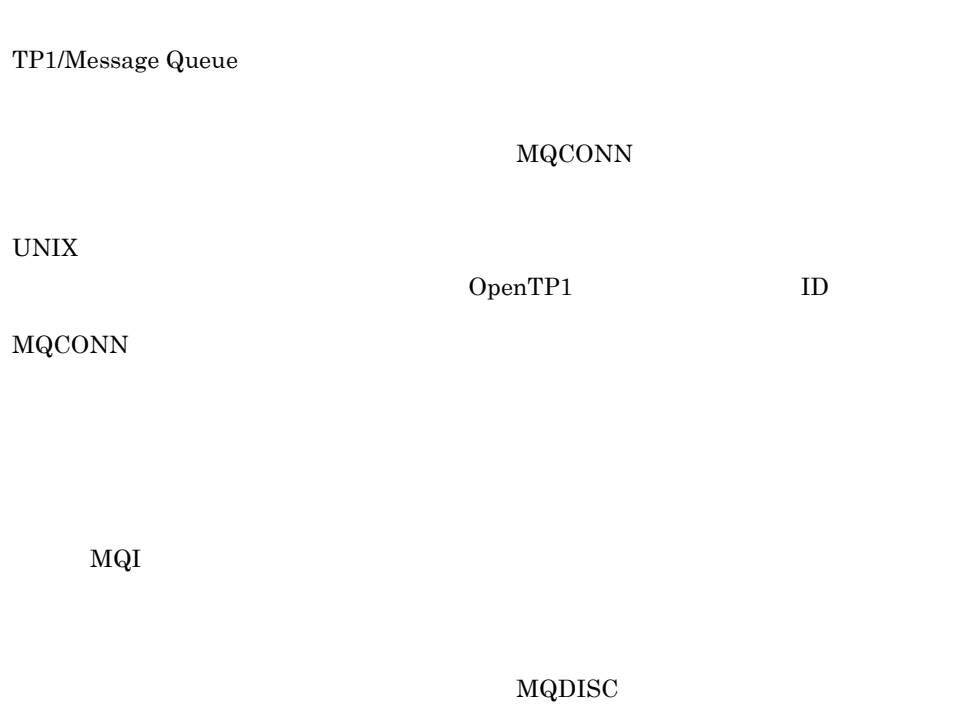

MQCONN

### 7.1.1 MQCONN

TP1/Message Queue MQCONN

# 7.2 MQDISC

MQCONN  $MQDISC$ 

 $\label{eq:md} \begin{array}{ll} \mbox{MQDISC} & \mbox{MQCONN} \end{array}$  $\rm MQI \qquad \qquad MQDISC$  $_{\rm MQCLOSE}$ 

 $\label{eq:mdot} \begin{split} \text{MQDISC} \qquad \qquad & \text{MQONN} \end{split}$ 

MQDISC  $MQHC_UNUSABLE_HCONN$ 

 $7.2.1$ 

 ${\bf MQCLOSE} \hspace{1.6cm} {\bf MQDISC}$ 

 $\begin{array}{lll} \textbf{MQCLOSE} & \textbf{MQDISC} \end{array}$ 

# *8* オブジェクトのオープンと

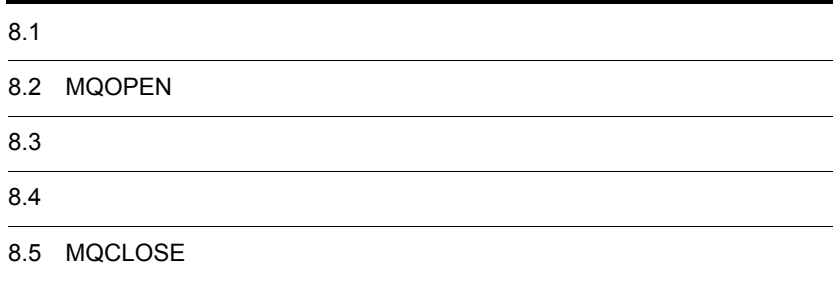

 ${\rm MQOPEN} \hspace{2.5cm} 1$  $MQPUT1$ MQOPEN

TP1/Message Queue

MQOPEN

 $\verb+MQCLOSE+ 9.6$ 

MQOPEN

1 MQOPEN

MQCLOSE

# 8.2 MQOPEN

MQOPEN  $MQCONN$ MQOD MQOPEN  $\rm MQI$ 

 $8.2.1$ 

TP1/Message Queue

8.2.2 MQOD

 $\verb+MQOPEN+ and \verb+QOPEN+ and \verb+Q$ 

 $\rm MQOD$   $\rm MQOD$ 

 $\text{MQOD}$  and  $\text{MQOD}$  and  $\text{QOD}$  and  $\text{QCD}$  and  $\text{QCD}$  and  $\text{QCD}$  and  $\text{QCD}$  and  $\text{QCD}$  and  $\text{QCD}$  and  $\text{QCD}$  and  $\text{QCD}$  and  $\text{QCD}$  and  $\text{QCD}$  and  $\text{QCD}$  and  $\text{QCD}$  and  $\text{QCD}$  and  $\text{QCD}$  and

## $8.2.3$

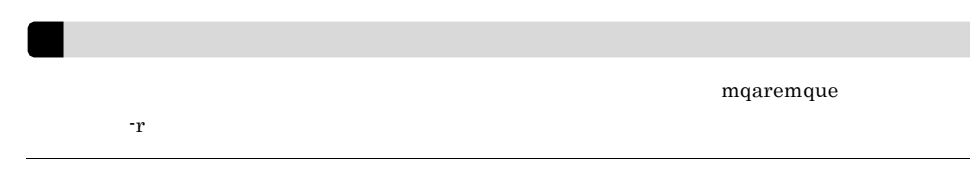

MQOPEN

#### MQOPEN 8-1 ObjectQMgrName

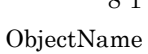

"MQOD "

ください。同じ行の " 解決後の名前 " 列には,どのキューマネジャのどのオブジェクトに

8-1 MQOPEN

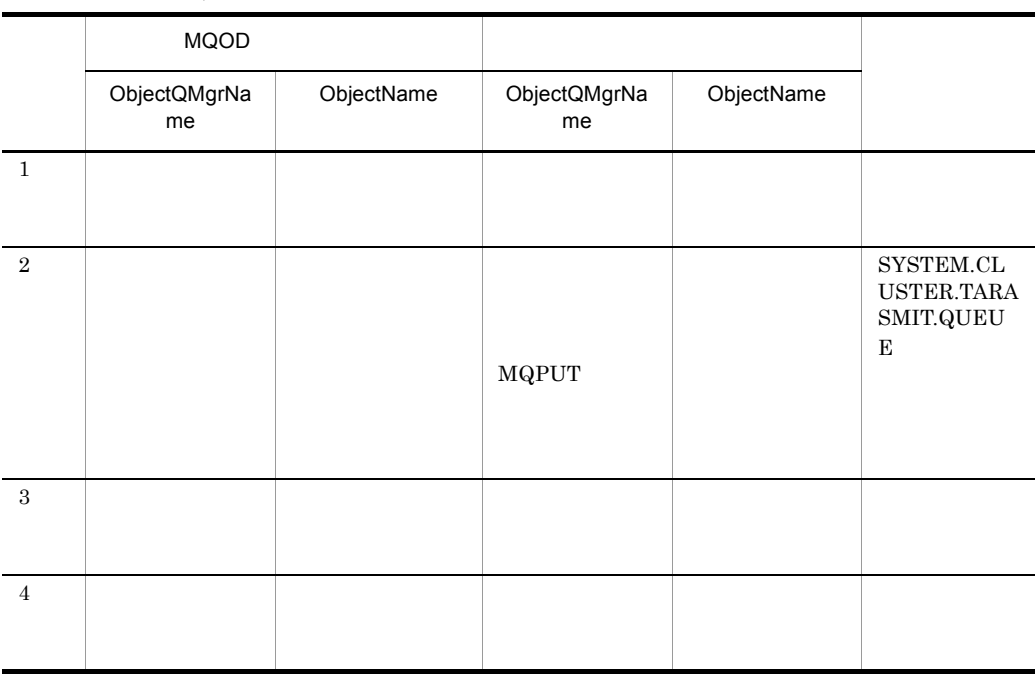
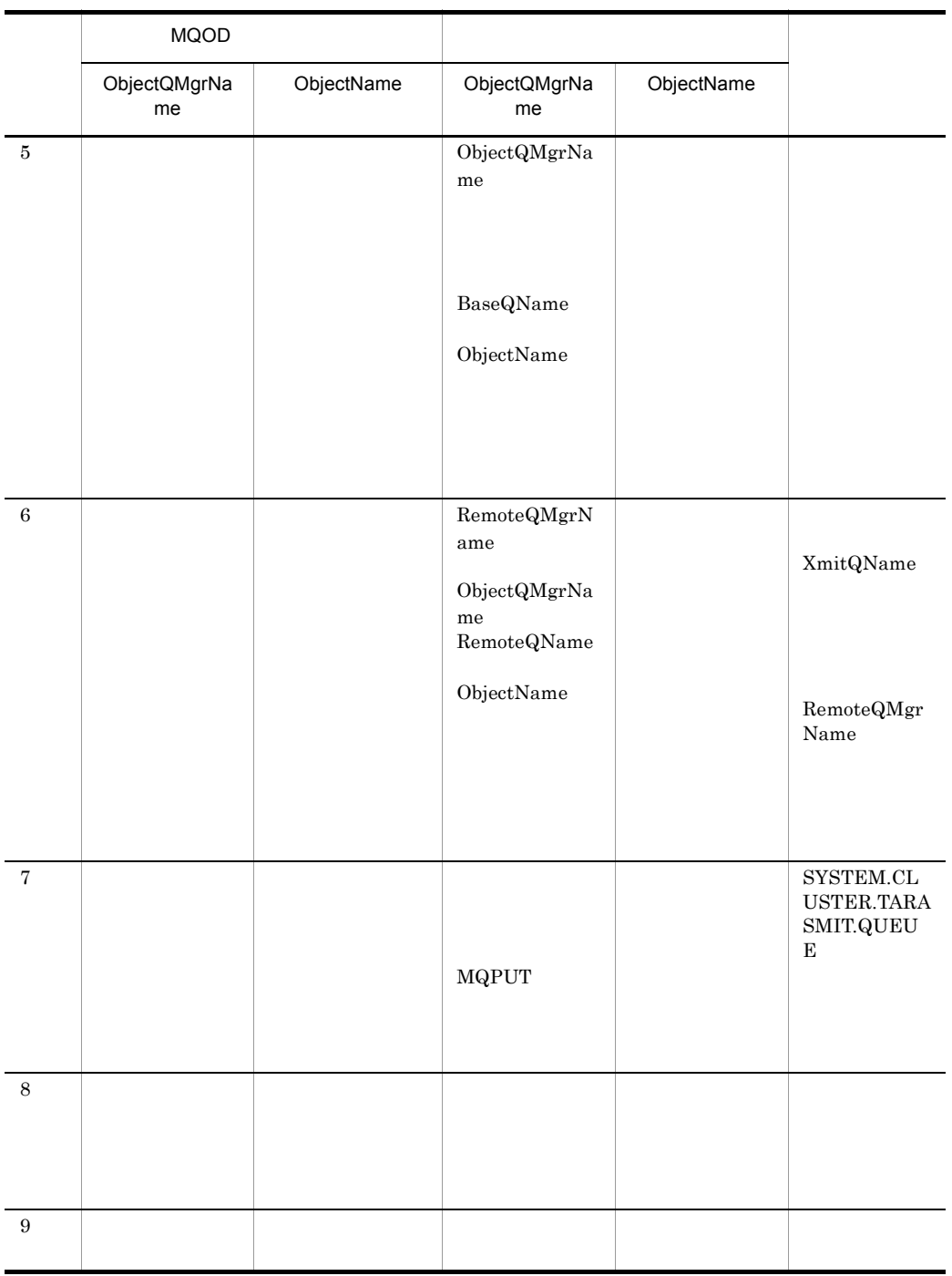

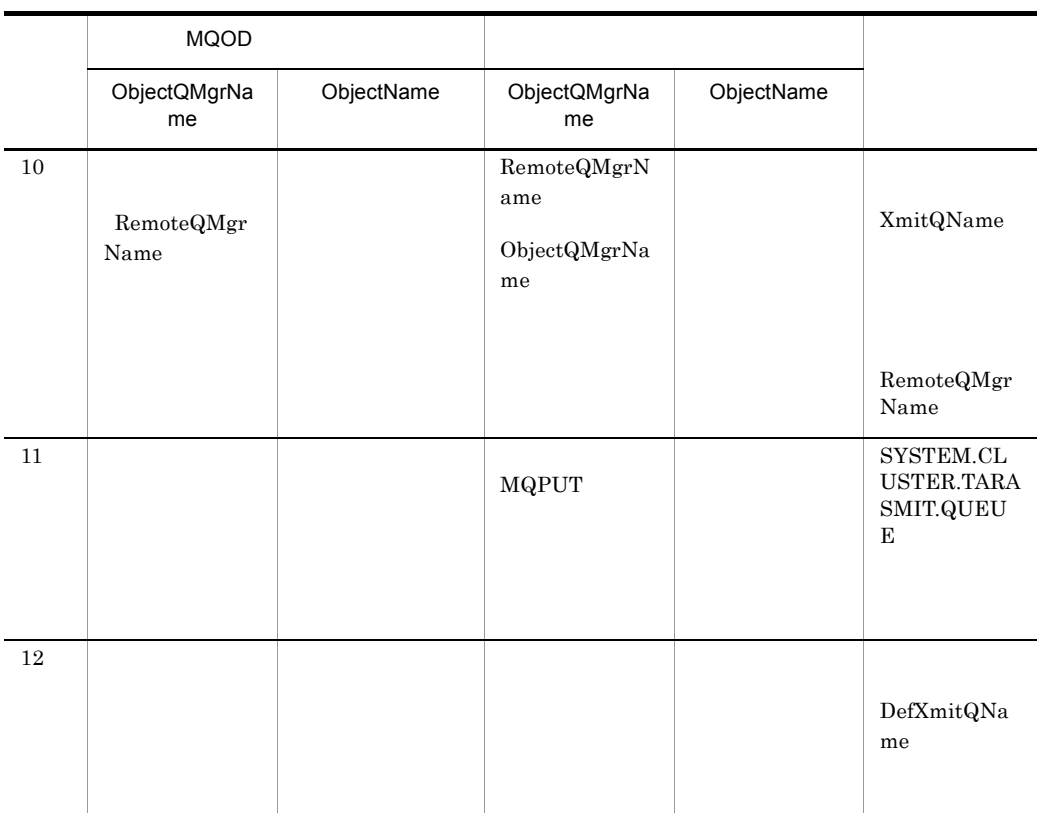

- BaseQName
- RemoteQName  $\,$
- RemoteQMgrName
- XmitQName

MQOD

 ${\rm ResolvedQName} \hspace{2cm} {\rm ResolvedQMgrName}$ 

#### 8.2.4 MQOPEN

MQOPEN Options

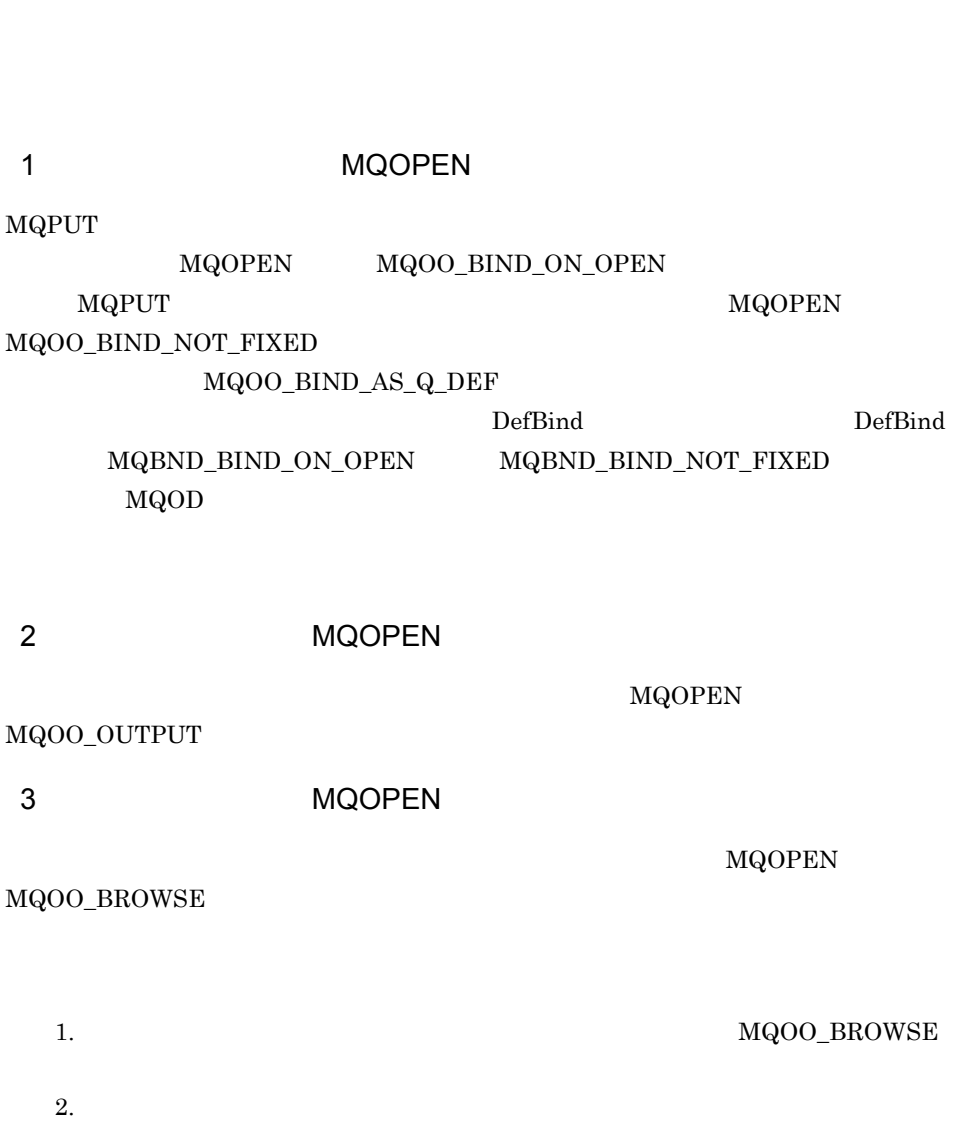

#### 4 MQOPEN

#### **MQOPEN**

#### MQOPEN

#### Sharebility DefInputOpenOption MQOO\_INPUT\_AS\_Q\_DEF

#### **MQOPEN**

8-2 MQOPEN

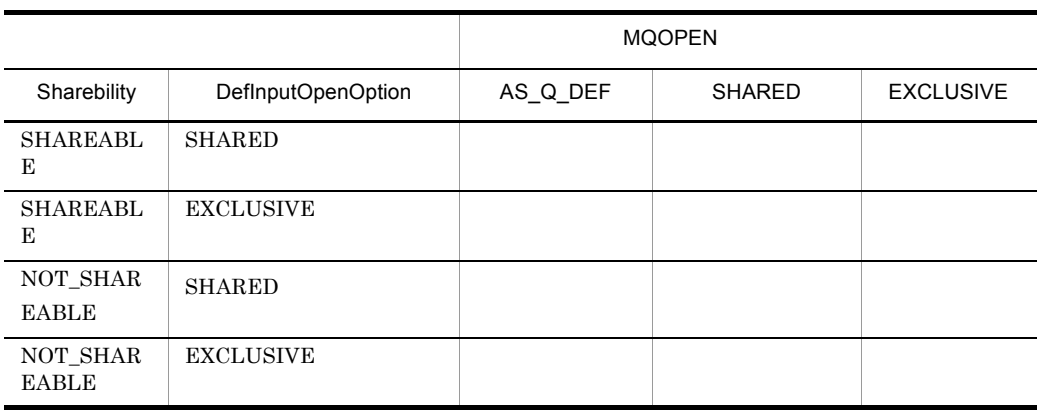

DefInputOpenOption

Sharebility

**MQOPEN** 

#### MQOO\_INPUT\_SHARED

 $8-2$ 

MQOO\_INPUT\_EXCLUSIVE

1.  $\blacksquare$ MQOO\_INPUT\_\*  $2.$  $9.6$ 

5 MQOPEN

MQOO\_SET

MQOO\_INQUIRE

6 MQOPEN MOOPEN

 $3.12$ 

7 MQOPEN

MQOPEN

 ${\bf MQOO\_ALTERNATE\_USER\_AUTHORITY} \hspace{2.0cm} {\bf MQOPEN}$ MQOD AlternateUserId

8 MQOPEN

TP1/Message Queue はキューマネジャの停止状態と MQOO\_FAIL\_IF\_QUIESCING

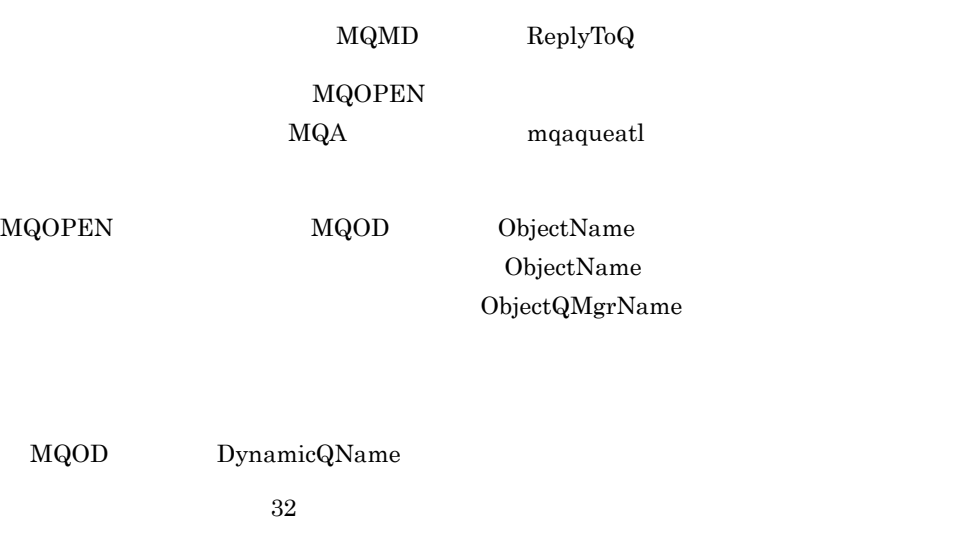

DynamicQName

DynamicQName

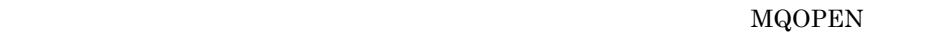

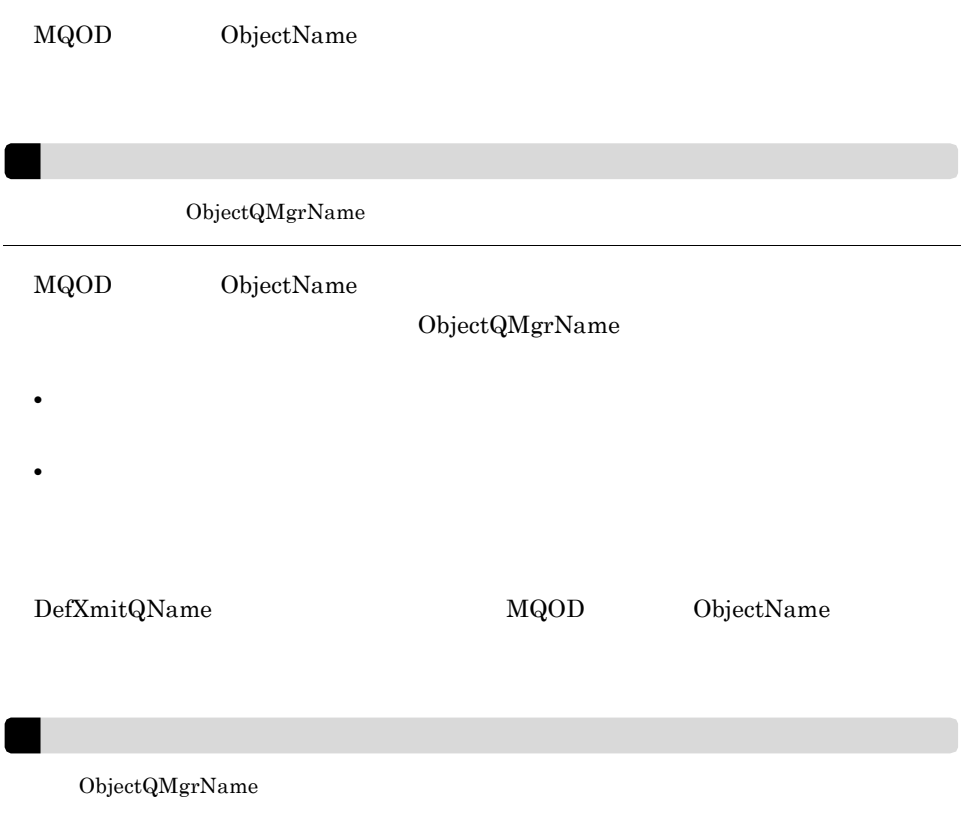

 $MQOPEN$ 

×

## 8.5 MQCLOSE

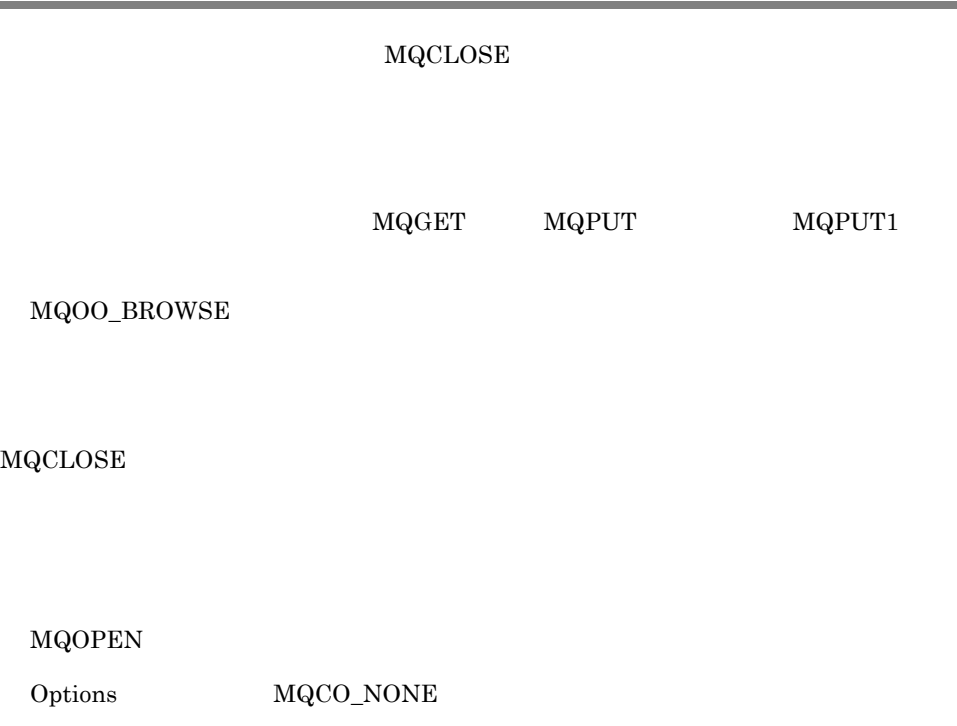

 $MQCLOSE$ 

 $MQHO\_UNUSABLE\_HOBJ$ 

## *9* キューへのメッセージ登録

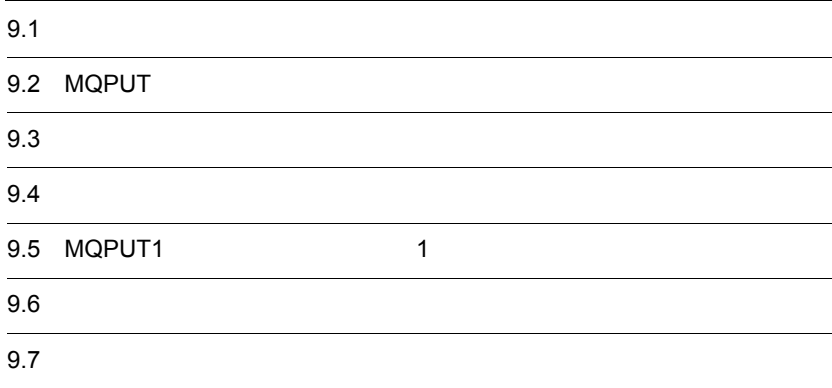

MQPUT **M**  $\begin{minipage}{0.9\linewidth} \hbox{MQOPEN} \hspace{2.2cm} \begin{minipage}{0.9\linewidth} \hbox{MQPUT} \end{minipage} \end{minipage}$ 

MQCLOSE

1  $MQPUT1$ 

 $MQPUT1$ 

1. MQOPEN

 $9.$ 

- $2.$  MQPUT
- $3.$  MQCLOSE

MQPUT

### 9.2 MQPUT

MQPUT

HCONN

Hobj

 $MQMD$ 

MQPMO

MQLONG

#### MQPUT

MQLONG

MQLONG

2 0 MQMD MsgId  $\mathrm{MsgId}$ 

MQPUT

#### $9.2.1$

TP1/Message Queue MQCONN

MQOPEN

#### 9.2.2 MQMD

 $MQMD$  MQPUT  $MQPUT$   $MQPUT$ 

MQPRI\_PRIORITY\_AS\_Q\_DEF  $MQPER\_PERSISTENCE\_AS\_Q\_DEF$  $\begin{matrix} \text{MQPUT} & \text{MQPUT} \end{matrix}$ 

MsgId CorrelId 2014  $\label{eq:md} \begin{minipage}{0.9\linewidth} \textbf{MQPMO\_NEW\_MSG\_ID} \end{minipage} \begin{minipage}{0.9\linewidth} \textbf{MQPMO\_NEW\_CORREL\_ID} \end{minipage}$ MQPUT

#### 9.2.3 MQPMO

 $MQPMO$   $MQPUT$   $MQPUT1$ 

StrucId

Version

Options

Context

ResolvedQName

ResolvedQMgrName

**StrucId** 

 $4$ 

MQPMO\_STRUC\_ID

Version

MQPMO\_VERSION\_1

MQPMO\_VERSION\_2 MQPMO\_CURRENT\_VERSION

#### Options

- **•**  $\bullet$
- **•**  $\mathcal{A} = \{ \mathcal{A} \mid \mathcal{A} \leq \mathcal{A} \}$
- **•** コンテキスト情報の取得先
- **•** キューマネジャが停止状態のときに命令が失敗するかどうか
- **•**  $\mathcal{P}$
- **•** 新規のメッセージ識別子と相関識別子の生成
- **•**  $\bullet$

**Context** 

Options  $\overline{O}$ 

ResolvedQName

ResolvedQMgrName ResolvedQName

MQPMO

2 MQPMO

2 MQPMO

Version

MQPMO\_VERSION\_2

RecsPresent

MQPMR

 $MQRR$ 

MQOPEN

MQOPEN

• **• And the second second second second second second second second second second second second second second second second second second second second second second second second second second second second second second**  $\label{eq:MQPMR} \hbox{MQPMR} \qquad \qquad \hbox{MsgId}$  ${\bf MgId} \hspace{1.5cm} {\bf 0} \hspace{1.5cm} {\bf MQPMO\_NEW\_MSG\_ID}$  ${\rm Mg {\rm d}}$ MQPMR • **•**  $\mathbb{R}$ 1. RecsPresent MQOR  $\label{eq:MRR} \begin{array}{ll} \hbox{MQRR} & \qquad \qquad \mbox{MQPMR} \end{array}$ 

2. RecsPresent 0 MQPMR MQRR

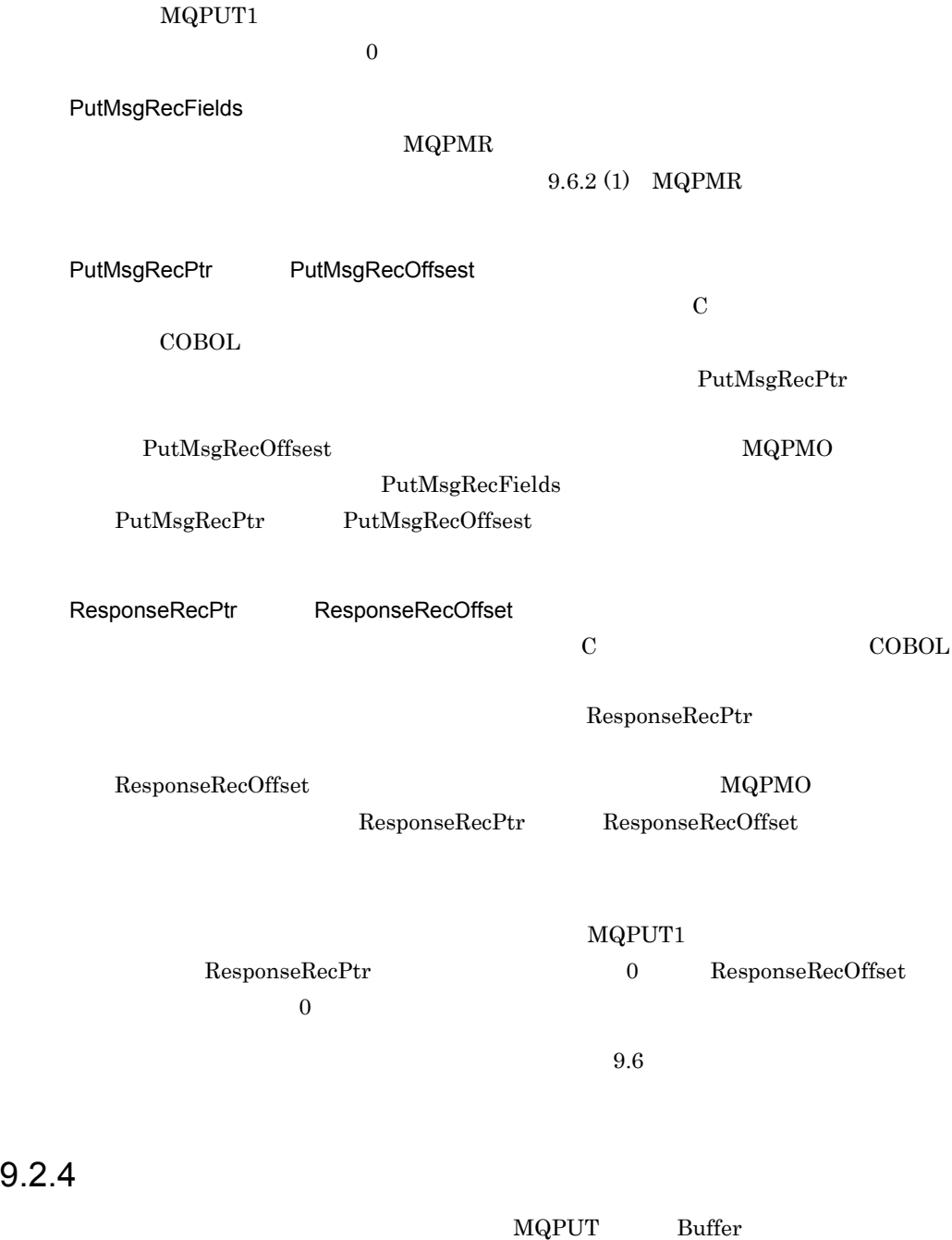

 $MaxMsgLength$ 

103

#### MaxMsgLength

#### $\begin{minipage}{0.9\linewidth} \hfill\textbf{MQDLH} \begin{minipage}{0.9\linewidth} \hfill\textbf{MQDH} \end{minipage} \begin{minipage}{0.9\linewidth} \hfill\textbf{MQDH} \end{minipage} \vspace{-0.3cm}$

MaxMsgLength TP1/Message Queue  $4096000$ 

 $\rm MQINQ$ 

 $MaxMsgLength$ 

MQPUT

MaxMsgLength

MQPUT MaxMsgLength MaxMsgLength

TP1/Message Queue

TP1/Message Queue MQXQH

TP1/Message Queue MQDLH

TP1/Message Queue MQDH

MQMDE

MaxMsgLength MQ\_MSG\_HEADER\_LENGTH

MaxMsgLength

TP1/Message Queue

 $8.4$ MQPUT

 $MQPUT1$ 

MQPMO Options

Options  $\overline{\mathcal{O}}$ 

MQPMO\_DEFAULT\_CONTEXT

MQPMO\_NO\_CONTEXT

 $9.4.1$ 

**MQOPEN** 

MQOO\_SAVE\_ALL\_CONTEXT MQOPEN

 $2$ 

MQOO\_PASS\_IDENTITY\_CONTEXT MQOO\_OUTPUT

MQPMO Context

MQPMO Options MQPMO\_PASS\_IDENTITY\_CONTEXT

 $9.4.2$ 

MQOPEN

MQOO\_PASS\_ALL\_CONTEXT MQPMO\_PASS\_ALL\_CONTEXT

 $9.4.3$ 

MQOO\_SET\_IDENTITY\_CONTEXT

 ${\bf MQPMO\_SET\_IDENTITY\_CONTEXT}$ 

 $9.4.4$ 

MQOO\_SET\_ALL\_CONTEXT MQPMO\_SET\_ALL\_CONTEXT

## 9.5 MQPUT1 1

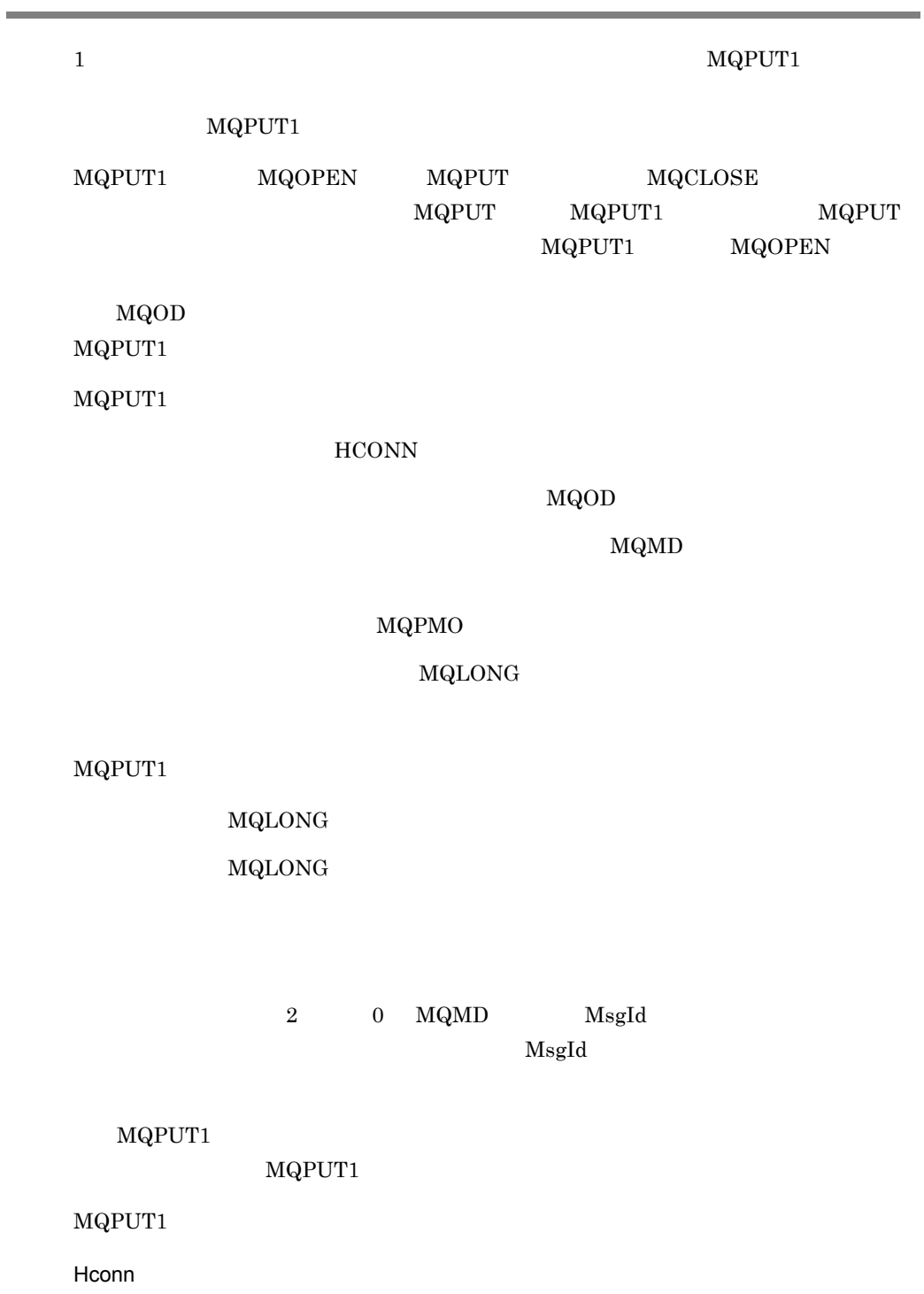

#### MQCONN

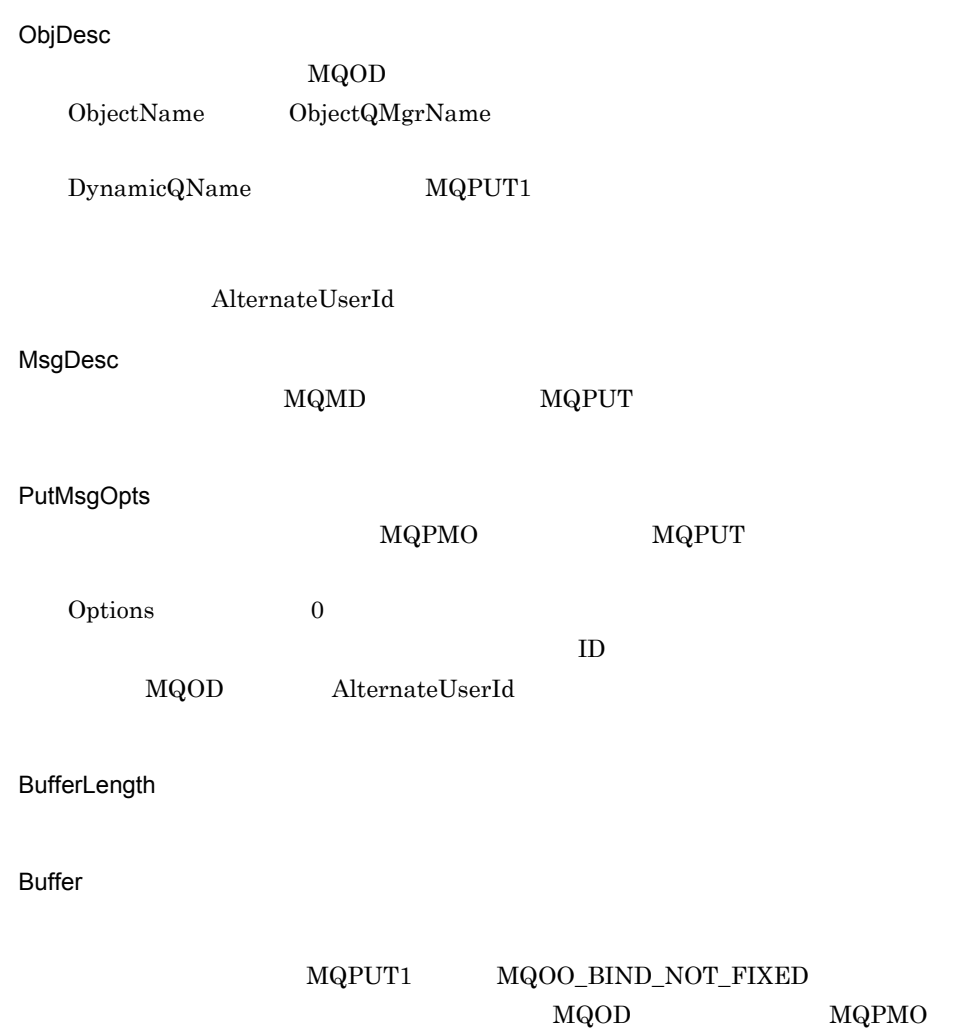

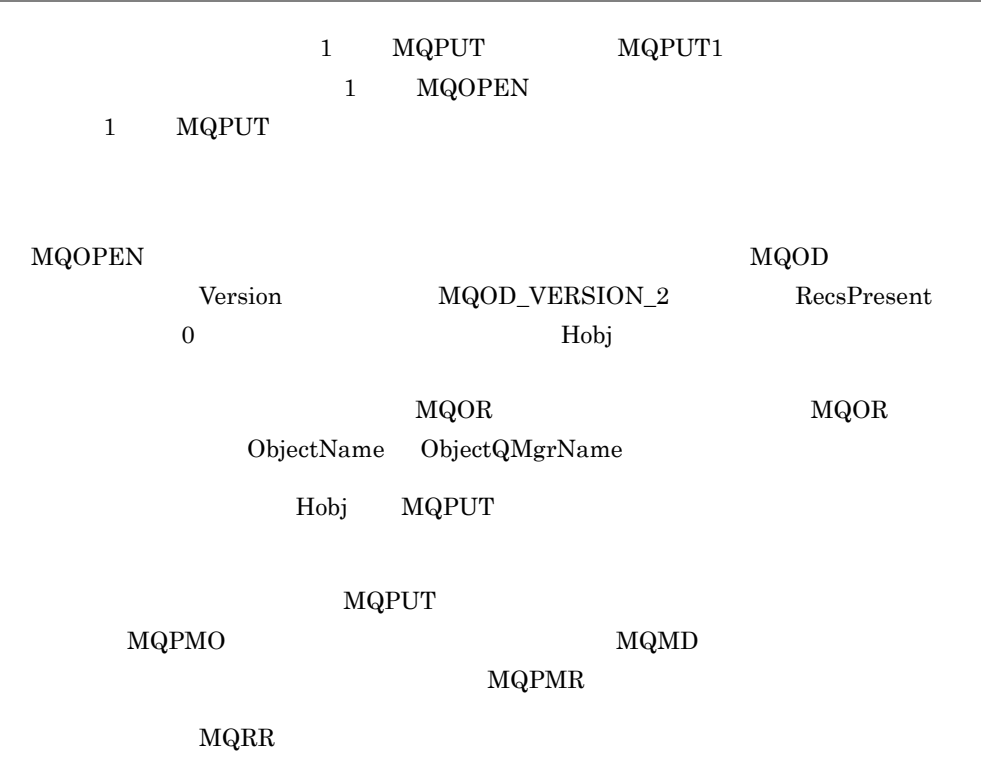

 $1$ 

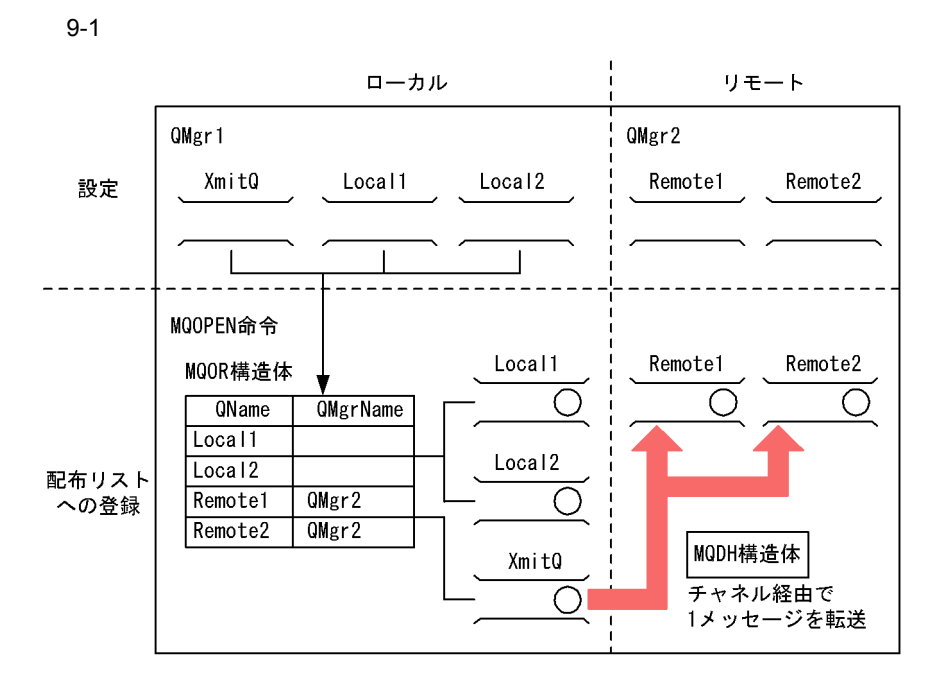

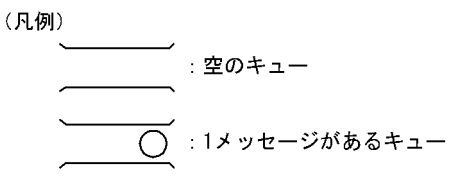

 $9.6.1$ 

MQOPEN

**MQOPEN** 

**MQOPEN** 

MQOD

MQOR

MQOPEN

#### 1 MQOD

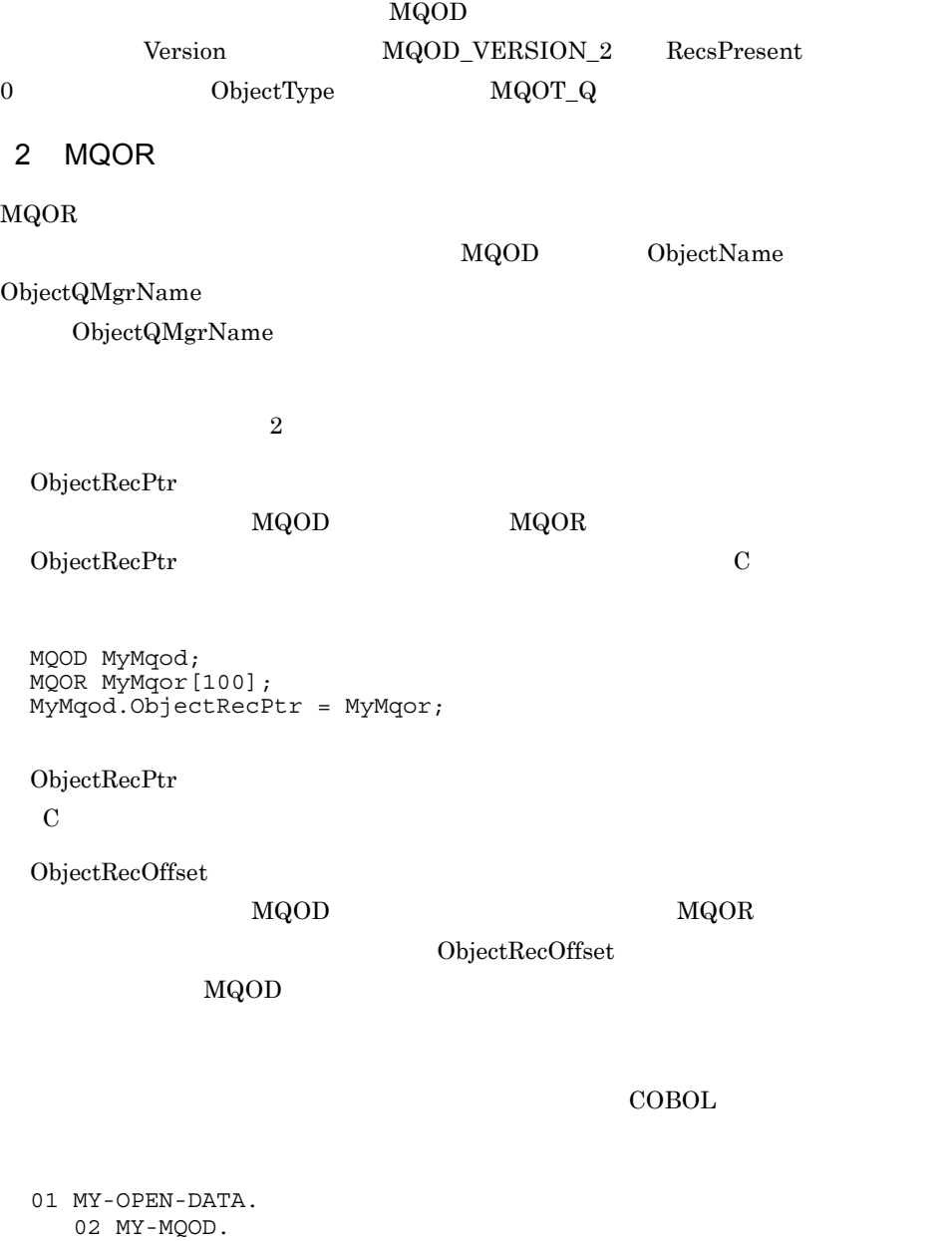

 COPY CMQODV. 02 MY-MQOR-TABLE OCCURS 100 TIMES. COPY CMQORV. MOVE LENGTH OF MY-MQOD TO MQOD-OBJECTRECOFFSET.

#### MQOD\_CURRENT\_LENGTH

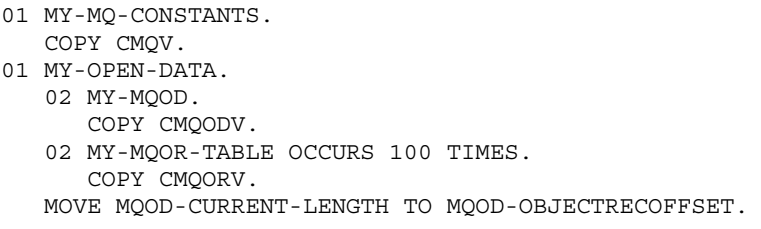

 $MQOD$  MQOR MAGES MANUS MANUS MANUS MANUS MANUS MELLET SUBJECT  $MQOR$  $MQOD$  MQOR  $\text{ObjectRecOffset}$ 

ObjectRecOffset  $COBOL$ 

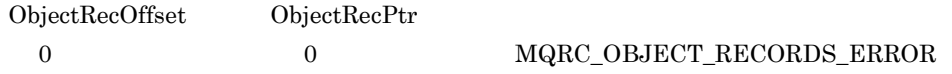

3 MQRR

CompCode Reason

#### $\rm MQRC\_MULTIPLE\_REASONS$

 $C$ 

9-2 C

MOOD構造体

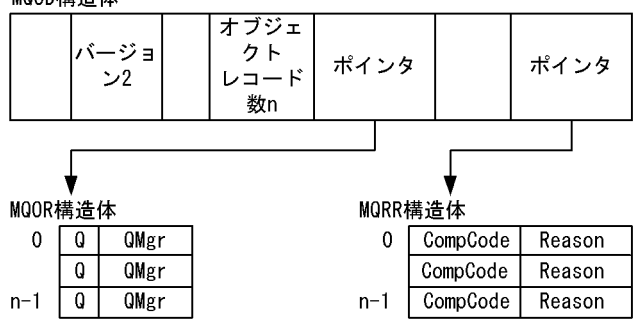

 $COBOL$ 

9-3 COBOL

 $M$ 000 構造体

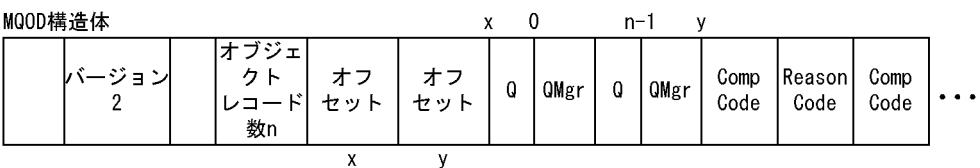

4 MQOPEN

MQOO\_OUTPUT

MQOO\_FAIL\_IF\_QUIESCING

MQOO\_ALTERNATE\_USER\_AUTHORITY

MQOO\_\*\_CONTEXT

 $9.6.2$ 

 $\begin{minipage}{0.9\linewidth} \textbf{MQPUT} \end{minipage} \begin{minipage}{0.9\linewidth} \textbf{MQPUT1} \end{minipage}$ 

 ${\hbox{MQOPEN}} \hspace{2cm} {\hbox{Hobj}}$ 

MQMD

MQPMO

#### MQPMR

#### MQLONG

#### 1 MQPMR

#### $\rm MQMD$

#### MQPMO PutMsgRecFields

typedef struct { MQBYTE24 MsgId; MQBYTE24 CorrelId; } PutMsgRec; /\*\*\*\*\*\*\*\*\*\*\*\*\*\*\*\*\*\* PMO.PutMsgRecFields = MQPMRF\_MSG\_ID | MQPMRF\_CORREL\_ID;

MsgId CorrelId

 $C$ 

9-4 C

MQPM0構造体

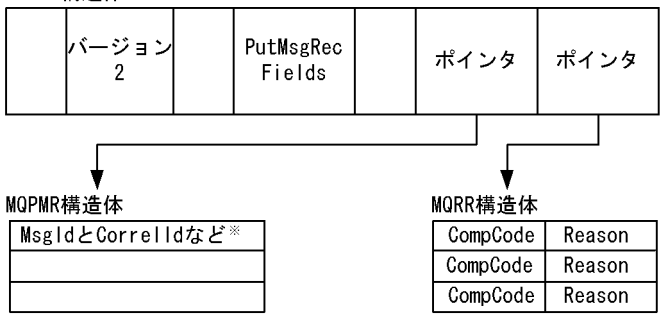

注※

PutMsgRecFieldsフィールドの指定内容によって異なります。

 $COBOL$ 

9-5 COBOL

MODMO株浩休

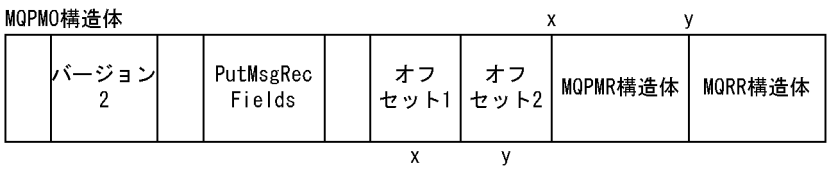

#### 2 MQPUT1

MQPUT1

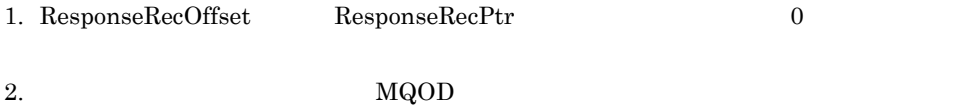

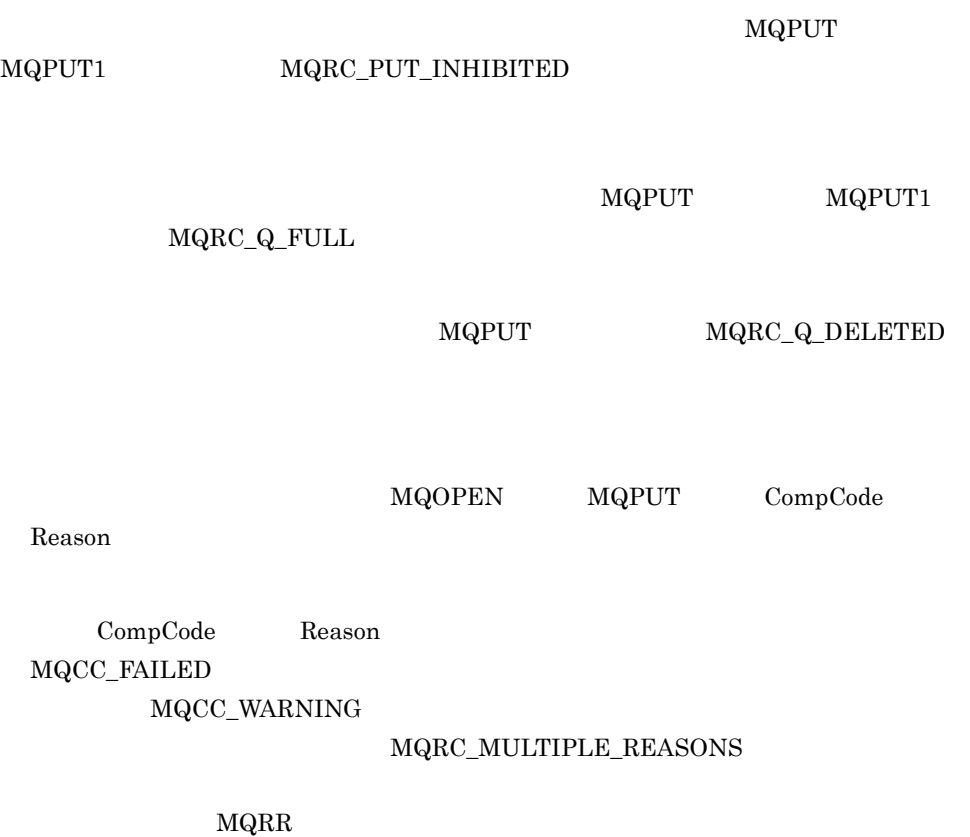

# *10*キューからのメッセージ取

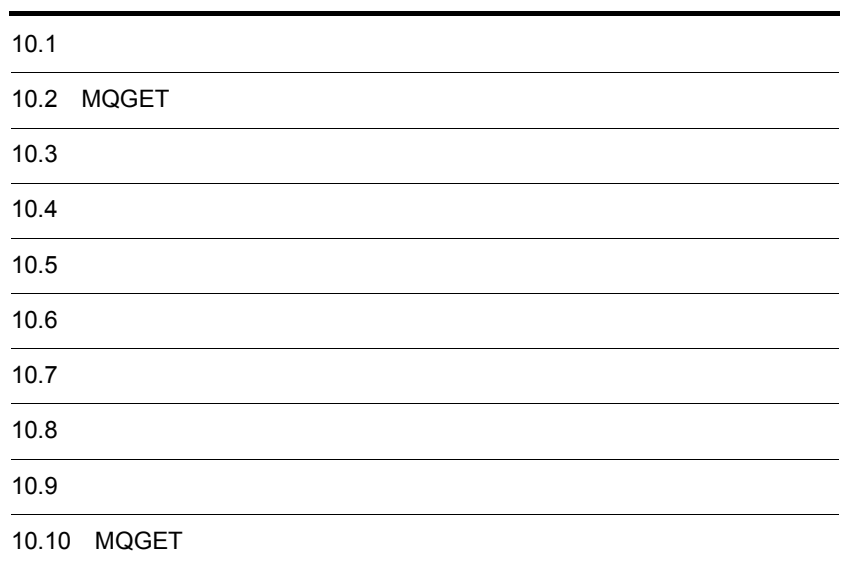

 $MQGET$ MQOPEN  $7.$   $8.$ 

MQCLOSE

## 10.2 MQGET

MQGET

 $MQGET$ 

 $MQMD$ 

MQGMO

MQLONG

MQGET

MQLONG

MQLONG

MQLONG

 $10.2.1$ 

TP1/Message Queue MQCONN

MQOPEN

10.2.2 MQMD MQGET

 $MQMD$ 

MQMD MQGET

#### $MQGET$

MsgDeliverySequence

#### MQGMO\_LOGICAL\_ORDER  $10.3$

 $\rm MQGET$ 

MsgId CorrelId

GroupId

 $4$ 

#### 10.2.3 MQGMO

 $MQGMO$   $MQGET$ 

StrucId

MQGMO\_STRUC\_ID

Version

 $MQGMO_VERSION_1$ 

 $\overline{2}$ 

#### MQGMO\_VERSION\_2

MQGMO\_CURRENT\_VERSION

#### Options

Options

- **MQGET**
- •<br>• <sub>2</sub> December 1999 2 December 1999 2 December 1999 2 December 1999 2 December 1999 2 December 1999 2
- **•** <u>• Transference</u> and the product of the product of the product of the product of the product of the product of the product of the product of the product of the product of the product of the product of the product of
- 
- **•**  $\bullet$
- **•** 検索カーソルまたはその他の基準によってメッセージを選択するか
- **•**  $\bullet$
- **•** キューマネジャが停止状態のときに命令が失敗するか
- **•** メッセージデータの変換をするか
- **•**  $\bullet$
- **•**  $\mathbb{R}^n$ **•** グループ内の全メッセージが利用できるときだけに,グループ内のメッセージを
- 
- **•**  $\bullet$

## MQGET

Options  $MQGMO\_NO\_WAIT$ 

• **•**  $\bullet$ 

- 
- TP1/Message Queue
- **•** 選択されたメッセージはキューから検索ではなく削除されます。
- **•**  $\mathbb{R}^n$
- **•** メッセージがバッファよりも長い場合は,命令は失敗します。

#### WaitInterval

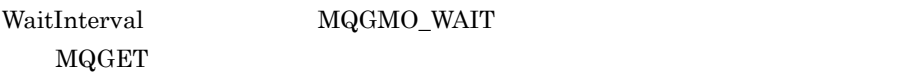

Signal1

TP1/Message Queue

#### Signal2

TP1/Message Queue

#### ResolvedQName

 $\operatorname{ResolvedQName}$ 

**MatchOptions** 

MatchOptions MQGET

### **GroupStatus**

GroupStatus

**SegmentStatus** 

SegmentStatus

Segmentation

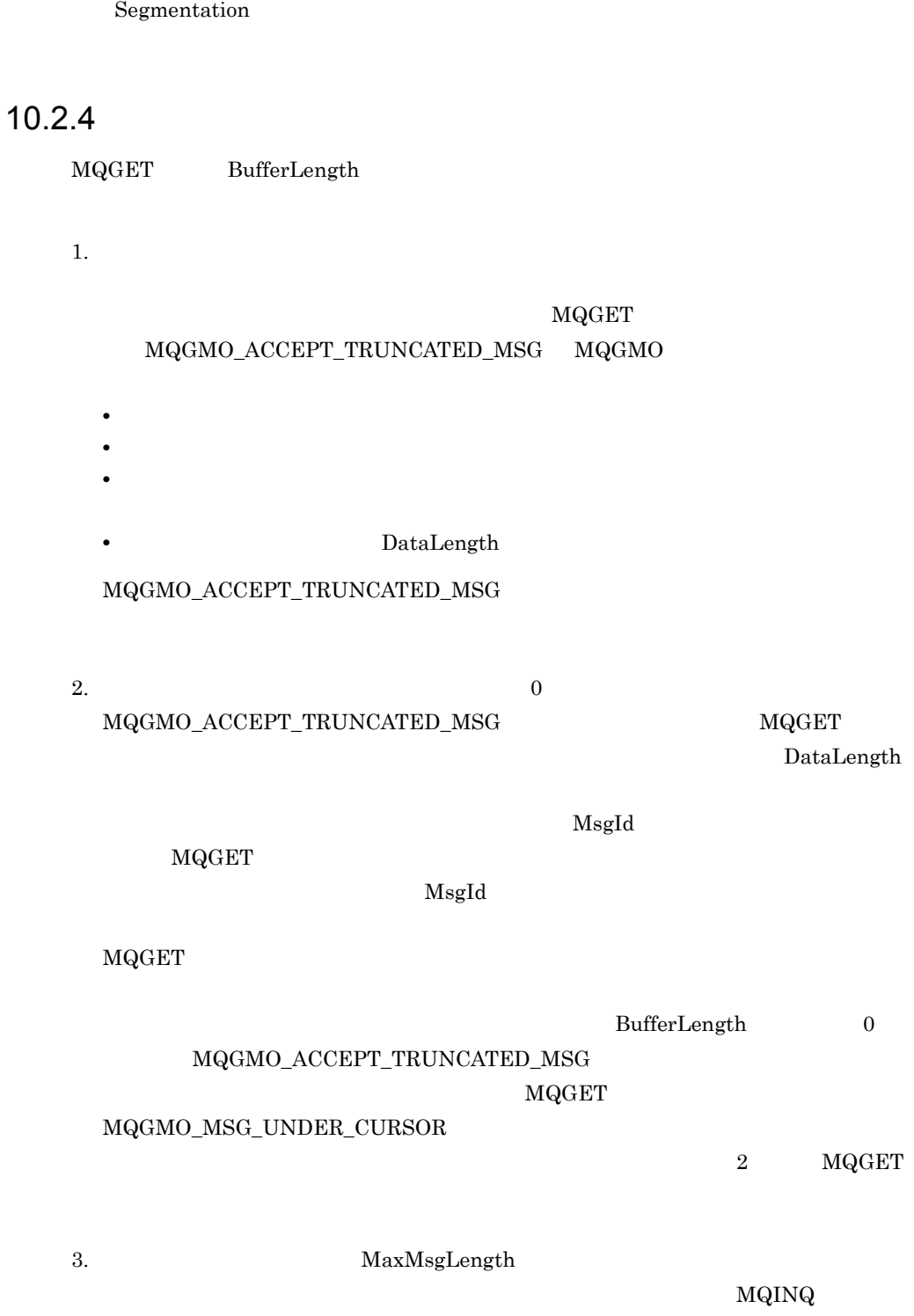
MaxMsgLength

MQGET MQINQ MQGET BufferLength  $\label{eq:mdot} \begin{array}{lll} \mbox{MQINQ} \qquad & \mbox{IntAttrCount} \qquad & \mbox{MQINQ} \qquad & \mbox{CharAttrs} \end{array}$ 

 $10.3.1$ 

キューマネジャは厳密な FIFO 順,または優先度付きの FIFO 順でキューを保持します。 MsgDeliverySequence

 $10.4$ 

 $10.3.2$ 

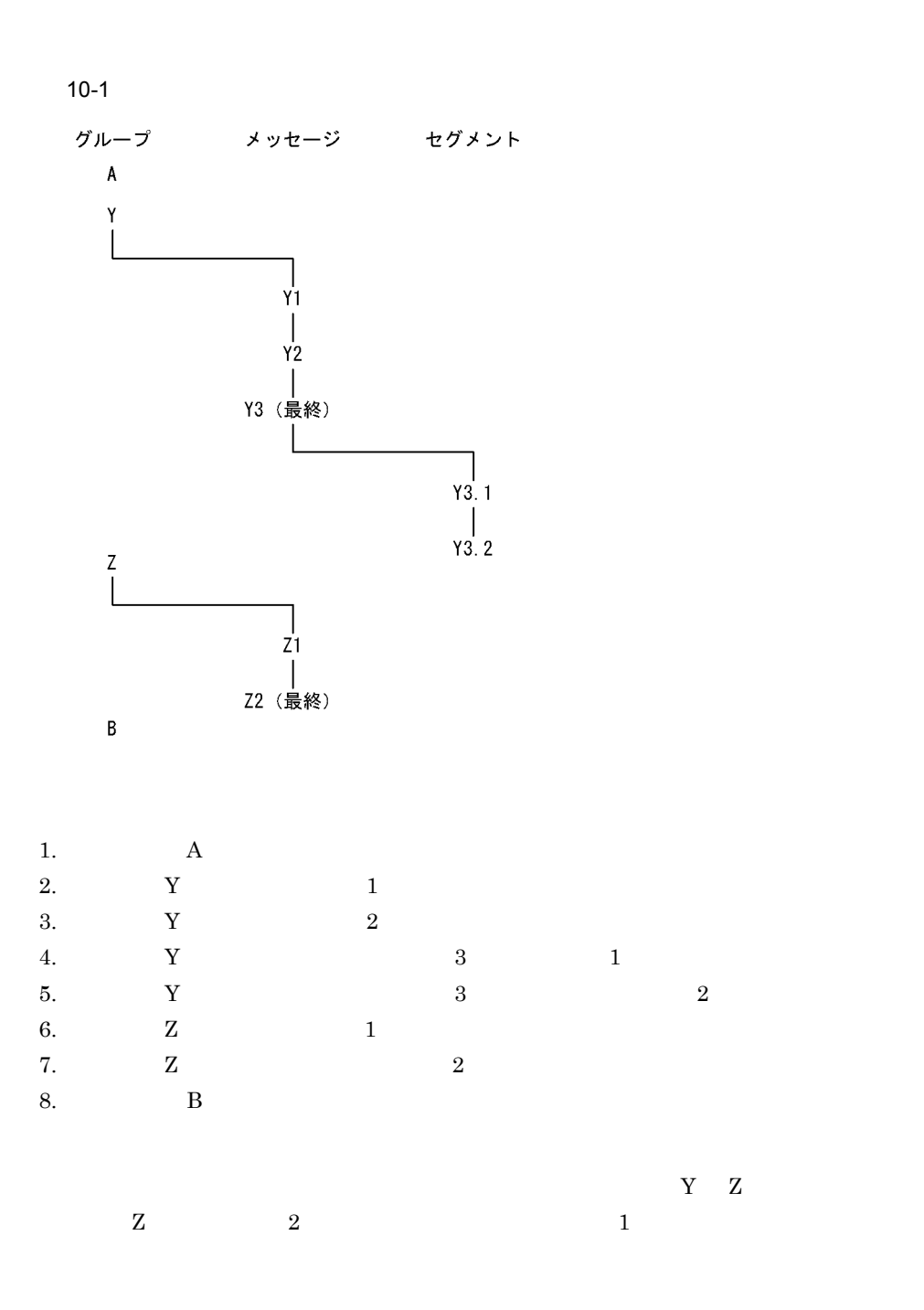

127

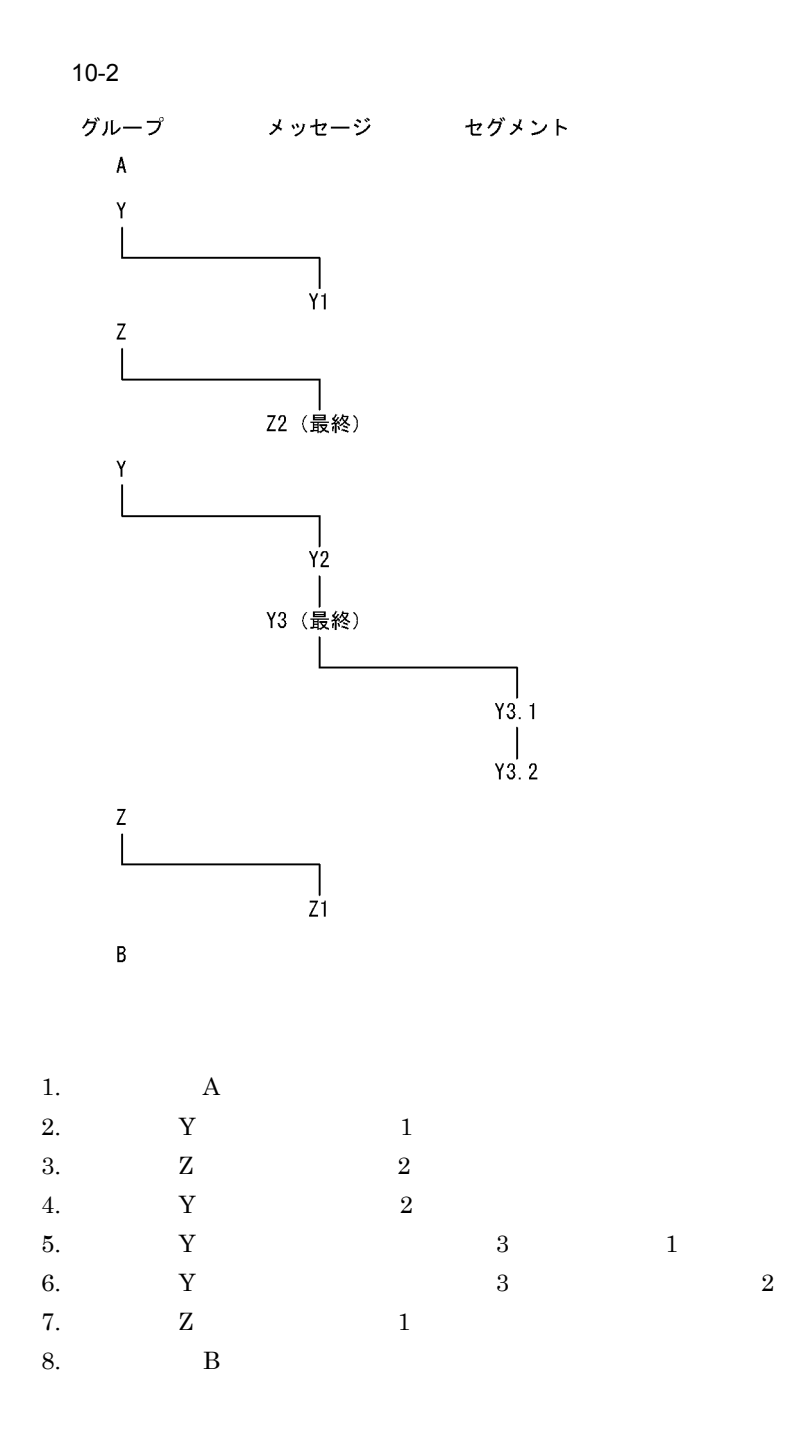

#### MQGMO\_LOGICAL\_ORDER

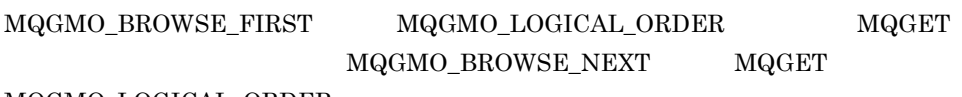

MQGMO\_LOGICAL\_ORDER

#### MQGMO\_LOGICAL\_ORDER

 $\rm MQGET$ 

 $\rm MQGET$ MQGMO\_BROWSE\_FIRST

MQGMO\_LOGICAL\_ORDER

MQGET

 ${\bf MQGMO\_BROWSE\_NEXT} \hspace{1.5cm} {\bf MgSeqNumber} \hspace{1.5cm} 1}$  ${\bf MQMO\_MATCH\_MSG\_SEQ\_NUMBER}$ 

#### **MQGET**

 $2$ 

 $\sim 2$ 

 $2$ 

MQMO\_\*

#### $MQGMO\_BROWSE\_NEXT$

 $MQGMO\_LOGICAL\_ORDER$ 

#### MQGMO\_LOGICAL\_ORDER

 $1$ 

```
10.
```

```
PMO.Options = MQPMO_LOGICAL_ORDER | MQPMO_SYNCPOINT
dc_trn_begin()
MQPUT MD.MsgFlags = MQMF_MSG_IN_GROUP
MQPUT MD.MsgFlags = MQMF_MSG_IN_GROUP
MQPUT MD.MsgFlags = MQMF_MSG_IN_GROUP
MQPUT MD.MsgFlags = MQMF_LAST_MSG_IN_GROUP
dc trn unchained commit()
```
#### MQGMO\_ALL\_MSGS\_AVAILABLE

#### MQGMO\_LOGICAL\_ORDER

 $/\star$  $\star/$ GMO.Options = MQGMO\_SYNCPOINT | MQGMO\_WAIT | MQGMO\_ALL\_MSGS\_AVAILABLE | MQGMO\_LOGICAL\_ORDER dc\_trn\_begin()  $MQGET \overline{/*}$  \*/ while ( GMO.GroupStatus == MQGS MSG IN GROUP ) { MQGET  $/\star$  \*/ ... } if(GMO.GroupStatus != MQGS\_LAST\_MSG\_IN\_GROUP)  $MQGET$  /\*  $MQGS$  LAST MSG IN GROUP  $\rightarrow$   $\rightarrow$   $\rightarrow$  / dc\_trn\_unchained\_commit() 2  $\overline{\phantom{a}}$ 

130

 $Offset$ 

 $10.$ 

PMO.Options = MQPMO\_LOGICAL\_ORDER | MQPMO\_SYNCPOINT /\* 最初のトランザクション \*/ dc\_trn\_begin() MQPUT MD.MsgFlags = MQMF\_MSG\_IN\_GROUP MQPUT MD.MsgFlags = MQMF\_MSG\_IN\_GROUP MQPUT MD.MsgFlags = MQMF\_MSG\_IN\_GROUP StatusInfo = MQMD GroupId MsgSeqNumber MQPUT (
Secretary 2000) MO.Options = MQPMO\_SYNCPOINT dc trn chained commit()  $/\star$  2  $\star/$ MQPUT MD.MsgFlags = MQMF\_MSG\_IN\_GROUP MQPUT MD.MsgFlags = MQMF\_MSG\_IN\_GROUP MQPUT MD.MsgFlags = MQMF\_MSG\_IN\_GROUP MQGET (
The CMO.Options = MQGMO\_SYNCPOINT  $StatusInfo = MOMD$  GroupId MsgSeqNumber MOPUT (
The set of the set of the set of the set of the set of the set of the set of the set of the set of the set of the set of the set of the set of the set of the set of the set of the set of the set of the set of the s MQPMO\_SYNCPOINT dc\_trn\_chained\_commit() /\* 最後のトランザクション \*/ MQPUT MD.MsgFlags = MQMF\_MSG\_IN\_GROUP MQPUT MD.MsgFlags = MQMF\_MSG\_IN\_GROUP MQPUT MD.MsgFlags = MQMF\_LAST\_MSG\_IN\_GROUP MQGET (
The CMO.Options = MQGMO\_SYNCPOINT dc trn unchained commit()

#### MQPMO\_LOGICAL\_ORDER

dc\_trn\_begin()

MQGET (
The CMO.Options = MQGMO\_SYNCPOINT

```
if (Reason == MQRC_NO_MSG_AVAILABLE)
  /* 通常の処理 */
   ...
else
 /* グループが早期に中断 */
 MQMD GroupId MsgSeqNumber
   PMO.Options = MQPMO_SYNCPOINT
   MQPUT MD.MsgFlags = MQMF_MSG_IN_GROUP
/\star\star/ PMO.Options = MQPMO_LOGICAL_ORDER | MQPMO_SYNCPOINT
   MQPUT MD.MsgFlags = MQMF_MSG_IN_GROUP
  MQPUT MD.MsgFlags = MQMF_MSG_IN_GROUP<br>StatusInfo = MQMD GroupId MsgSe
                         GroupId MsgSeqNumber
  MQPUT (
Secretary 2001 - And Continued a Secretary 2001 - PMO.Options =
                                                MQPMO_SYNCPOINT
   dc_trn_unchained_commit()
```

```
MQPUT
```
MQMF\_SEGMENT

 $MQGET$ 

MQMF\_LAST\_SEGMENT

```
MQGMO\_COMPLETE\_MSG MQGET
```
 $MQGET$  1 MQGMO\_LOGICAL\_ORDER

 $1$ 

MQGET

#### MQGMO\_COMPLETE\_MSG

```
Offset
```

```
msgs = 0 /* \star/ * \star/
/\star \star /
dc_trn_begin()
MQGET
/\star */
while ( GroupStatus == MQGS MSG IN GROUP ) {
/\star 4 \star/ GMO.Options = MQGMO_SYNCPOINT | MQGMO_WAIT
            | MQGMO_LOGICAL_ORDER
 while ( (GroupStatus == MQGS MSG IN GROUP) && (msgs < 4) ) MQGET
   msgs = msgs + 1\frac{1}{\sqrt{\frac{1}{\pi}}} \frac{1}{\sqrt{\frac{1}{\pi}}} \frac{1}{\sqrt{\frac{1}{\pi}}} ...
  /* while */
  }
/\star 4 \star//\star \star /\starMQGET (
The CMO.Options = MQGMO_SYNCPOINT
  if ( GroupStatus == MQGS_MSG_IN_GROUP )
   StatusInfo = MQMD構造体のGroupId MsgSeqNumber
                                 M_{\odot} PMO.Options =
                                       MQPMO_SYNCPOINT
  dc_trn_chained_commit()
 msgs = 0/* while */
}
If ( msgs > 0 )
 /\star 1 \star/dc trn chained commit()
```
#### MQGMO\_LOGICAL\_ORDER

```
dc_trn_begin()
MQGET (
The CMO.Options = MQGMO_SYNCPOINT
if (Reason == MQRC_NO_MSG_AVAILABLE)
   \frac{1}{\sqrt{2}} \frac{1}{\sqrt{2}} 
else
  /* グループが早期に中断 */
 /\star
```

```
ID\star/ GMO.Options = MQGMO_COMPLETE_MSG | MQGMO_SYNCPOINT | MQGMO_WAIT
 MQGET GMO.MatchOptions = MQMO MATCH GROUP ID |
      MQMO_MATCH_MSG_SEQ_NUMBER,
     MQMD.GroupId =MQMD.MsqSeqNumber = + 1msgs = 1<br>/*
/\star \star /
  ...
/\star \star /
/\star */
 while ( GroupStatus == MQGS MSG IN GROUP ) {
/\star 4 \star/ GMO.Options = MQGMO_COMPLETE_MSG | MQGMO_SYNCPOINT |
              MQGMO_WAIT | MQGMO_LOGICAL_ORDER
  while ( (GroupStatus == MQGS MSG IN GROUP) && (msgs < 4) ) MQGET
    msgs = msgs + 1<br>/*
/\star \star /
     ...
/\star 4 \star//\star \star /
  MQGET (
The CMO.Options = MQGMO_SYNCPOINT
   if ( GroupStatus == MQGS_MSG_IN_GROUP )
    StatusInfo = MQMD GroupId MsgSeqNumber
    MQPUT (
Secretary 2009) PMO.Options =
                                   MQPMO_SYNCPOINT
  dc trn unchained commit()
  msgs = 0
```
#### $\rm MQMD$   $\rm MgId$   $\rm Correlld$

**Correllid** Correlled **Reduces Correllid** MQGET GetMsgOpts  $MQGMO\_MSG\_UNDER\_CURSOR$ 

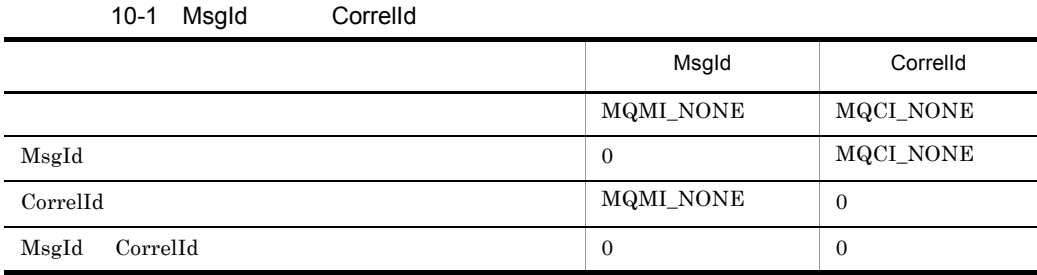

#### MQGMO\_BROWSE\_NEXT

NQGET MsgId CorrelId

MQMD Version 2 GroupId MsgSeqNumber Offset

#### $10-2$

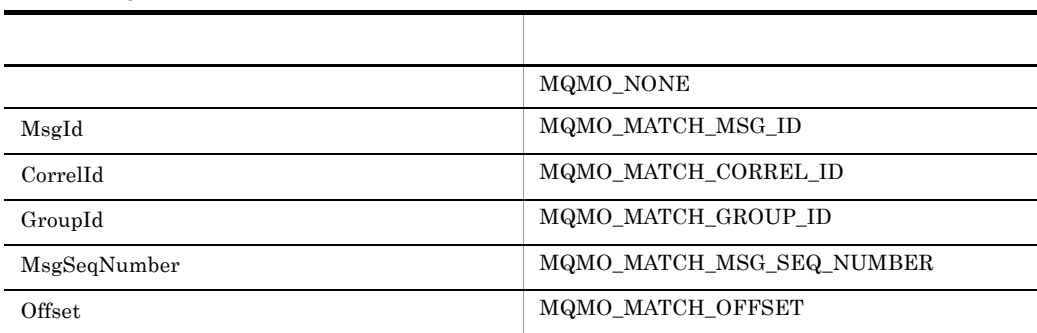

1

 $\label{eq:md} \begin{array}{lll} \text{MQMO\_MATCH\_XXX} & \text{MQMD} & \text{XXX} \end{array}$ 

2

MQMO MQMO\_MATCH\_GROUP\_ID MQMO\_MATCH\_MSG\_SEQ\_NUMBER  $\label{eq:mdm:mod} \mbox{MQMO\_MATCH\_OFFSET} \qquad \qquad \mbox{GroupId} \quad \mbox{MsgSeqNumber}$ Offset

3

MQGMO\_LOGICAL\_ORDER

 $10.3.2$ 

1.  $MQGET$   $MQGET$ 

 ${\bf 2.~MQMD} \qquad \qquad {\bf 2} \qquad \qquad {\bf MQMO\_MATCH\_MSG\_ID}$  $MQMO\_MATCH\_CORREL\_ID$   $MQGET$ MsgId CorrelId

TP1/Message Queue

MaxMsgLength

 $10.5.1$ 

MaxMsgLength MaxMsgLength

TP1/Message Queue  $\begin{array}{ccc} \text{MaxMsgLength} & \text{magquemgr} \end{array}$ -l MaxMsgLength mqaqueatl  $-1$   $4096000$ 

> MaxMsgLength MaxMsgLength

mqamkque

mqachgque

MQRC\_MSG\_TOO\_BIG\_FOR\_Q

 $MQRC\_MSG\_TOO\_BIG\_FOR\_Q\_MGR$ 

 $MaxMsgLength$ 

MaxMsgLength

 $1$ 

 $10.5.2$ 

 $3.6$ 

#### $MQPUT$   $MQPUT$

TP1/Message Queue

#### MQGMO\_ALL\_MSGS\_AVAILABLE  ${\bf MQGMO\_ALL\_SEGMENTS\_AVAILABLE}$

 $1$ 

PMO.Options = ( MQPUT MD.MsgFlags = MQMF\_SEGMENTATION\_ALLOWED

GMO.Options = MQGMO COMPLETE MSG | ( MQGET

#### MQGMO\_ACCEPT\_TRUNCATED\_MSG

MQGMO\_CONVERT

 $UOC$ 

 $UOC$ 

 $2$ 1.  $\blacksquare$ 

 $2.$ 

#### MQGMO\_COMPLETE\_MSG MQMF\_SEGMENTATION\_ALLOWED

PMO.Options = MQPMO\_LOGICAL\_ORDER | MQPMO\_SYNCPOINT dc\_trn\_begin() MQPUT MD.MsgFlags = MQMF\_SEGMENT MQPUT MD.MsgFlags = MQMF\_SEGMENT MQPUT MD.MsgFlags = MQMF\_SEGMENT MQPUT MD.MsgFlags = MQMF\_LAST\_SEGMENT dc trn unchained commit()

MQPMO\_LOGICAL\_ORDER

#### $\rm MQGMO\_ALL\_SEGMENTS\_AVAILABLE$ MQGMO\_LOGICAL\_ORDER MQGMO\_ALL\_SEGMENTS\_AVAILABLE

#### MQGMO\_LOGICAL\_ORDER

GMO.Options = MQGMO\_SYNCPOINT | MQGMO\_LOGICAL\_ORDER | MQGMO\_ALL\_SEGMENTS\_AVAILABLE | MQGMO\_WAIT dc\_trn\_begin() while ( SeqmentStatus ==  $MQSS$  SEGMENT ) { MQGET  $/\star$  \*/

 ... } dc trn unchained commit()  $3$ 

 $10.$ 

dc\_trn\_begin()

MQGMO\_ALL\_MSGS\_AVAILABLE

 $\rm MQGET$ 

#### MQGMO\_LOGICAL\_ORDER

MQPUT MD.MsgFlags = MQMF\_MSG\_IN\_GROUP

dc trn unchained commit()

GMO.Options = MQGMO\_SYNCPOINT | MQGMO\_LOGICAL\_ORDER | MQGMO\_ALL\_MSGS\_AVAILABLE | MQGMO\_WAIT dc\_trn\_begin() while ( (GroupStatus != MQGS LAST MSG IN GROUP) || (SegmentStatus != MQSS\_LAST\_SEGMENT) ) { MQGET  $/\star$ GroupStatus SegmentStatus  $\star/$  ... } dc trn unchained commit()

PMO.Options = MQPMO\_LOGICAL\_ORDER | MQPMO\_SYNCPOINT

MQPUT MD.MsgFlags = MQMF\_MSG\_IN\_GROUP | MQMF\_SEGMENT MQPUT MD.MsgFlags = MQMF\_MSG\_IN\_GROUP | MQMF\_SEGMENT MQPUT MD.MsgFlags = MQMF\_MSG\_IN\_GROUP | MQMF\_LAST\_SEGMENT

MQPUT MD.MsgFlags = MQMF\_MSG\_IN\_GROUP | MQMF\_SEGMENT MQPUT MD.MsgFlags = MQMF\_MSG\_IN\_GROUP | MQMF\_LAST\_SEGMENT

MQPUT MD.MsgFlags = MQMF\_LAST\_MSG\_IN\_GROUP | MQMF\_SEGMENT MQPUT MD.MsgFlags = MQMF\_LAST\_MSG\_IN\_GROUP | MQMF\_SEGMENT MQPUT MD.MsgFlags = MQMF\_LAST\_MSG\_IN\_GROUP | MQMF\_LAST\_SEGMENT  $4$ 

 $10.3.2(2)$ 

#### ${\bf MQMF\_SEGMENTATION\_ALLOWED}$ MQGMO\_COMPLETE\_MSG

 $10.5.3$ 

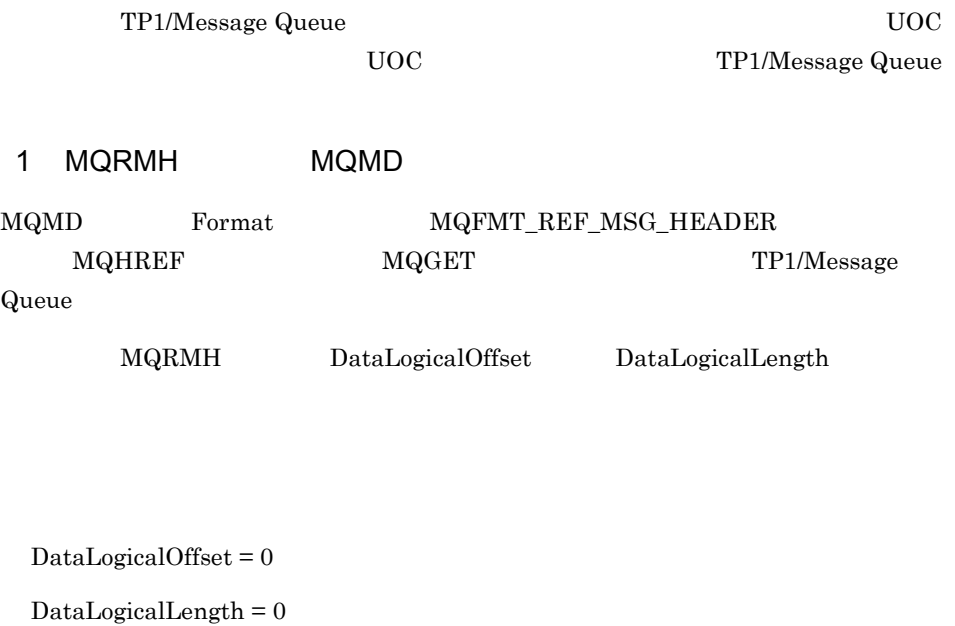

 $70000$   $\textrm{UOC}$   $40000$ 

 $\label{eq:quadr} \begin{array}{lll} \mbox{MQRMH} & \qquad \qquad & 40000 \end{array}$ 

DataLogicalLength = 40000

 $\text{DataLogicalOffset} = 0$ 

 $\text{DataLogicalLength} = 0 \tag{30000}$ 

 $\text{DataLogicalOff} \verb|set| = 40000$ 

 $UOC$  30000  $VOC$ 

 $\label{eq:quadr} \begin{array}{lll} \mbox{MQRMH} & \qquad \qquad & 30000 \end{array}$ 

DataLogicalLength = 30000

 $DataLogicalOffset = 40000$ 

 $MQRMHF\_LAST$ 

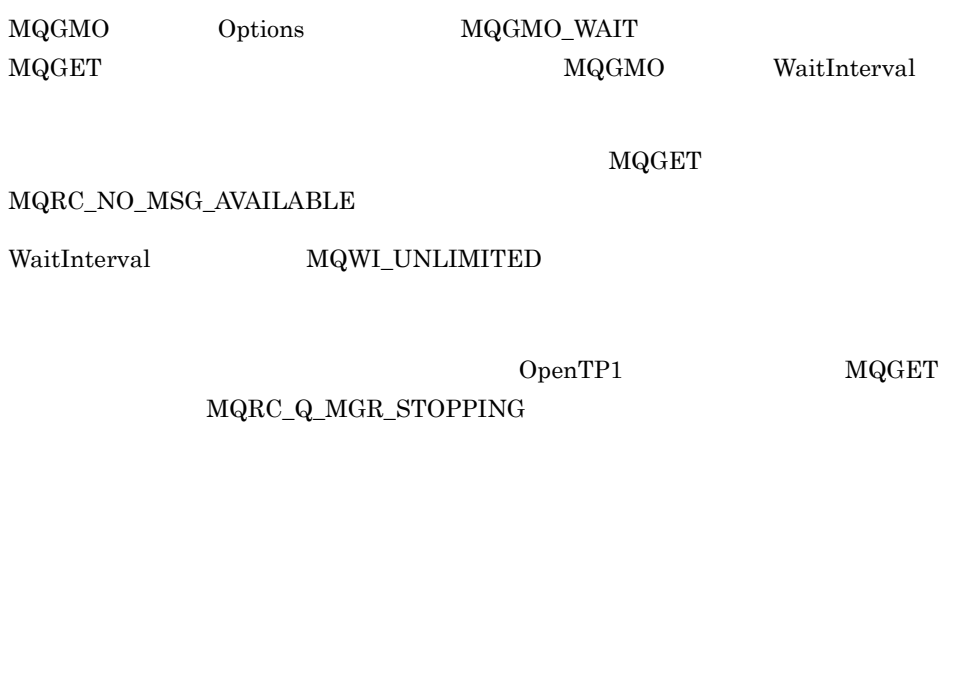

 $MQGET$  $\verb|MQRC_Q_MGR_STOPPING| \verb|MQRC_CONNECTION_BROKEN|$ 

 $\verb|MQGET| = \verb|MQRC_GET_INHIBITED|$ 

#### $MCA$

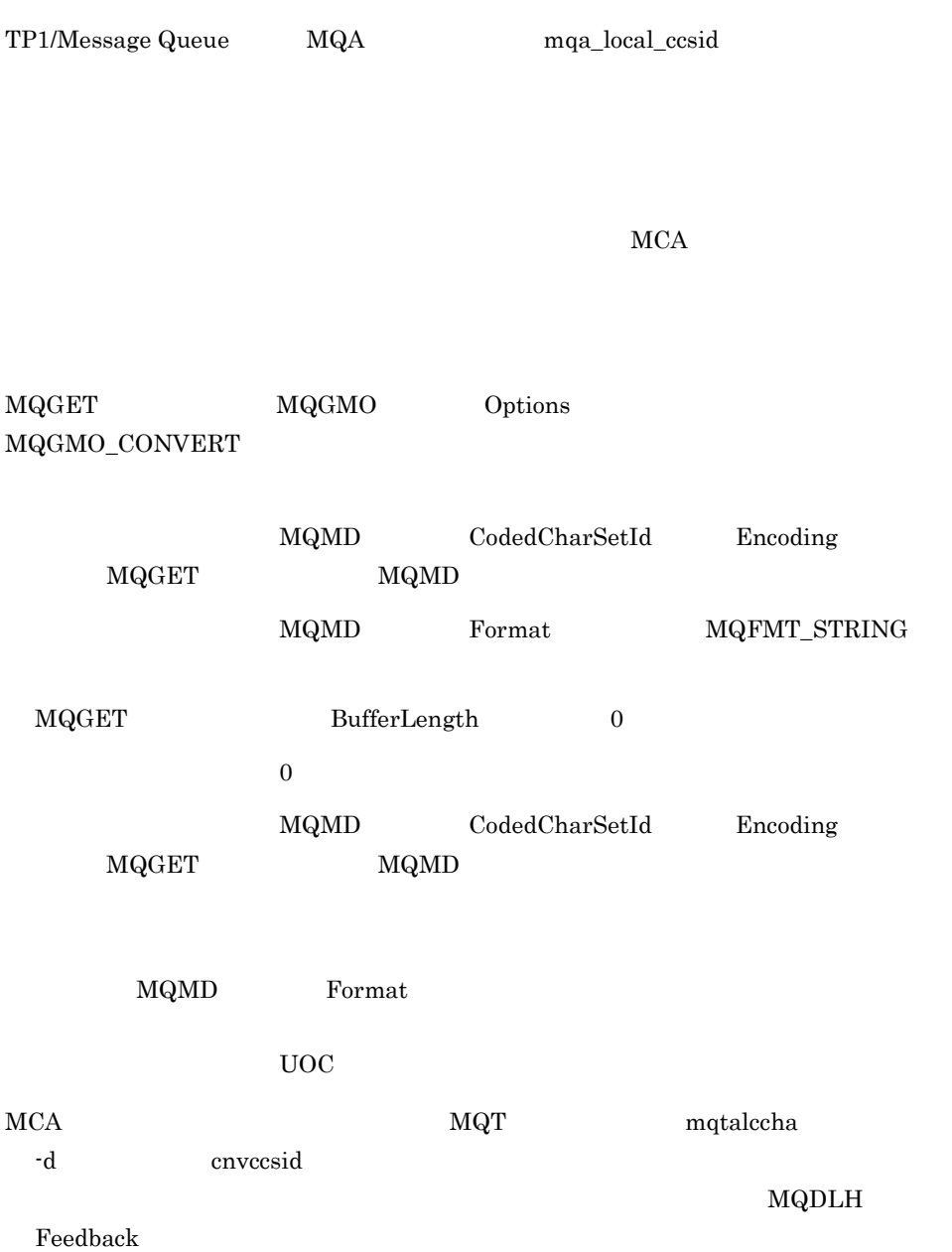

 $MCA$ 

 $\rm UOC$ 

TP1/Message Queue  $\operatorname{TP1/Message}$  Queue

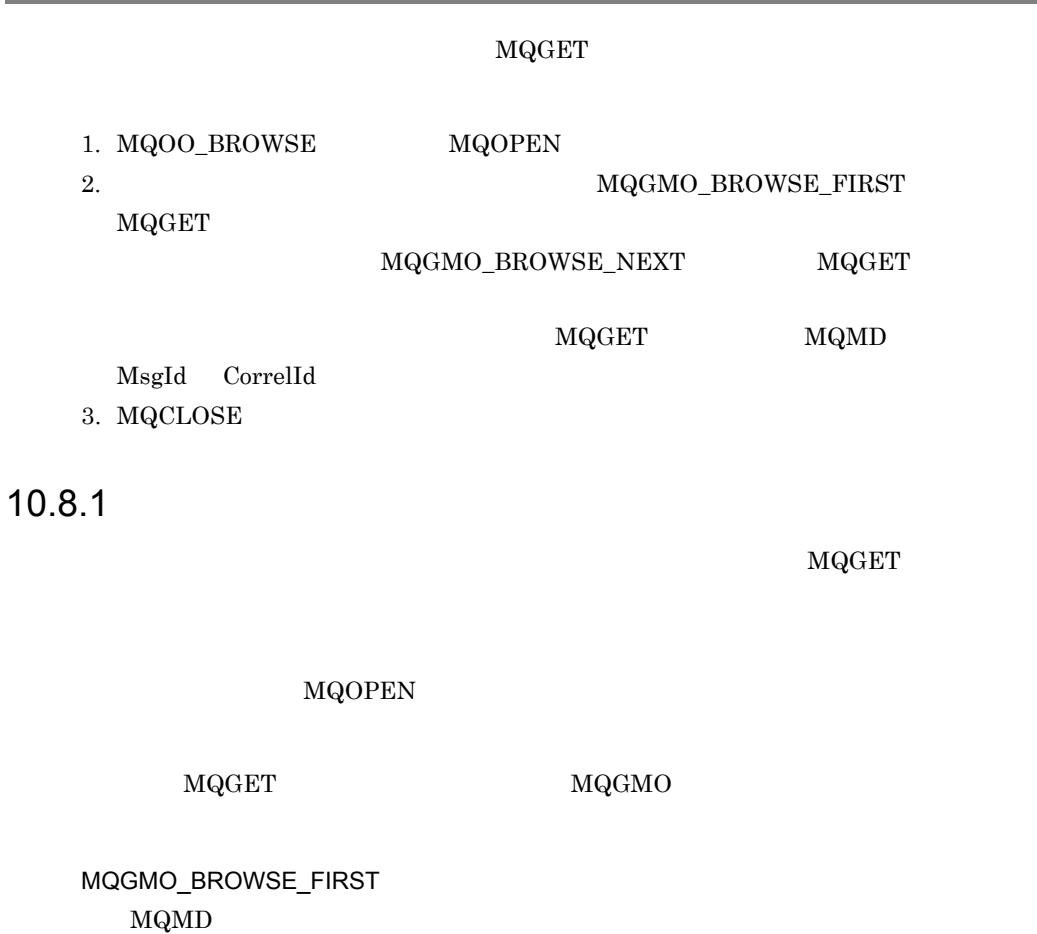

MQGMO\_BROWSE\_NEXT  $MQMD$ 

MQOPEN MQGET MQGMO\_BROWSE\_NEXT MQGMO\_BROWSE\_FIRST

MsgDeliverySequence

 $10.3$ 

1 FIFO

FIFO しゃくりょう しゅうしゅうしゅぎ しゅうしゅうしゅぎ しゅうしゅうしゅう しゅうしゅうしゅう

#### MQGMO\_BROWSE\_NEXT

#### $MQRC\_NO\_MSG\_AVAILABLE$ MQGMO\_BROWSE\_FIRST

2  $\sim$ 

MQOPEN

#### ${\bf MQGMO\_BROWSE\_NEXT}$

#### $MQGMO_BROWSE_FIRST$

 $3 \overline{\phantom{a}}$ 

MQGMO\_BROWSE\_FIRST

#### $10.8.2$

MsgId CorrelId

GroupId MQGMO\_BROWSE\_MSG\_UNDER\_CURSOR

1. MQGET

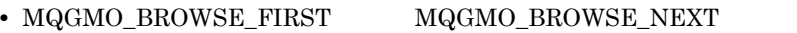

- $\bullet$  MQGMO\_ACCEPT\_TRUNCATED\_MSG
- 0 0 0 **0**

#### MQGMO\_LOCK MQRC\_TRUNCATED\_MSG\_ACCEPTED

2. **Assumed Additional MOGET Contact DataLength** DataLength

3. MQGMO\_BROWSE\_MSG\_UNDER\_CURSOR MQGET

MQGMO\_LOCK

MQGMO\_UNLOCK

 $MQGMO\_BROWSE\_FIRST$   $MQGMO\_BROWSE\_NEXT$ 

**MQGET** 

 $10.8.3$ 

MQOPEN MQOO\_BROWSE

MQOO\_INPUT\_\*

 $\verb|MQGET| \|\verb|MQGNO|$ Options MQGMO\_MSG\_UNDER\_CURSOR MQGET MQMD MsgId CorrelId GroupId

MQGET

 $10.3.2$ 

#### MQGMO\_LOGICAL\_ORDER

#### $\label{eq:mdgmod} {\bf MQGMO\_ALL\_MSGS\_AVAILABLE}$ MQGMO\_ALL\_SEGMENTS\_AVAILABLE MQGMO\_ALL\_MSGS\_AVAILABLE

#### MQGMO\_BROWSE\_NEXT

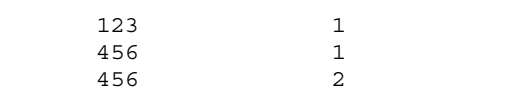

#### MQGMO\_ALL\_MSGS\_AVAILABLE

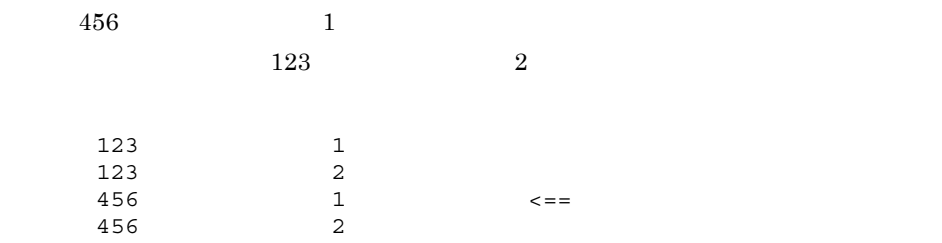

 $\rm MQGMO\_BROWSE\_NEXT \eqno{123}$ 

#### $MQGMO\_ALL\_MSGS\_AVAILABLE \qquad MQGMO\_BROWSE\_FIRST$

MQGMO\_WAIT MQGMO\_BROWSE\_NEXT MQGMO\_ALL\_MSGS\_AVAILABLE

 $10.9.1$ 

MQGMO\_ALL\_MSGS\_AVAILABLE

MQGMO\_WAIT

 $MQGMO\_LOGICAL\_ORDER$ 

MQGET

MQGET

MQGMO\_LOGICAL\_ORDER

 $\rm MQGET$ 

MQGMO\_COMPLETE\_MSG

 $/\star$ 

 $\star/$ GMO.Options = MQGMO\_BROWSE\_NEXT | MQGMO\_COMPLETE\_MSG | MQGMO\_LOGICAL\_ORDER | MQGMO\_ALL\_MSGS\_AVAILABLE | MQGMO\_WAIT MQGET GMO.MatchOptions = MQMO\_MATCH\_MSG\_SEQ\_NUMBER, MD.MsgSeqNumber = 1  $/\star$   $\star$  / ... GMO.Options = MQGMO\_BROWSE\_NEXT | MQGMO\_COMPLETE\_MSG | MQGMO\_LOGICAL\_ORDER while ( GroupStatus == MQGS\_MSG\_IN\_GROUP ) { MQGET  $/\star$  \*/ ... }

#### MQRC\_NO\_MSG\_AVAILABLE

### $10.9.2$

#### MQGMO\_LOGICAL\_ORDER

```
GMO.Options = MQGMO_BROWSE_NEXT | MQGMO_COMPLETE_MSG
          | MQGMO_LOGICAL_ORDER
          | MQGMO_ALL_MSGS_AVAILABLE | MQGMO_WAIT
while ( GroupStatus == MQGS_MSG_IN_GROUP ) {
  MQGET
/\star\star/ ...
}
if (if ( GroupStatus == ' ' ' )<br>/*
/\star */
   GMO.Options = MQGMO_MSG_UNDER_CURSOR | MQGMO_SYNCPOINT
   MQGET GMO.MatchOptions = 0
    /* メッセージの処理 */
    ...
  else
/\starGroupId
     MsgSeqNumber 1
MsgId GMO.Options = MQGMO_COMPLETE_MSG | MQGMO_SYNCPOINT
   MQGET GMO.MatchOptions = MQMO_MATCH_GROUP_ID
                    | MQMO MATCH MSG SEQ NUMBER,
      (MQMD.GroupId = MQMD.MsgSeqNumber = 1
/\star \star /
 ...
   GMO.Options = MQGMO_COMPLETE_MSG | MQGMO_SYNCPOINT
            | MQGMO_LOGICAL_ORDER
    while ( GroupStatus == MQGS_MSG_IN_GROUP ) {
     MQGET
/\star */
     ...
    }
```
## 10.10 MQGET

 $\verb+MQRC_GET_INHIBITED \textcolor{white}{.2cm} \verb+MQGET_1N111101012.5.14$ 

MQGET

のオブジェクトハンドルを使用している MQGET 命令は失敗し,MQRC\_Q\_DELETED

# *11*オブジェクト属性の照会と

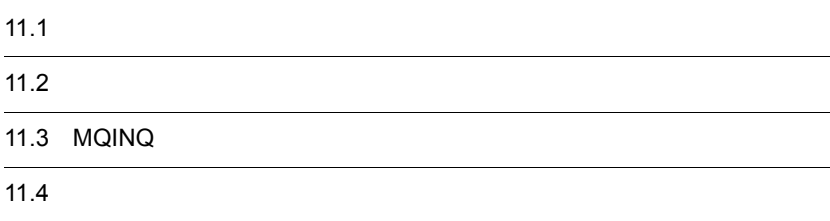

## 11.1  $\blacksquare$

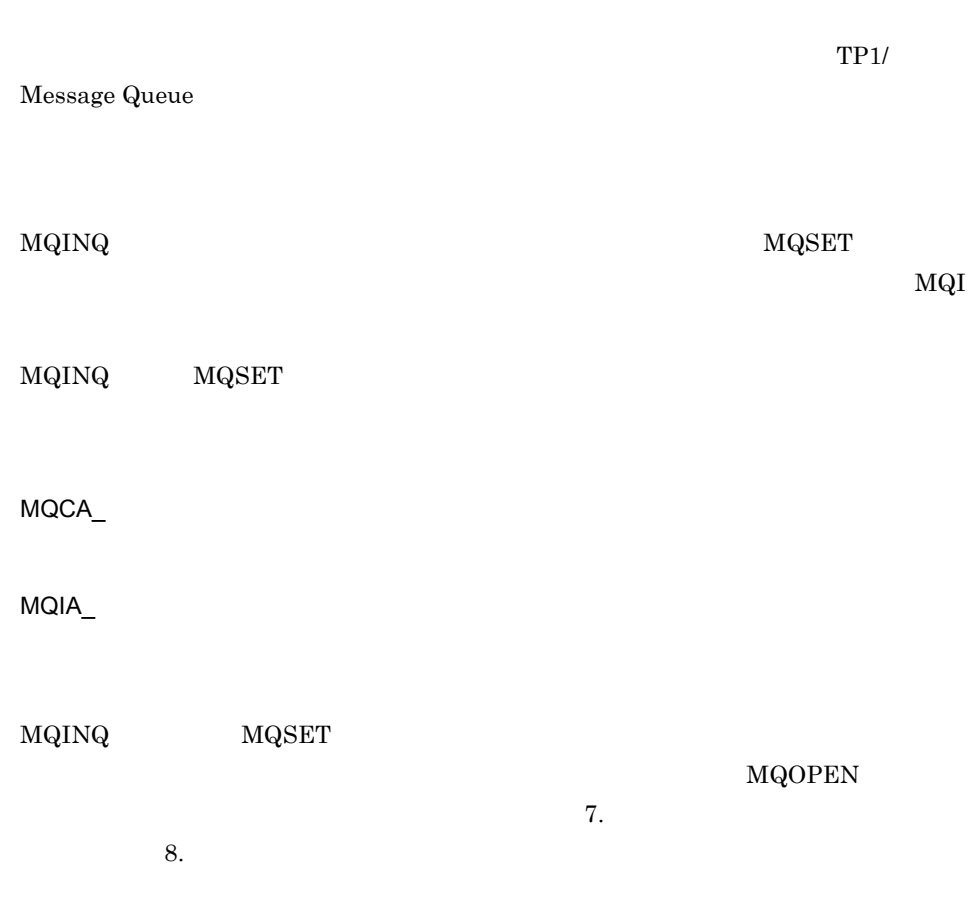

11.  $\blacksquare$ 

## $11.2$

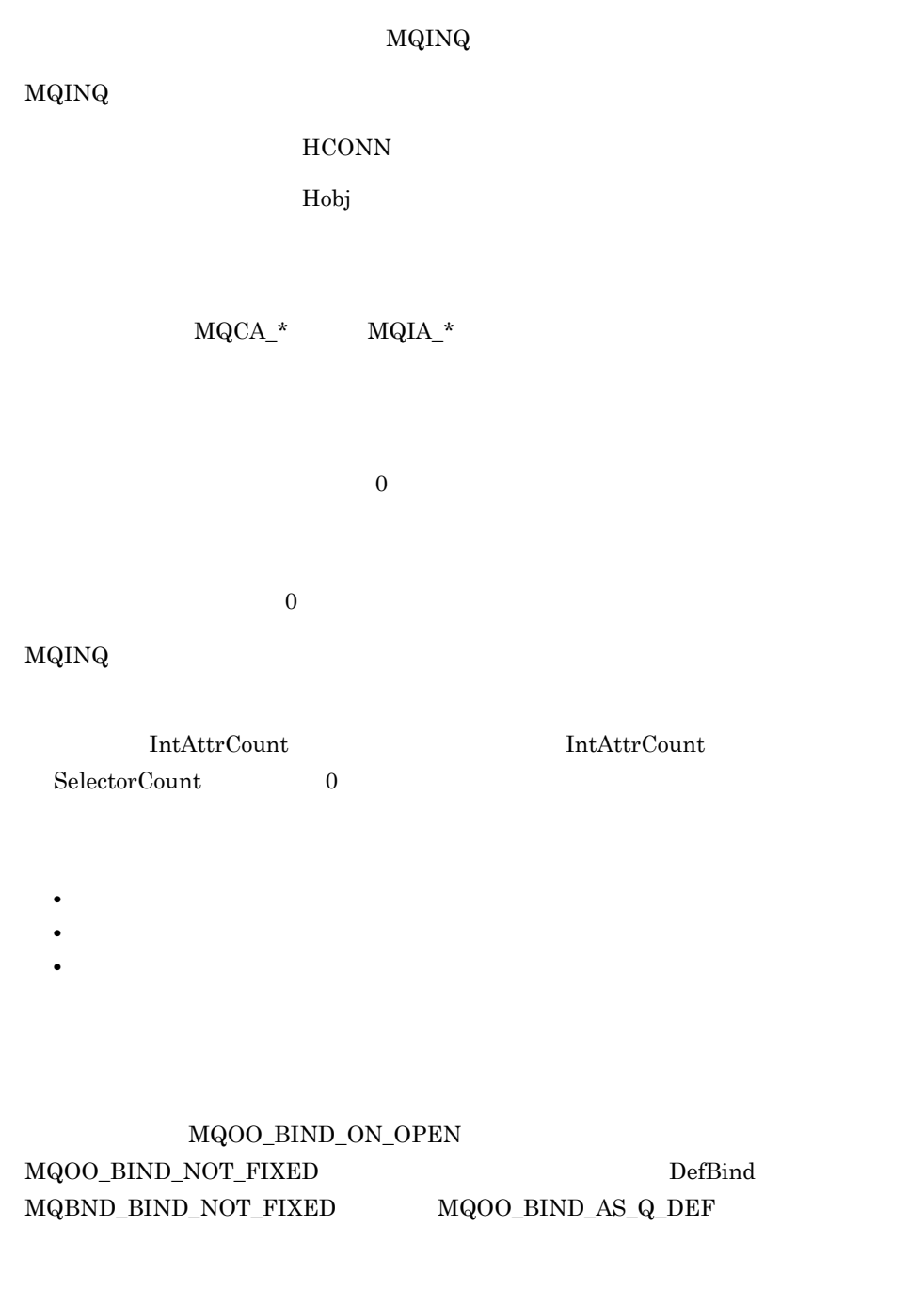

 $MQINQ$ 

## 11.3 MQINQ

**MQOPEN** 

 $\verb|MQINQ| \qquad \qquad \verb|MQRC_OBJECT_CHANGED|$ 

MQINQ

IntAttrs MQIAV\_NOT\_APPLICABLE

CharAttrs

 $\verb|MQINQ| \verb| = \verb|MORC_SELECTOR_ERROR| \thinspace$ 

 $\rm MQINQ$ 

MQINQ TP1/Message Queue

mqainq

11.  $\blacksquare$ 

## $11.4$

 $MQSET$ 

 $InhibitGet$ 

DistLists

InhibitPut

TriggerControl

TriggerType

TriggerDepth

TriggerMsgPriority

TriggerData

 ${\rm MQSET} \qquad {\rm MQINQ} \qquad {\rm MQSET} \qquad {\rm MQSET} \qquad {\rm MQSET} \qquad {\rm MQSET} \qquad {\rm MQSET} \qquad {\rm MQSET} \qquad {\rm MQSET} \qquad {\rm MQSET} \qquad {\rm MQSET} \qquad {\rm NGST} \qquad {\rm NGST} \qquad {\rm NGST} \qquad {\rm NGST} \qquad {\rm NGST} \qquad {\rm NGST} \qquad {\rm NGST} \qquad {\rm NGST} \qquad {\rm NGST} \qquad {\rm NGST} \qquad {\rm NGST} \qquad {\rm NGST} \qquad {\rm NGST} \qquad {\rm NGST} \qquad {\rm NGST} \qquad {\rm$ 

MQSET

## *12*コミットとロールバック

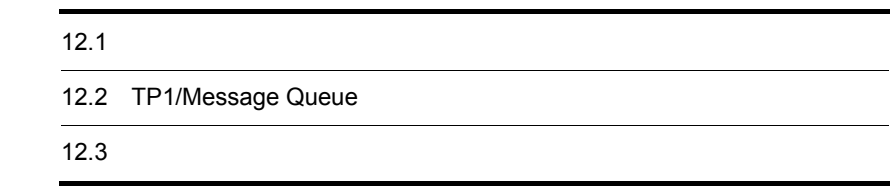

### 12.1.1

CurrentQDepth

 $\text{CurrentQDepth} \qquad \qquad \text{MaxQDepth}$  $\verb|MQPUT| \qquad \quad \verb|MQRC_Q_FULL|$ 

TP1/Message Queue

OpenTP1

 $CurrentQDepth$ 

TP1/Message Queue

MQSET

 $12.1.2$ 

 $MQGET$   $MQPUT$
$12.1.3$ 

12.1.4

TP1/Message Queue MQMD

BackoutCount

TP1/Message Queue

# 12.2 TP1/Message Queue

TP1/Message Queue

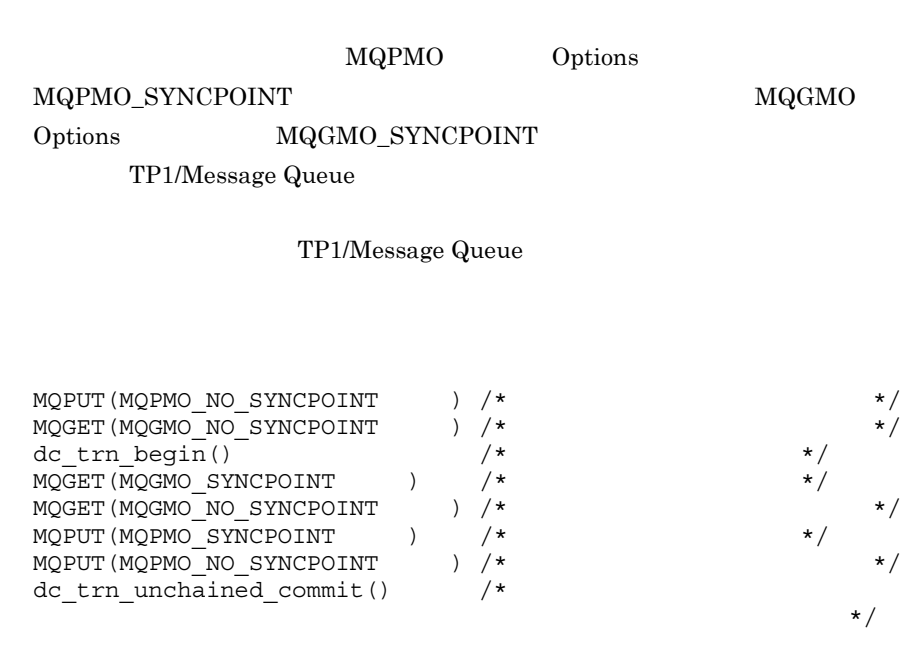

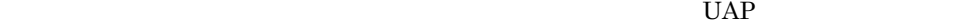

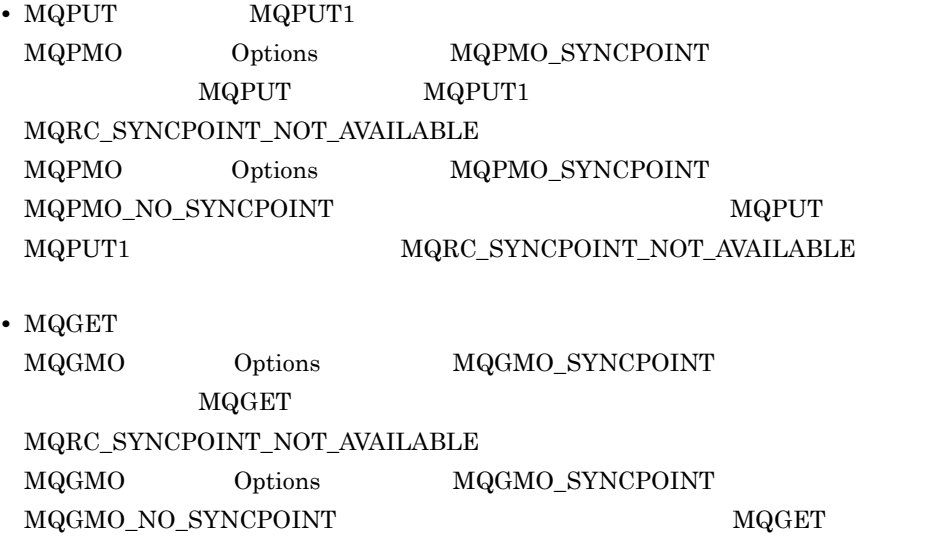

 $\verb+MQRC_SYNCPOINT_NOT_AVALUABLE+$ 

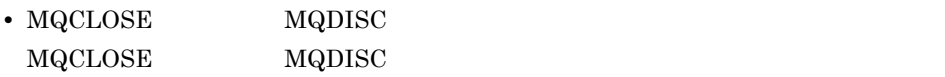

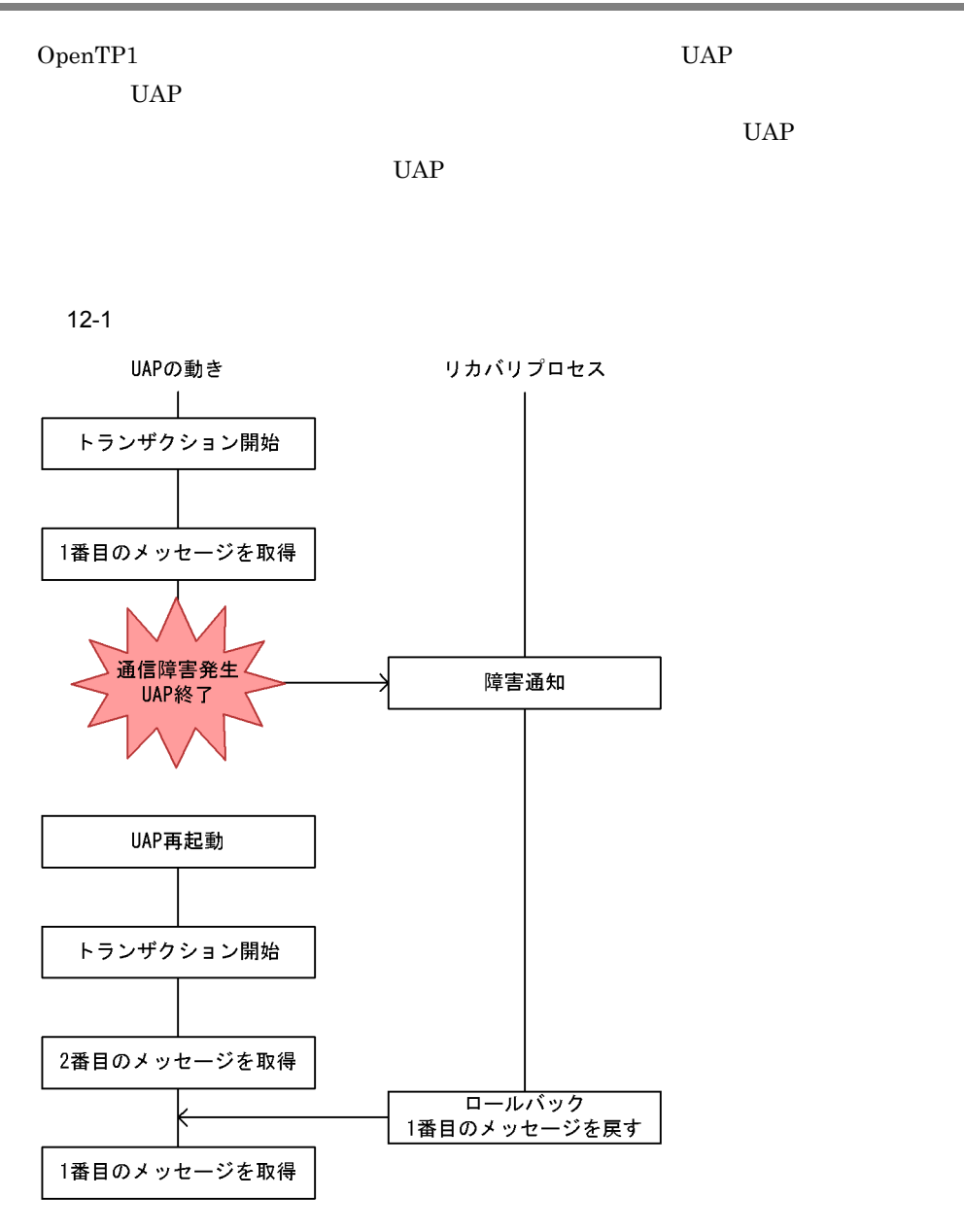

 $UAP$ dc\_lck\_get

 $UAP$ 

 $dc\_lck\_get$ 

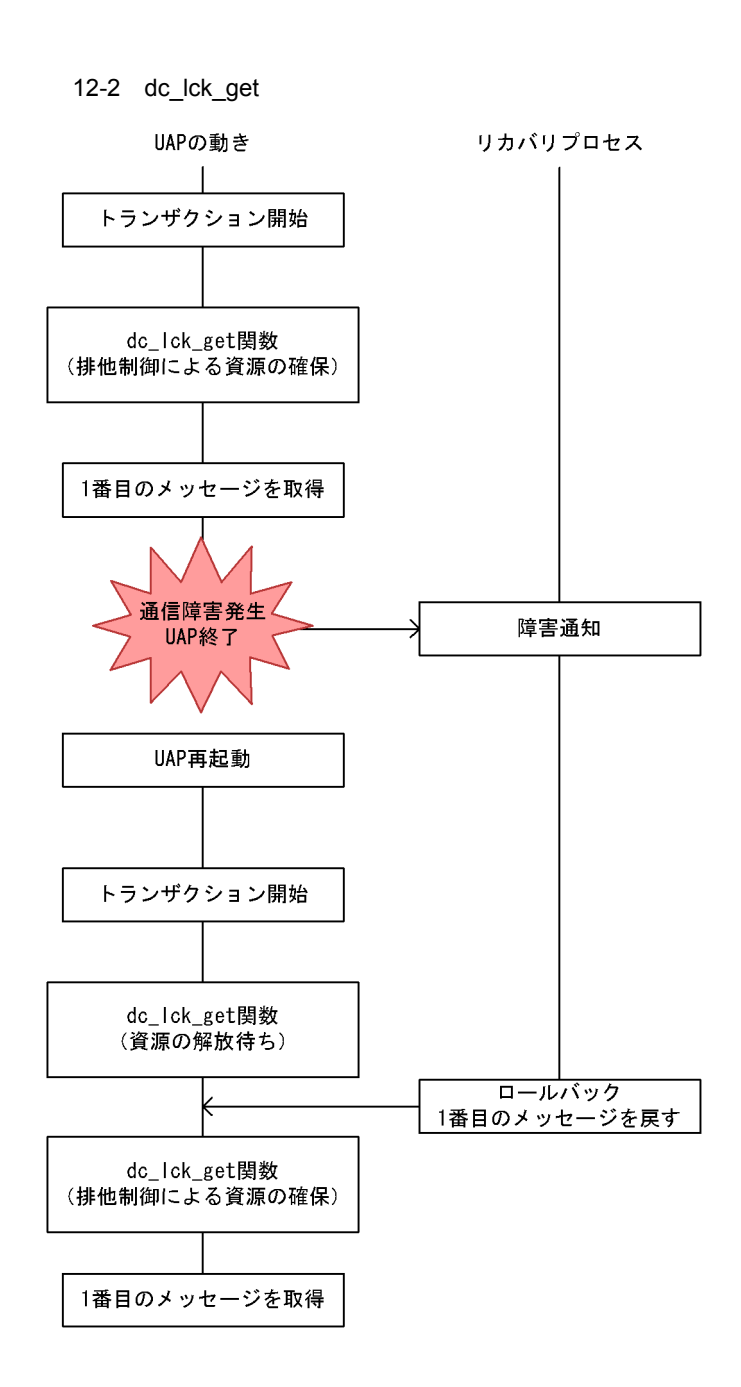

# *13*トリガによるアプリケー

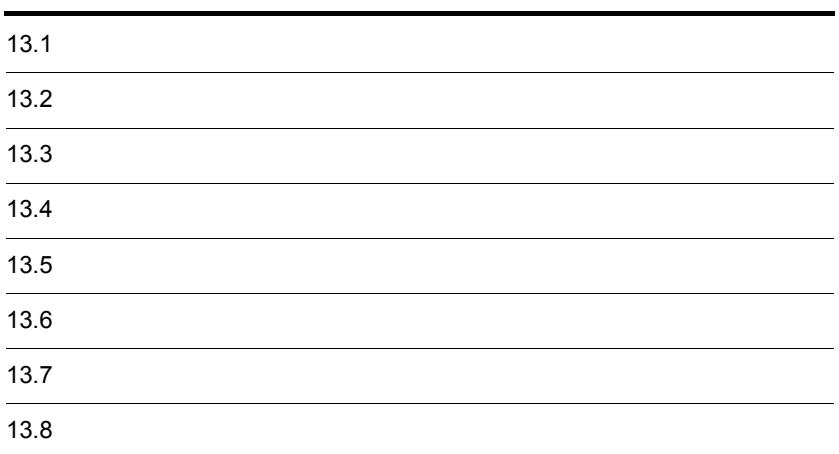

ProcessName

TP1/Message Queue  $13.3$   $13.7.4$ 

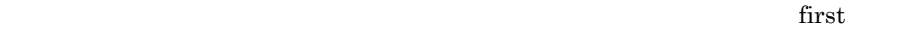

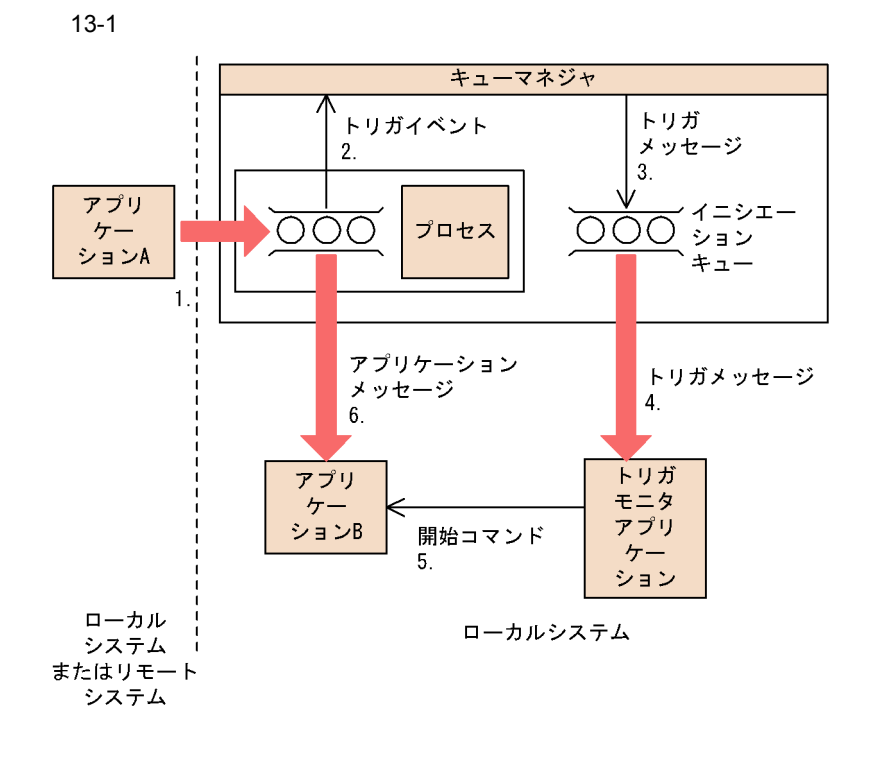

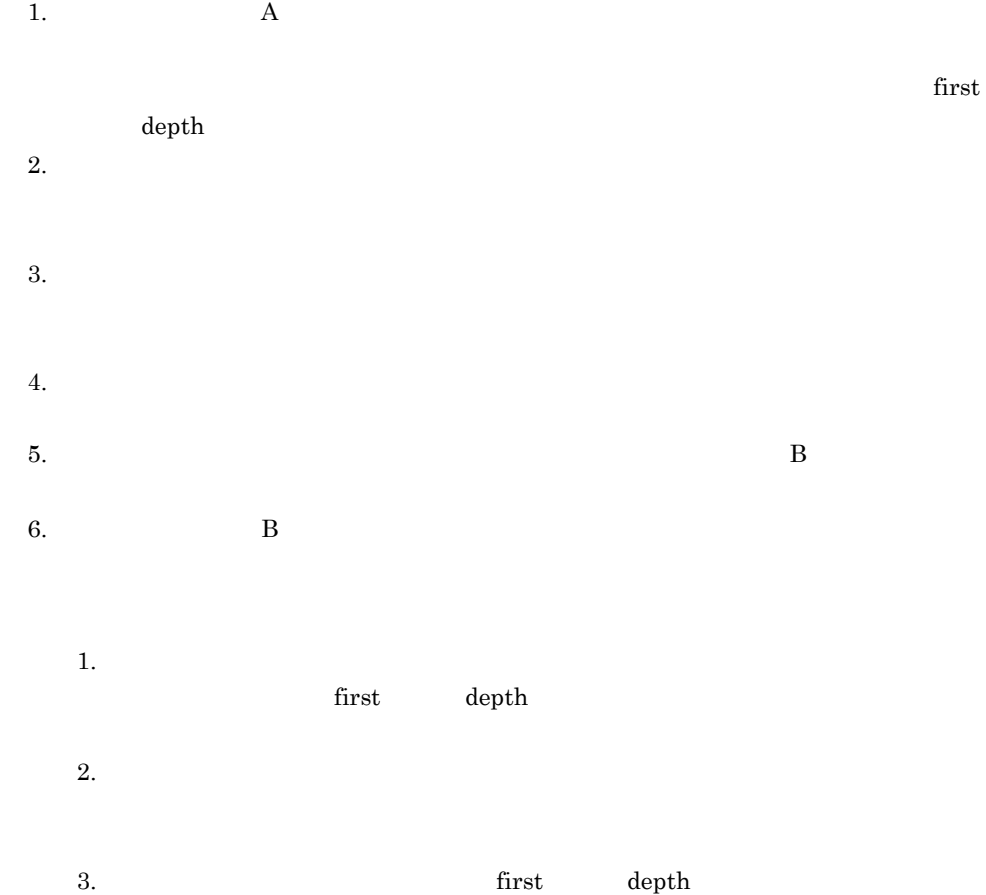

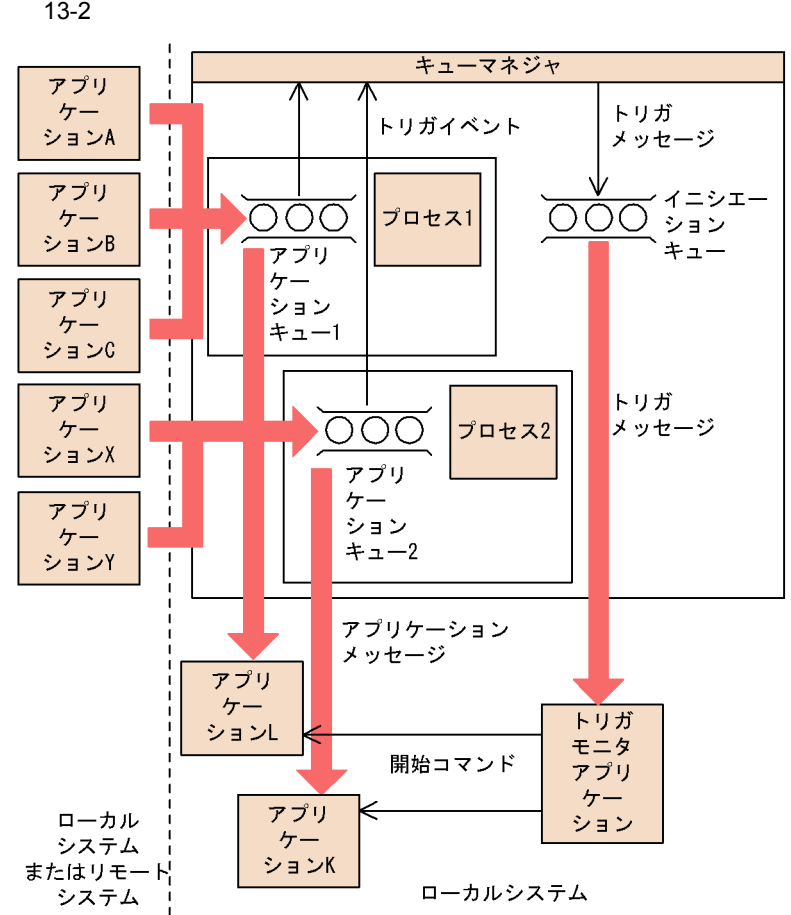

## $13.2.1$

TP1/Message Queue

 $\rm MQT$ 

TP1/Message Queue

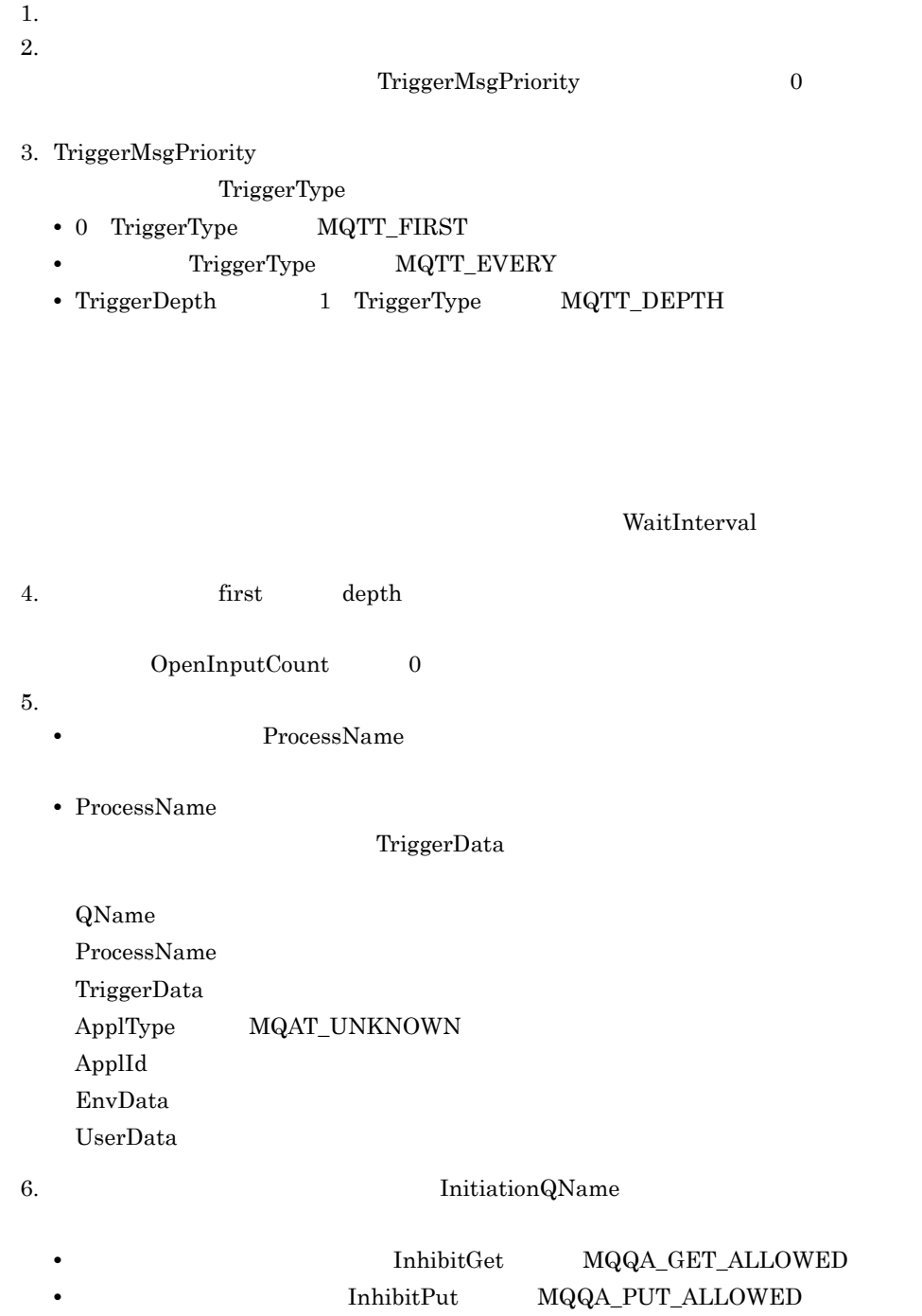

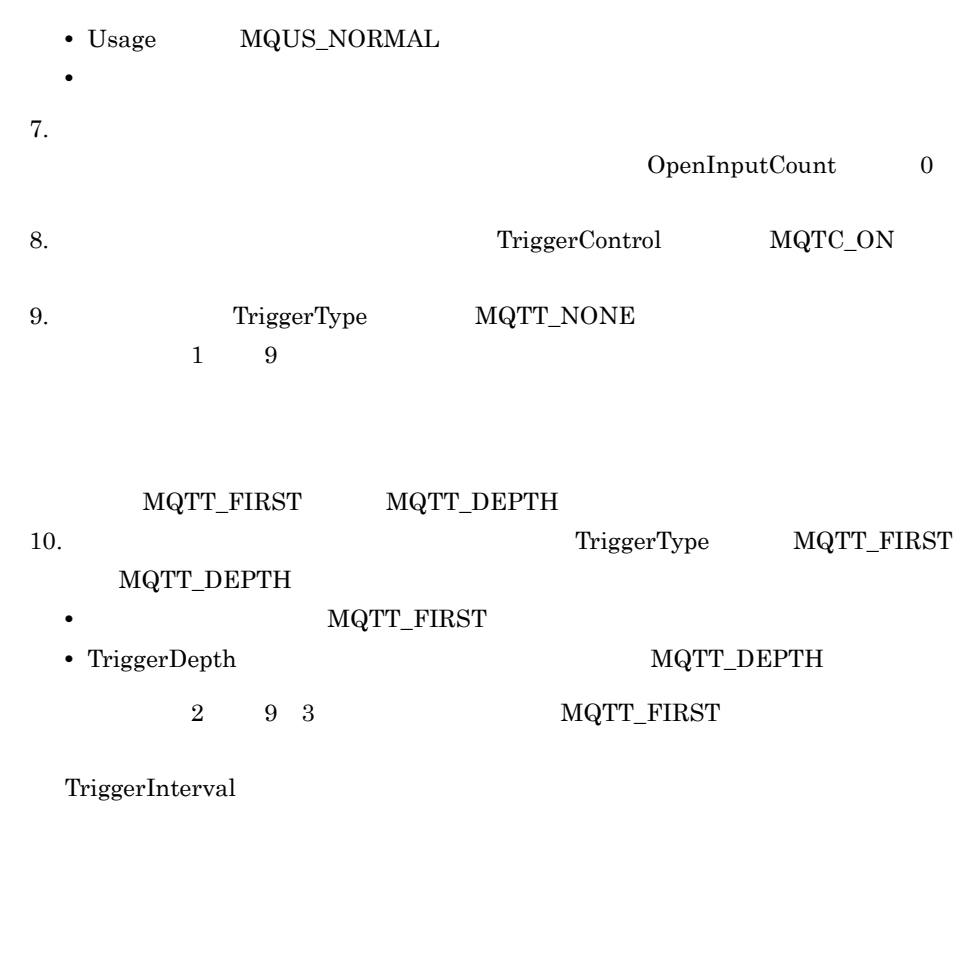

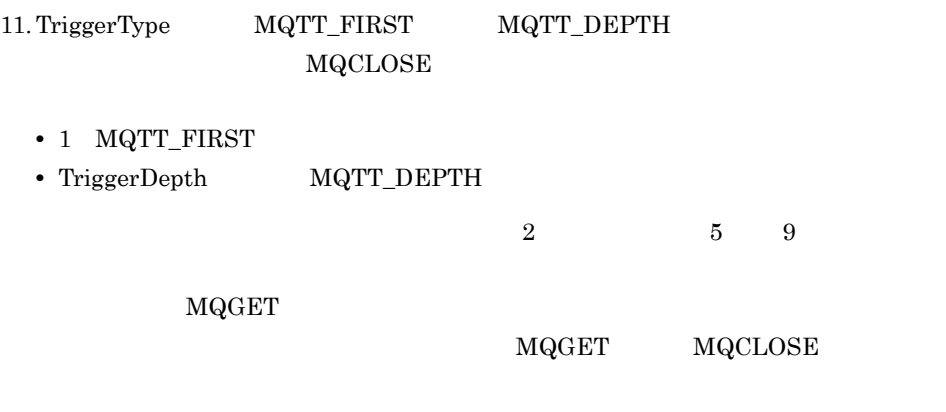

a.  $\overline{\mathbf{r}}$ 

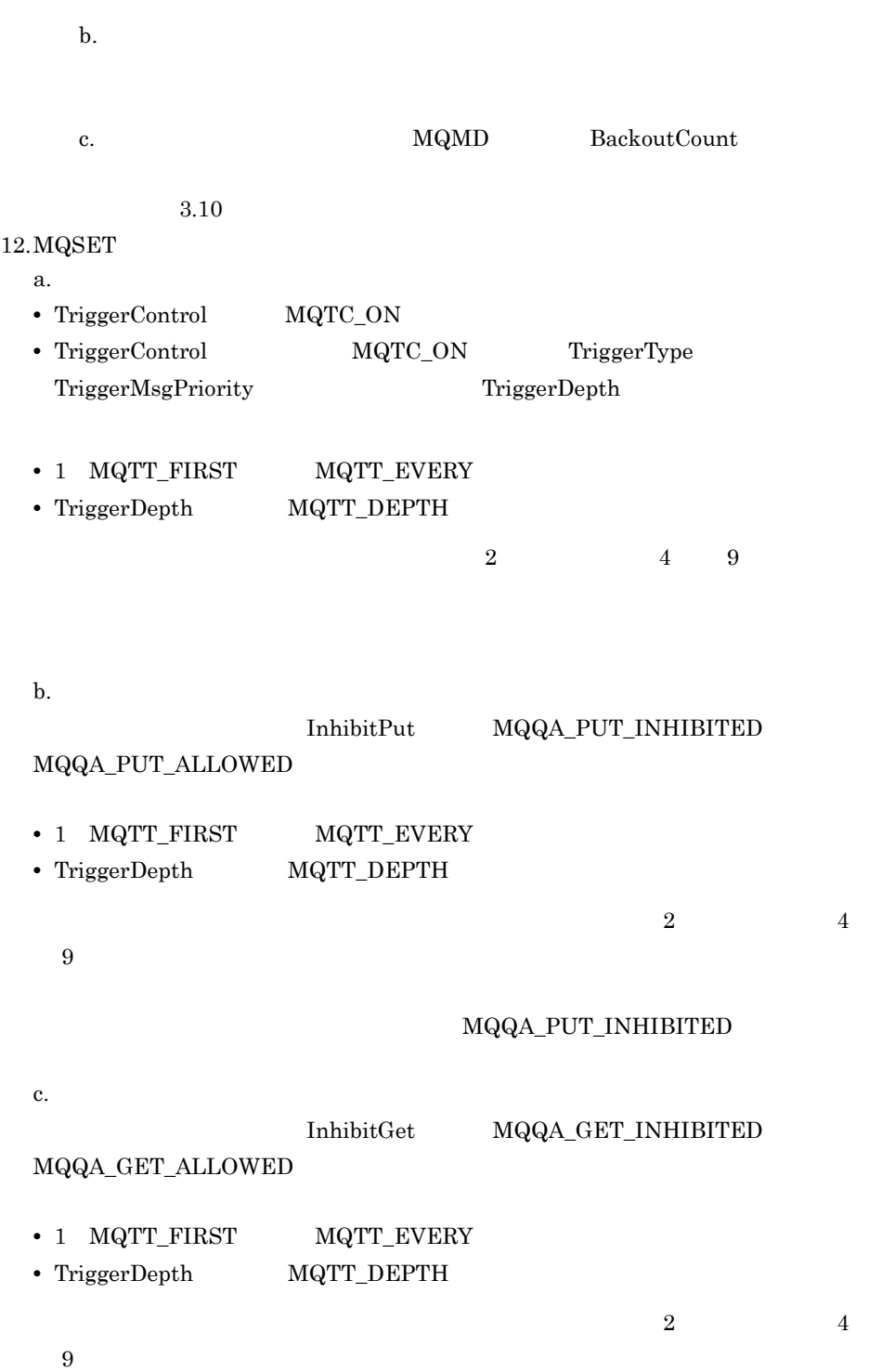

### d.

### MQOPEN

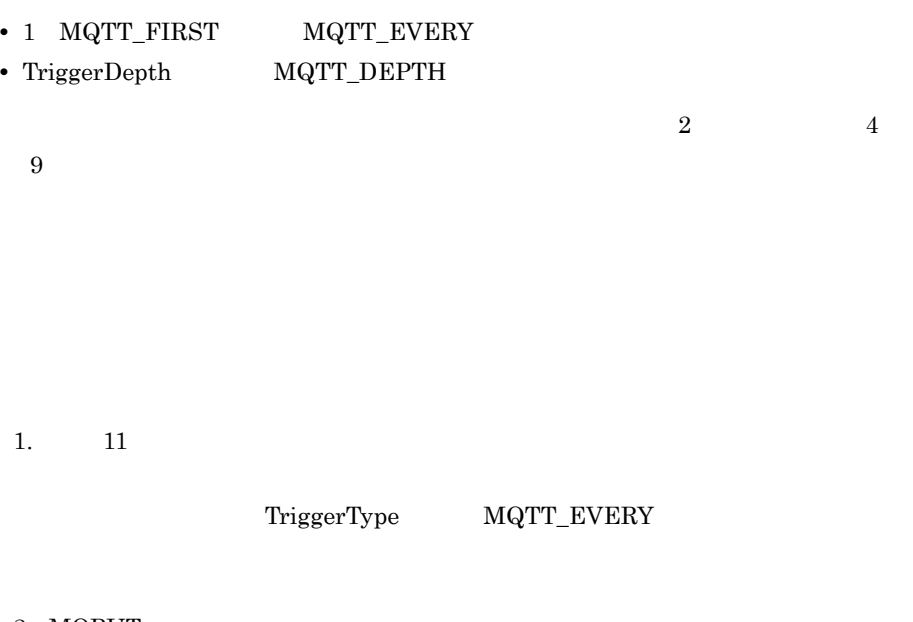

2. MQPUT

TP1/Message Queue

 $3$   $$\rm MQPUT$$ 

### **TriggerControl**

**TriggerMsgPriority** 

 $\overline{0}$ 

### **TriggerType**

none TriggerControl off every  $1$ 

first

 $0 \t 1$ depth

TriggerDepth

### depth extensive that the state of the state extensive that the state  $\lambda$

TriggerControl MQSET

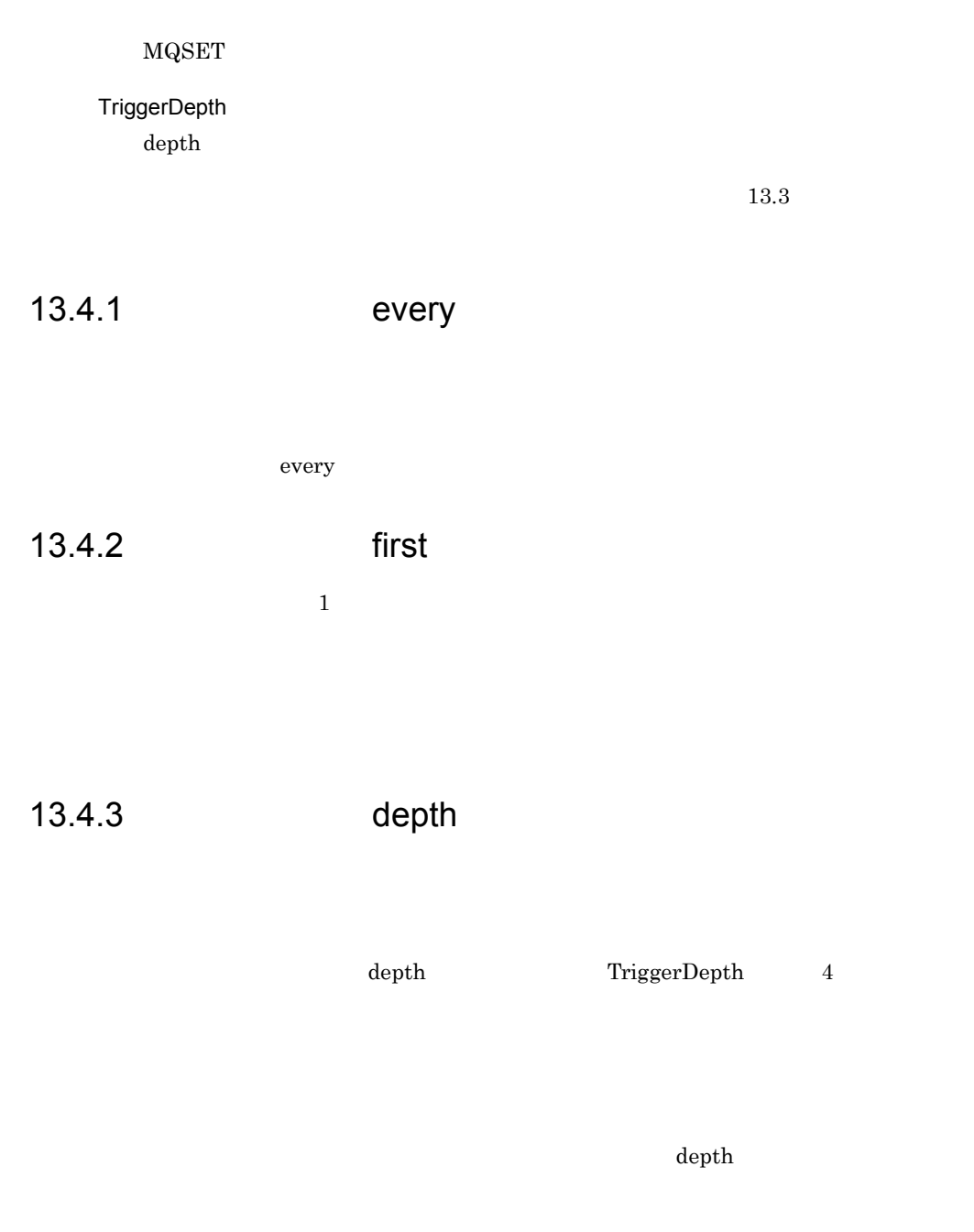

# 13.4.4 **first**

 $\text{first}$ 

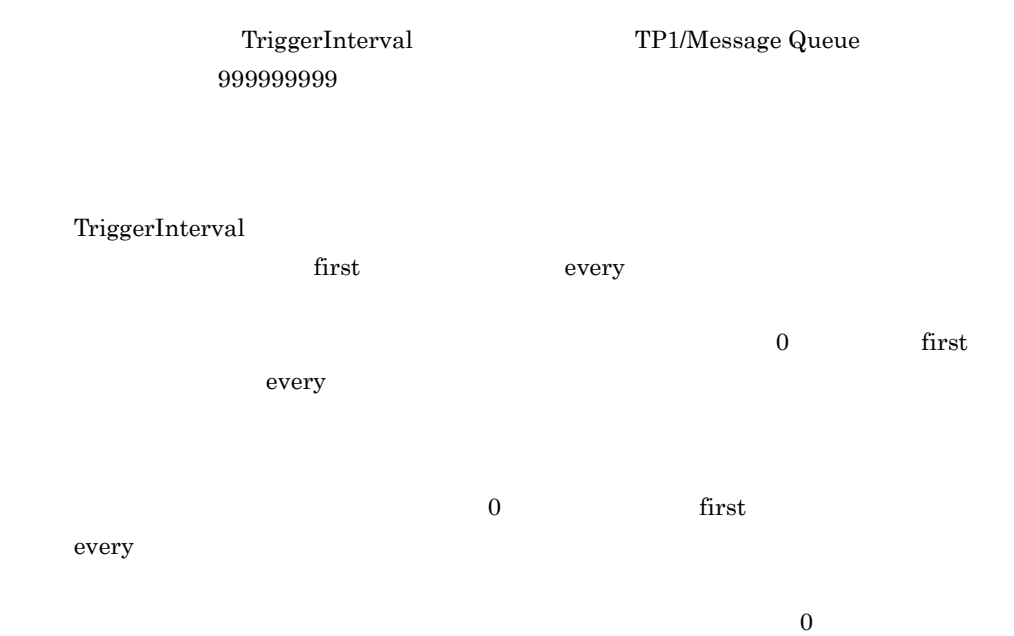

# 13.5.1

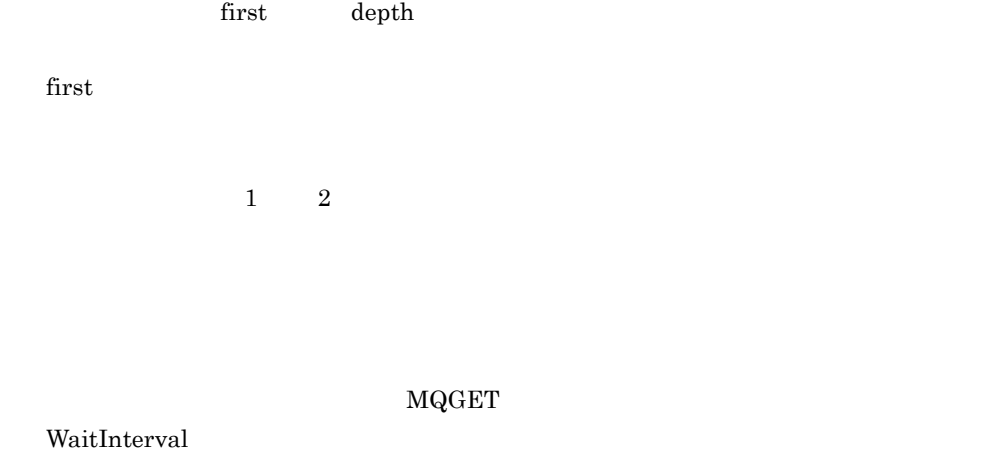

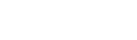

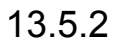

### MQGET

### WaitInterval

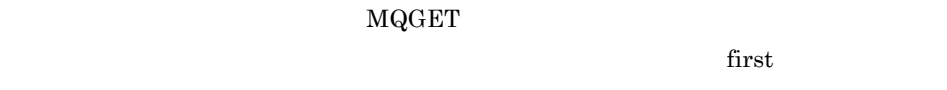

 $\begin{matrix} 0 && 1 \end{matrix}$  $\overline{2}$  $\sim$  2  $\text{depth}$ 

 $\begin{minipage}[c]{0.5\linewidth} \textbf{TriggerDepth} \end{minipage{}} 2$ 

 $\sim$  2

# 13.7.1

 $13.7.2$ 

 $13.7.3$ 

# 13.7.4

 $M\rm{QTM}$ 

StrucId

Version

### QName

QName

### ProcessName

ProcessName

**TriggerData** 

TriggerData

ApplType

ProcessName

ApplType

ApplId

ProcessName ApplId

EnvData

ProcessName EnvData

UserData

ProcessName

UserData

MQTM TP1/Message Queue

Message Queue KFCA04259-E

 $TP1/$ 

 $\overline{A}$ 

# 付録 A 用語解説

MQI

CCSID coded character set identifier

FIFO first-in-first-out

MCA message channel agent

MQI message queue interface

PCF programmable command format

WebSphere MQ

 $IBM$ 

 $\rm MQPUT$ 

TP1/Message Queue

MQOPEN

 $\text{MQI}$ 

- 1.  $\blacksquare$
- 
- $2.$
- **•** キューマネジャによって使用されるリソースに関連するエラー状態の発生(例:キューマネジャ **•** キューマネジャでの大きな変更の発生(例:キューマネジャの開始や停止)
	-
	-

### MQGET

 $\bold{MQI}$ 

 $\rm MQI$ 

 $\label{eq:md} \begin{array}{lll} \hbox{MQCONN} \qquad \qquad & \hbox{MQOPEN} \end{array}$ 

 $1$ 

TP1/Message Queue OpenTP1

### $MQGET$

 $MQI$ 

 $\label{eq:MQPUT} \text{MQPUT} \qquad \qquad \text{MQPUT1}$ 

TP1/Message Queue

• **• PCF**  $\blacksquare$ 

• **• PCF T** 

• **•**  $\mathbf{r} = \mathbf{r} \times \mathbf{r}$ 

 $1$ 

MQMD

WebSphere MQ TP1/Message Queue
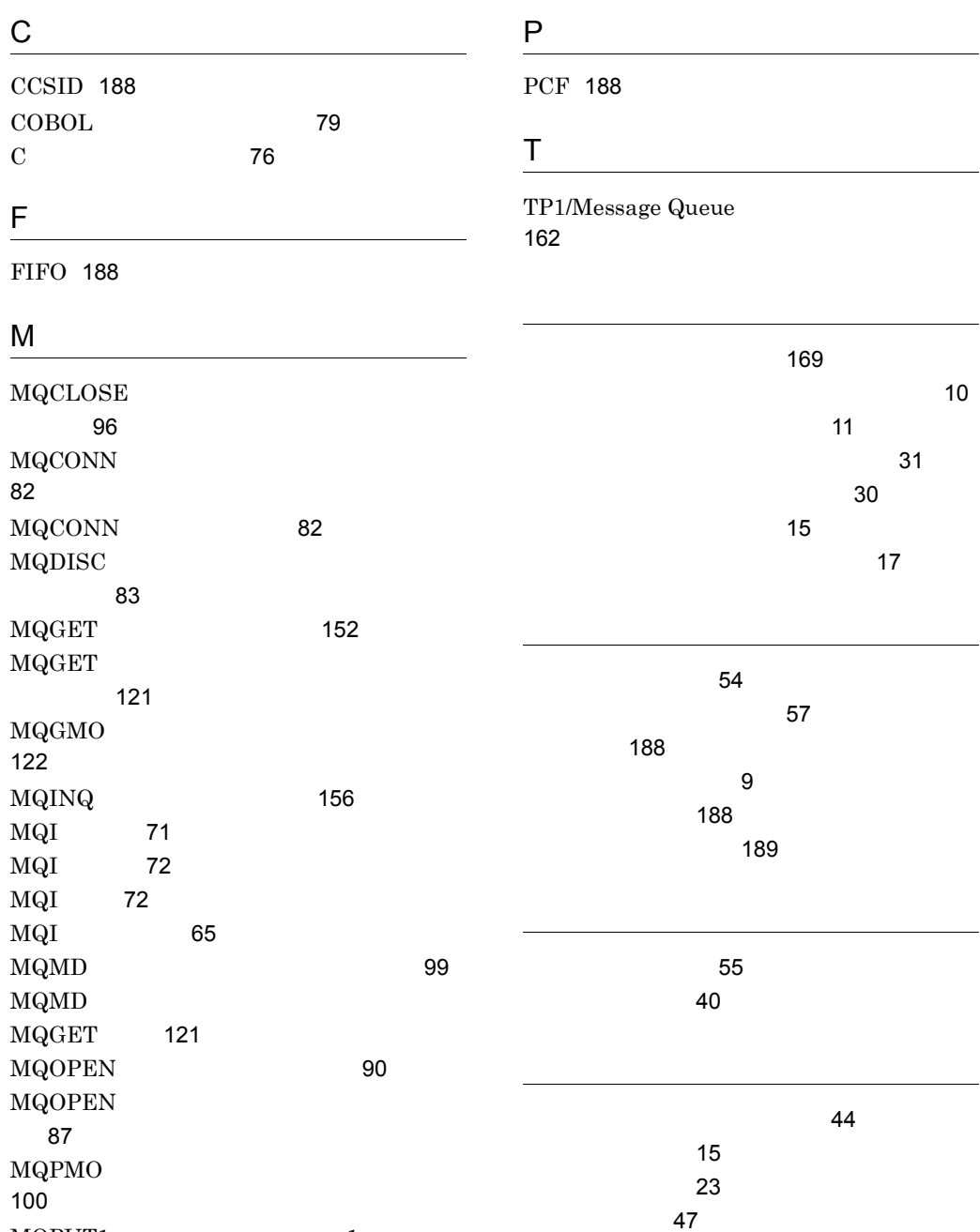

 $\begin{minipage}{0.9\linewidth} \textbf{MQPUT1} & \textbf{1} \end{minipage}$ ジの登録 [108](#page-127-0)  $MQPUT$ 

セージ登録 [99](#page-118-1)

197

[154](#page-173-0)

 $\overline{\phantom{a}}$ 

 $\overline{a}$ 

÷

[155](#page-174-0)

 $\sim$  [85](#page-104-0)

[153](#page-172-0)

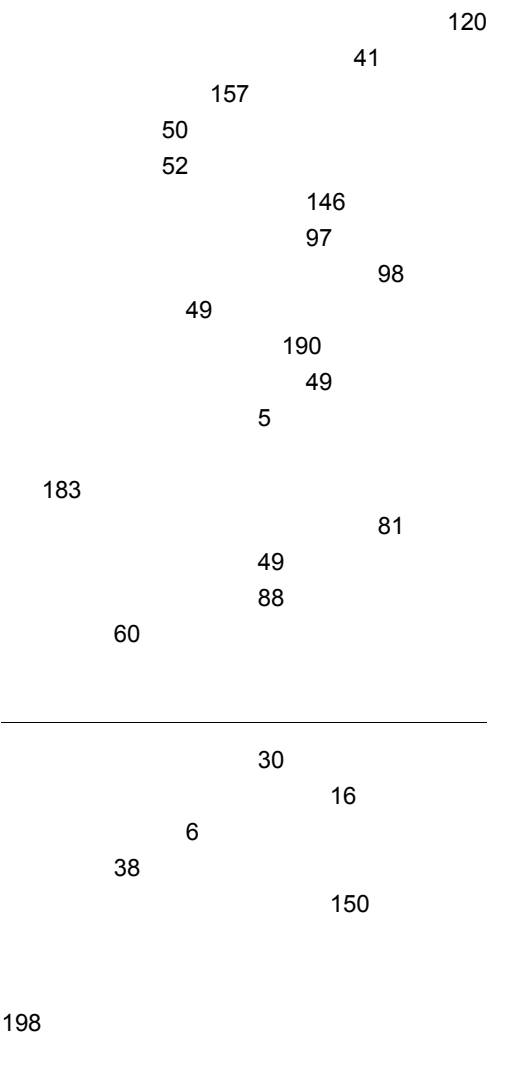

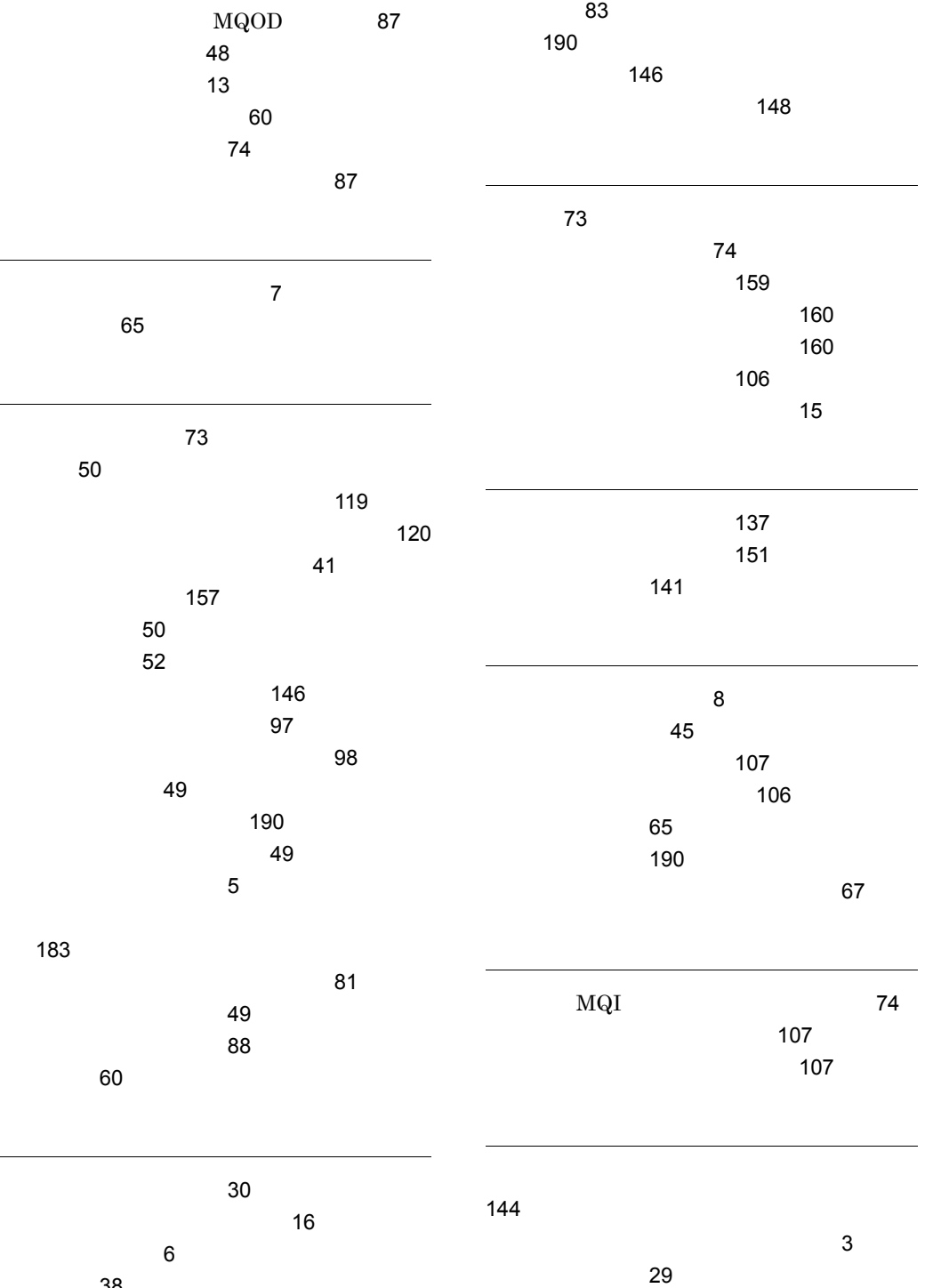

正常完了 [65](#page-84-3)

198

[86](#page-105-0)

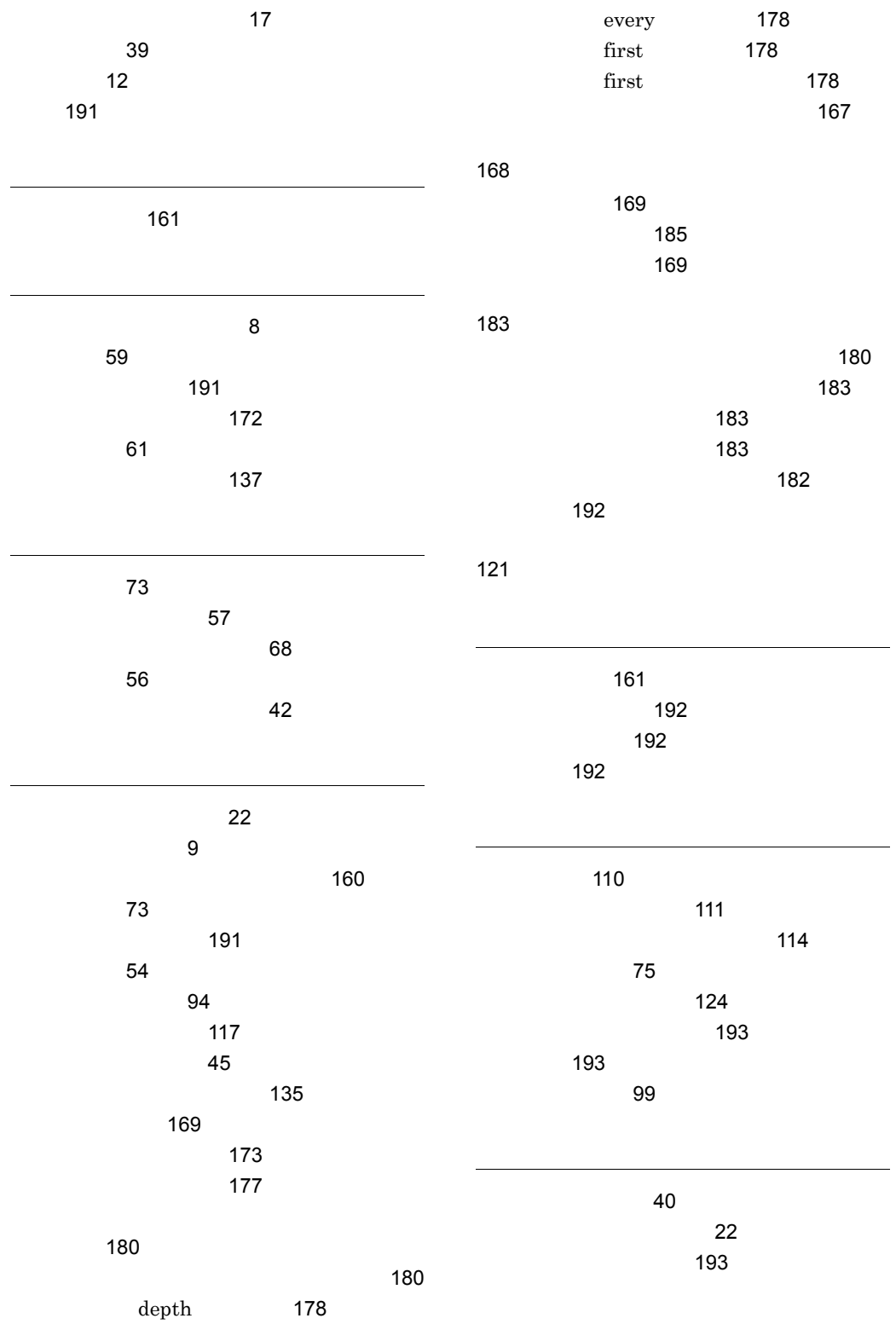

199

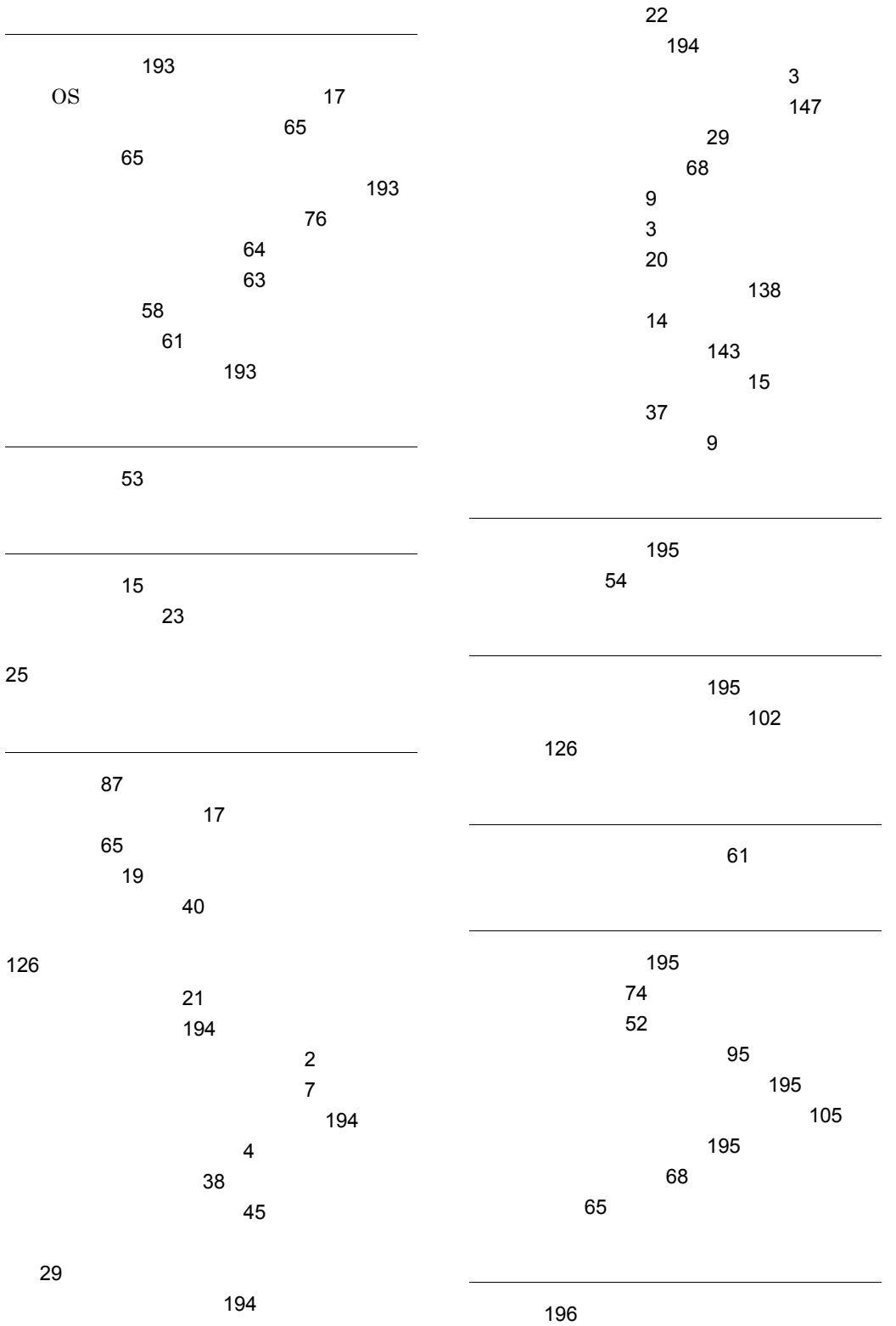

 $\sim$  100  $\sim$  100  $\sim$  100  $\sim$  [51](#page-70-0) ローカルキューマネジャ [196](#page-215-1) [65](#page-84-8) [196](#page-215-2)  $\sim$  [43](#page-62-0) [149](#page-168-0) [126](#page-145-2) 論理メッセージ [38](#page-57-2)

## URL http://www.hitachi.co.jp/soft/manual/

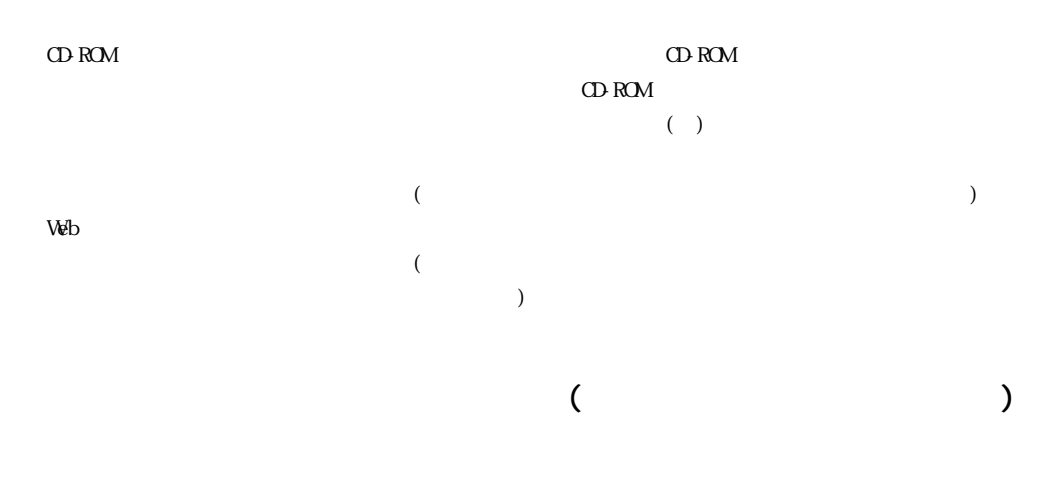

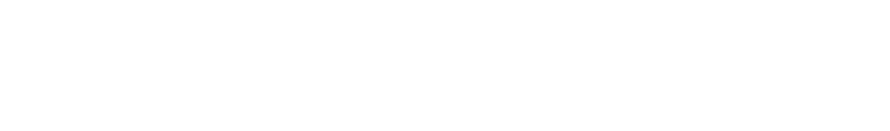

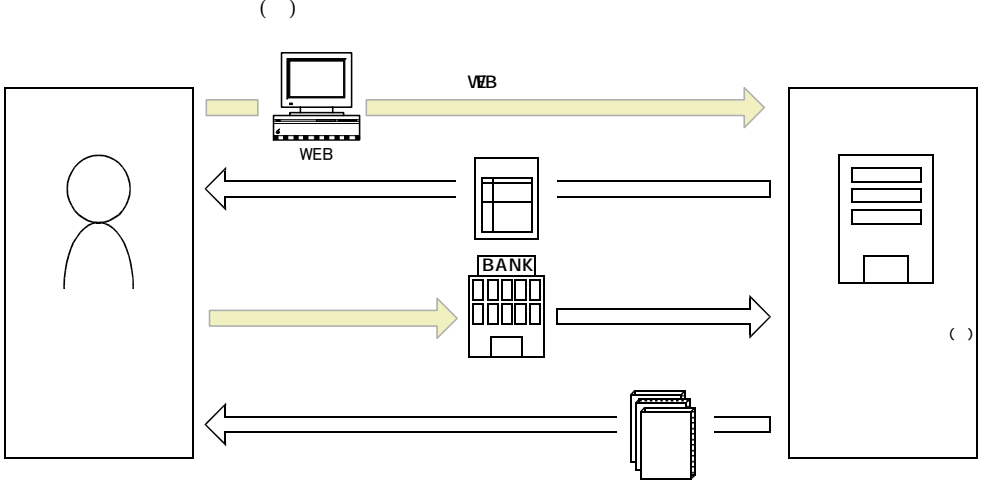

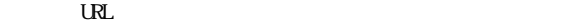

URL http://www2.himdx.net/manual/privacy.asp?purchase\_flag=1